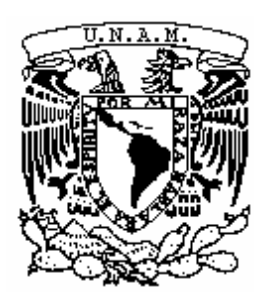

# **UNIVERSIDAD NACIONAL AUTÓNOMA DE MÉXICO POSGRADO EN CIENCIAS BIOLÓGICAS**

INSTITUTO DE GEOLOGÍA SISTEMÁTICA

# **ESTUDIO PALEOBIOLÓGICO DE LAS DINOSAURICNITAS DE LA FORMACIÓN**

**CERRO DEL PUEBLO (CAMPANIANO TARDÍO), COAHUILA** 

# **TESIS**

# QUE PARA OPTAR POR EL GRADO DE:

# **MAESTRO EN CIENCIAS BIOLÓGICAS**

PRESENTA:

# **JOSÉ LUIS GUDIÑO MAUSSÁN**

**TUTOR PRINCIPAL: M. EN C. RENÉ HERNÁNDEZ RIVERA INSTITUTO DE GEOLOGÍA, UNAM COMITÉ TUTOR: DR. JOAQUÍN ARROYO CABRALES INSTITUTO NACIONAL DE ANTROPOLOGÍA E HISTORIA DR. ÓSCAR FLORES VILLELA FACULTAD DE CIENCIAS, UNAM** 

**MÉXICO, D.F. ENERO, 2016**

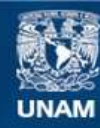

Universidad Nacional Autónoma de México

**UNAM – Dirección General de Bibliotecas Tesis Digitales Restricciones de uso**

### **DERECHOS RESERVADOS © PROHIBIDA SU REPRODUCCIÓN TOTAL O PARCIAL**

Todo el material contenido en esta tesis esta protegido por la Ley Federal del Derecho de Autor (LFDA) de los Estados Unidos Mexicanos (México).

**Biblioteca Central** 

Dirección General de Bibliotecas de la UNAM

El uso de imágenes, fragmentos de videos, y demás material que sea objeto de protección de los derechos de autor, será exclusivamente para fines educativos e informativos y deberá citar la fuente donde la obtuvo mencionando el autor o autores. Cualquier uso distinto como el lucro, reproducción, edición o modificación, será perseguido y sancionado por el respectivo titular de los Derechos de Autor.

# **COORDINACIÓN**

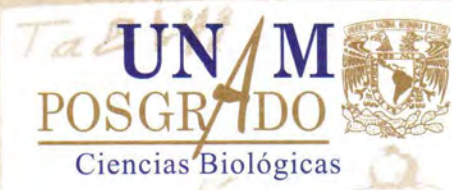

Dr. Isidro Ávila Martínez Director General de Administración Escolar, UNAM Presente

Me permito informar a usted, que el Subcomité de Biología Experimental y Biomedicina del Posgrado en Ciencias Biológicas, en su sesión ordinaria del día 26 de octubre de 2015, aprobó el jurado para la presentación de su examen para obtener el grado de MAESTRO EN CIENCIAS BIOLÓGICAS del alumno GUDIÑO MAUSSÁN JOSÉ LUIS, con número de cuenta 514012623, con la tesis titulada "ESTUDIO PALEOBIOLÓGICO DE LAS DINOSAURICNITAS DE LA FORMACiÓN CERRO DEL PUEBLO (CAMPANIANO TARDíO), COAHUILA", realizada bajo la dirección del M. EN C. RENÉ HERNÁNDEZ RIVERA:

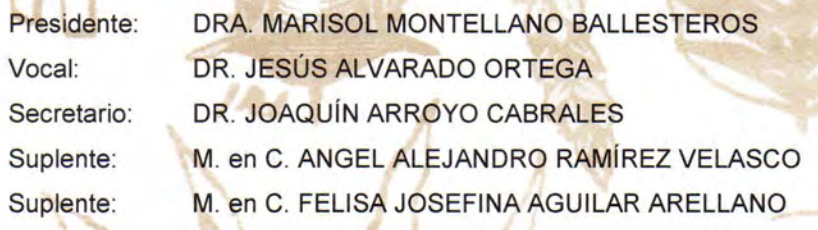

Sin otro particular, me es grato enviarle un cordial saludo.

ATENTAMENTE "POR MI RAZA HABLARÁ EL EspíRITU" Cd. Universitaria, D.F., a 12 de enero de 2016.

del Coligeon

DRA. MARíA DEL CORO ARIZMENDI ARRIAGA COORDINADORA DEL PROGRAMA

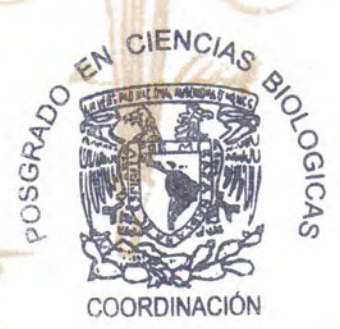

Unidad de Posgrado • Coordinación del Posgrado en Ciencias Biológicas Edificio D, ler. Piso, Circuito de Posgrados Cd. Universitaria Delegación Coyoacán C.P. 04510 México, D.F. Tel. 5623 7002 http://pcbiol.posgrado.unam.mx

### **AGRADECIMIENTOS**

Al Posgrado en Ciencias Biológicas de la Universidad Nacional Autónoma de México, por brindarme un lugar en la Máxima Casa de Estudios para realizar mi maestría.

A Consejo Nacional de Ciencia y Tecnología, CONACYT por el apoyo 360846 otorgado durante mi estancia en el Posgrado.

A los doctores Joaquín Arroyo Cabrales y Óscar Flores Villela por su valiosa ayuda como parte de mi Comité Tutor.

Al maestro René Hernández Rivera, por dirigir este proyecto de tesis y compartir conmigo su amplia experiencia.

### **AGRADECIMIENTOS A TÍTULO PERSONAL**

A Felisa J. Aguilar, Marisol Montellano y René Hernández, porque fue gracias a sus sugerencias, ideas y opiniones las que ayudaron a darle vida a este proyecto.

A Felisa J. Aguilar, José López "Pato" y a Francisco Aguilar, del Centro INAH Coahuila por su apoyo logístico, técnico y financiero durante las temporadas de campo realizadas en Saltillo y General Cepeda.

A Angel Ramírez, Ricardo Servín, Carlos Montaño, Marisol Lara, Otoniel López, Karina Angeles y Casandra Mendoza por su valiosa ayuda durante la fase de campo.

A los pobladores del Ejido Porvenir de Jalpa, por brindarnos un espacio en su comunidad durante los trabajos en Las Águilas. En especial a Doña Rosario Salas por su vital apoyo en la logística alimentaria del equipo de trabajo.

A Rubén Molina, Angel Ramírez y Marisol Montellano, por compartir conmigo muchas referencias bibliográficas que enriquecieron este trabajo.

A Angel Ramírez, Ricardo Servín, Felisa J. Aguilar, Ofelia Galindo y Karina Angeles, por sus valiosos comentarios que permitieron mejorar este escrito.

A Leopoldo Ruíz del laboratorio Manufactura Aditiva, Digitalización 3D y Tomografía Computarizada, CCADET, UNAM por su revisión de los modelos digitales y asesoría sobre los métodos de "impresión 3D".

A Marisol Montellano, Jesús Alvarado, Joaquín Arroyo, Angel Ramírez y Felisa J. Aguilar, por aceptar formar parte del jurado para mi examen de grado.

A Ignacio Díaz-Martínez, por compartir sus amplios conocimientos de dinosauricnitas, fotogrametría y por brindarle su amistad a un estudiante extranjero que acababa de conocer.

A los colegas icnólogos que tuve el placer de conocer durante el III Simposio Latinoamericano de Icnología 2015, en especial Melisa Charó, Raúl Ugalde, Pablo Alonso, Gabriela Mángano, Eduardo Bellosi, Victoria Sánchez, Carlos Cónsole, Cecilia Pirrone, Verónica Krapovickas, Jorge Genise, Renata Netto, Mariano Verde ¡y muchísimos más!, por mostrarme que la icnología no se limita a estudiar huellas de dinosaurio.

A mis profesores del Posgrado en Ciencias Biológicas, en especial a Juan José Morrone, Rosario Mata, Fernando Ortega, Layla Michán y Jessica Briseño, por compartir sus conocimientos conmigo y formarme como mejor científico y persona.

A Gabriela Diego, María Rodríguez y Francisco Vega, representantes del Posgrado en Ciencias Biológicas en el Instituto de Geología, por todo su apoyo en estos años.

A mis compañeros del Posgrado en Ciencias Biológicas, en especial a Sara Ramírez, Edwing Jarquin, Valentina Zavaleta, Martha Segura, Gisel Solano, Jair Barrientos, Ana Gabriela Martínez, Atziri Ibarra, Óliver López, Alexia Molina, Maria Luisa Chavarría, Sonia Juárez, Heidi Monroy, Ixchel González, Kathia Lüneberg y Elizabeth Chávez; por las sesiones de estudio y convivencia dentro y fuera de las aulas.

A mis compañeros paleontólogos del Instituto de Geología: Angel Ramírez, Ricardo Servín, Dalia García, María Luisa Chavarría, Jordan Cadena, Óliver López, Valentina Zavaleta, Carlos Hernández, Jair Barrientos, Heidi Monroy, Karina Angeles, Lourdes Marín, Teresa González, Edwing Jarquin, Carolina Rugerio, Diego Beltrán, Aurora Jiménez y Jesiver Contreras, por la convivencia diaria y los buenos recuerdos, ¡Todos los días se aprende algo nuevo!

### **DEDICATORIA**

*Le dedico este trabajo a mi familia, pues sin su amor, apoyo y comprensión jamás habría llegado a donde me encuentro ahora.* 

*A mis padres, José Luis y Beatriz, de quienes he aprendido todo lo que soy como persona y que me han dado su amor siempre. ¡Los admiro y los quiero mucho!* 

*A mi hermano Ricardo por estar siempre a mi lado, captar mis referencias, completar mis frases y pasar su tiempo de esparcimiento conmigo. No es que tenga opción realmente…* 

*A Ofelia, el amor de mi vida. Gracias por haber compartido tantos años a mi lado, ¡Te amo!* 

# ÍNDICE

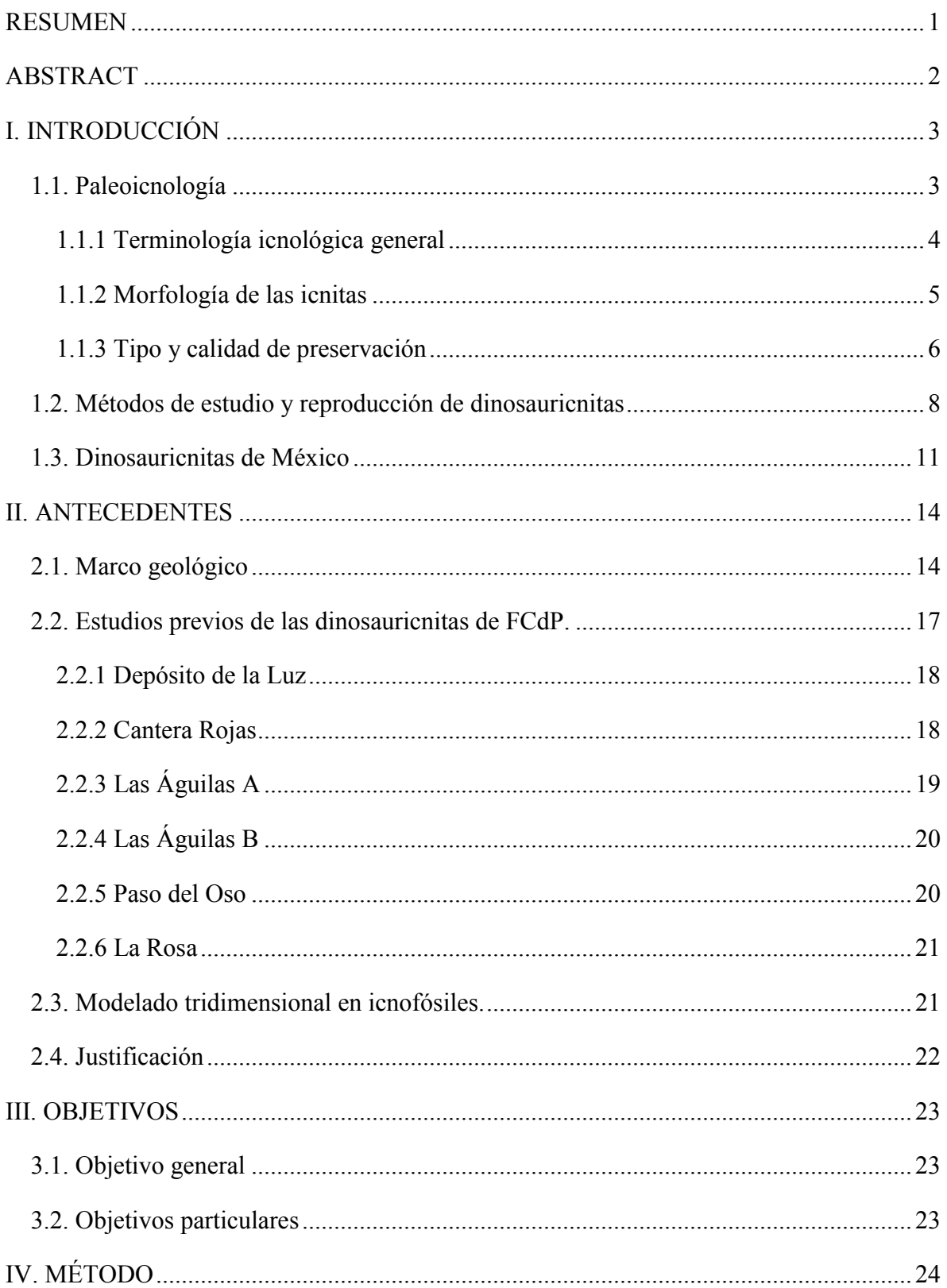

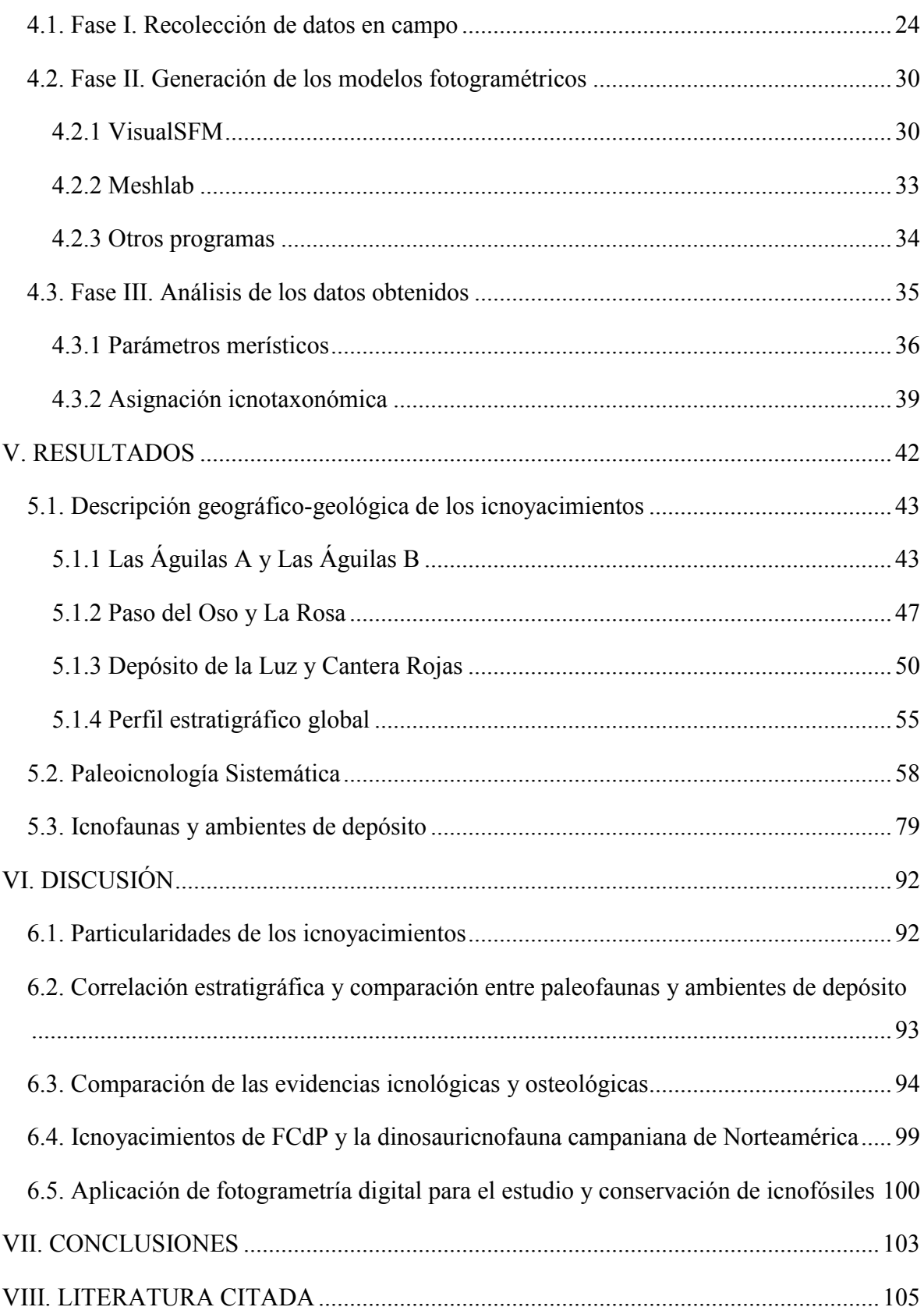

## **LISTA DE CUADROS**

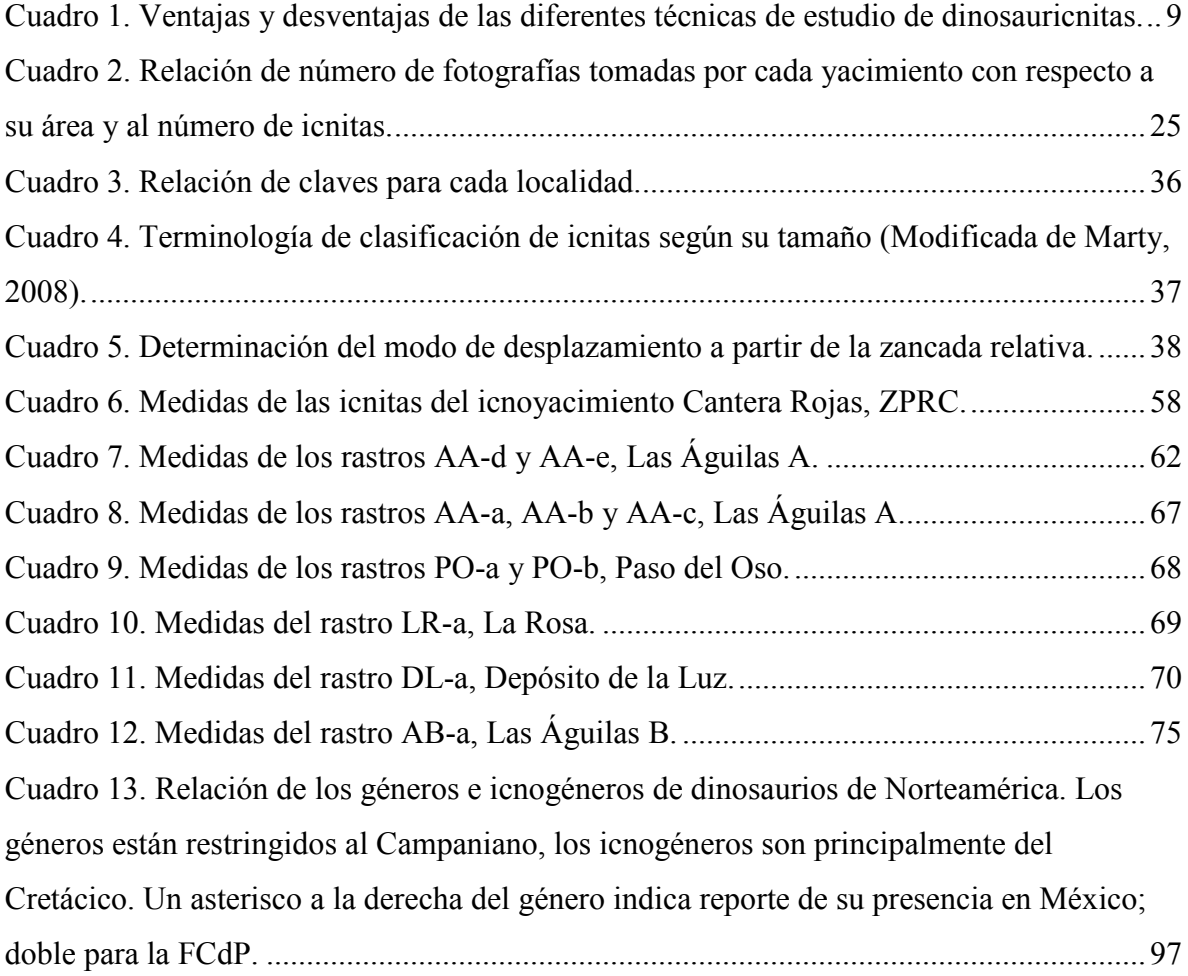

## **LISTA DE FIGURAS**

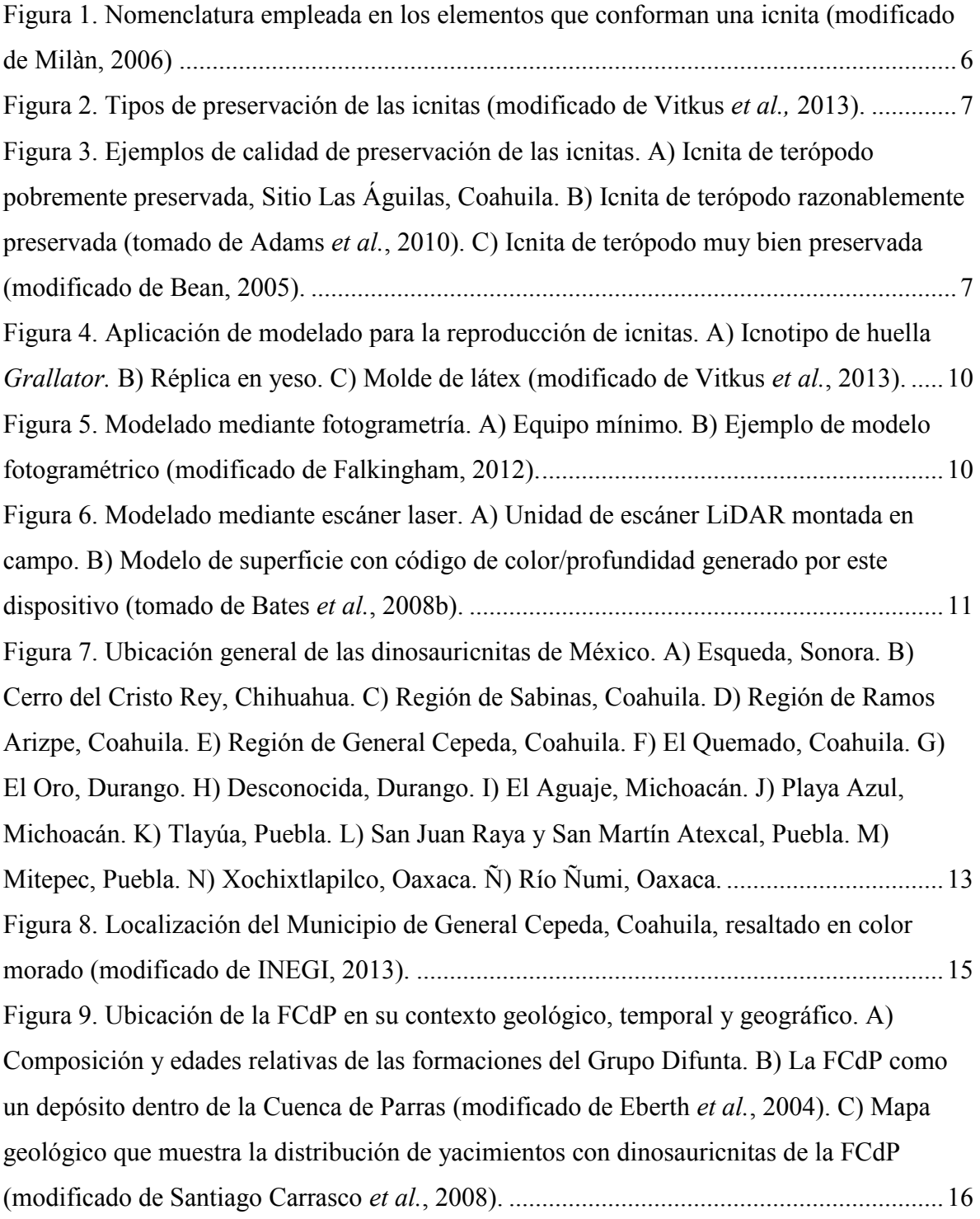

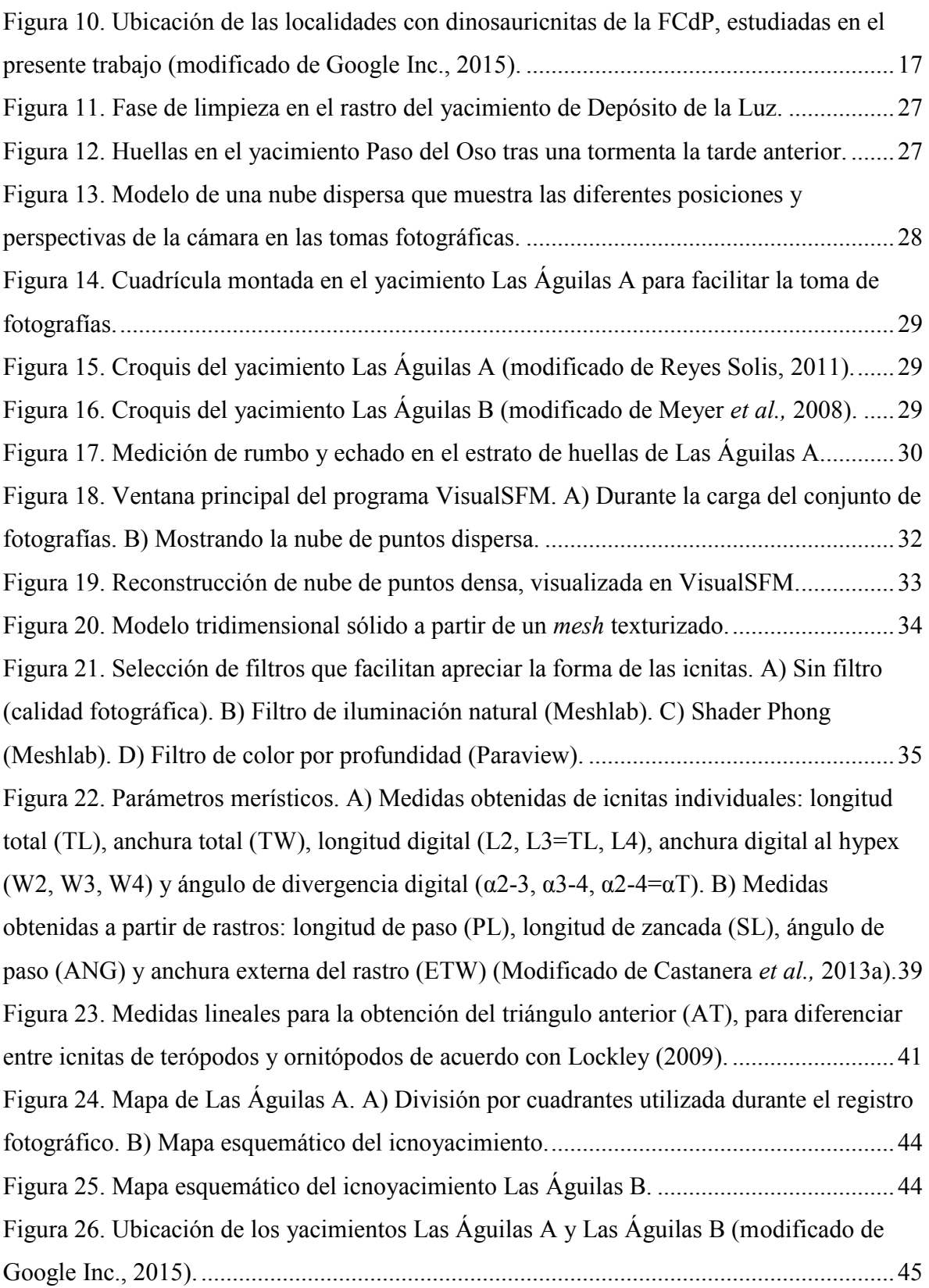

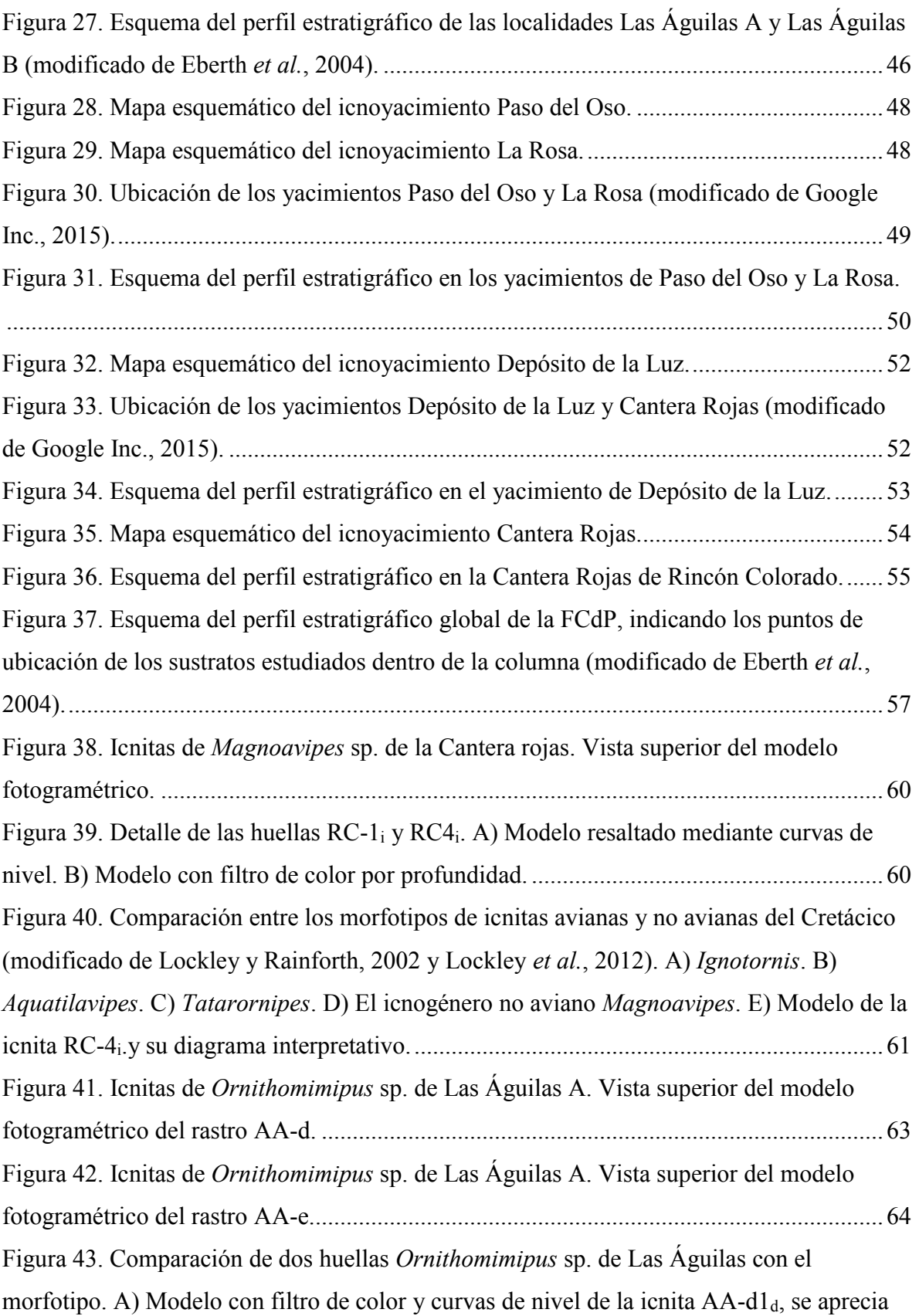

[su proporción de longitud dos veces mayor a la anchura. B\) Modelo con filtro de color por](#page-79-1)  profundidad de la icnita AA-e2i[, se distinguen las marcas de garras en los dígitos III y IV.](#page-79-1)  C) Morfotipo del icnogénero *Ornithomimipus* [\(modificado de Lockley, 2009\). ................. 64](#page-79-1) Figura 44. Huellas aisladas de *Ornithomimipus* [sp. A\) Modelo de las icnitas PO-1 y PO-4](#page-80-0)  [en el yacimiento Paso del Oso. B\) Icnitas AA-14](#page-80-0)<sub>i</sub>, AA19<sub>i</sub> y AA-21<sub>d</sub>, sitio Las Águilas A. 65 Figura 45. Icnitas de *Hadrosauropodus* [sp. de Las Águilas A. Vista superior del modelo](#page-86-0)  [compuesto de los sectores B8, B9, A9, A10, A11 y A12. Se observa la disposición de las](#page-86-0)  [once icnitas del rastro AA-a \(verde\) y las últimas nueve icnitas del rastro AA-b \(rojo\). .... 71](#page-86-0) Figura 46. Icnitas de *Hadrosauropodus* [sp. de Las Águilas A. Vista superior del modelo](#page-86-1)  [compuesto de los sectores B6 y B7. Se observa la disposición de las primeras icnitas del](#page-86-1)  [rastro AA-b \(rojo\) y las cuatro icnitas del rastro AA-c \(café\), así como dos icnitas aisladas](#page-86-1)  [\(azul\). .................................................................................................................................... 71](#page-86-1) Figura 47. Icnitas de *Hadrosauropodus* [sp. de Paso del Oso. A\) Vista superior del modelo](#page-87-0)  [fotogramétrico del rastro PO-a. B\) Vista superior del modelo fotogramétrico del rastro PO](#page-87-0)[b. ........................................................................................................................................... 72](#page-87-0) Figura 48. Icnitas de *Hadrosauropodus* [sp. de La Rosa. Vista superior del modelo digital,](#page-87-1)  [las icnitas que forman parte del rastro considerado están marcadas en rojo y las aisladas en](#page-87-1)  [azul. ...................................................................................................................................... 72](#page-87-1) Figura 49. Icnitas de *Hadrosauropodus* [sp. de Depósito de la Luz. Vista superior del](#page-88-0)  [modelo fotogramétrico del rastro DL-a. ............................................................................... 73](#page-88-0) Figura 50. Icnitas de *Hadrosauropodus* [sp. de Las Águilas A en andar cuadrúpedo. Detalle](#page-88-1)  del rastro AA-a en las icnitas AA-a $7_d$ , AA-a $6_i$  y AA-a $5_d$ . Se señalan con flechas rojas las [impresiones manuales. .......................................................................................................... 73](#page-88-1) Figura 51. Icnitas de *Hadrosauropodus* [sp. de Paso del Oso.Fotografía de la icnita PO-a4](#page-89-0)<sup>d</sup> [donde se puede apreciar su preservación pobre.................................................................... 74](#page-89-0) Figura 52. Icnitas aisladas de *Hadrosauropodus* [sp. de Las Águilas A. A\) Segmento del](#page-89-1)  [modelo del sector A11 con filtro de color por profundidad; la icnita más grande \(AA-5\) y la](#page-89-1)  [más pequeña \(AA-6\) del yacimiento se encuentran una al lado de la otra. B\) Detalle de las](#page-89-1)  [huellas AA-7 y AA-8 del sector B10 en un modelo con filtro de bandeado. ....................... 74](#page-89-1)

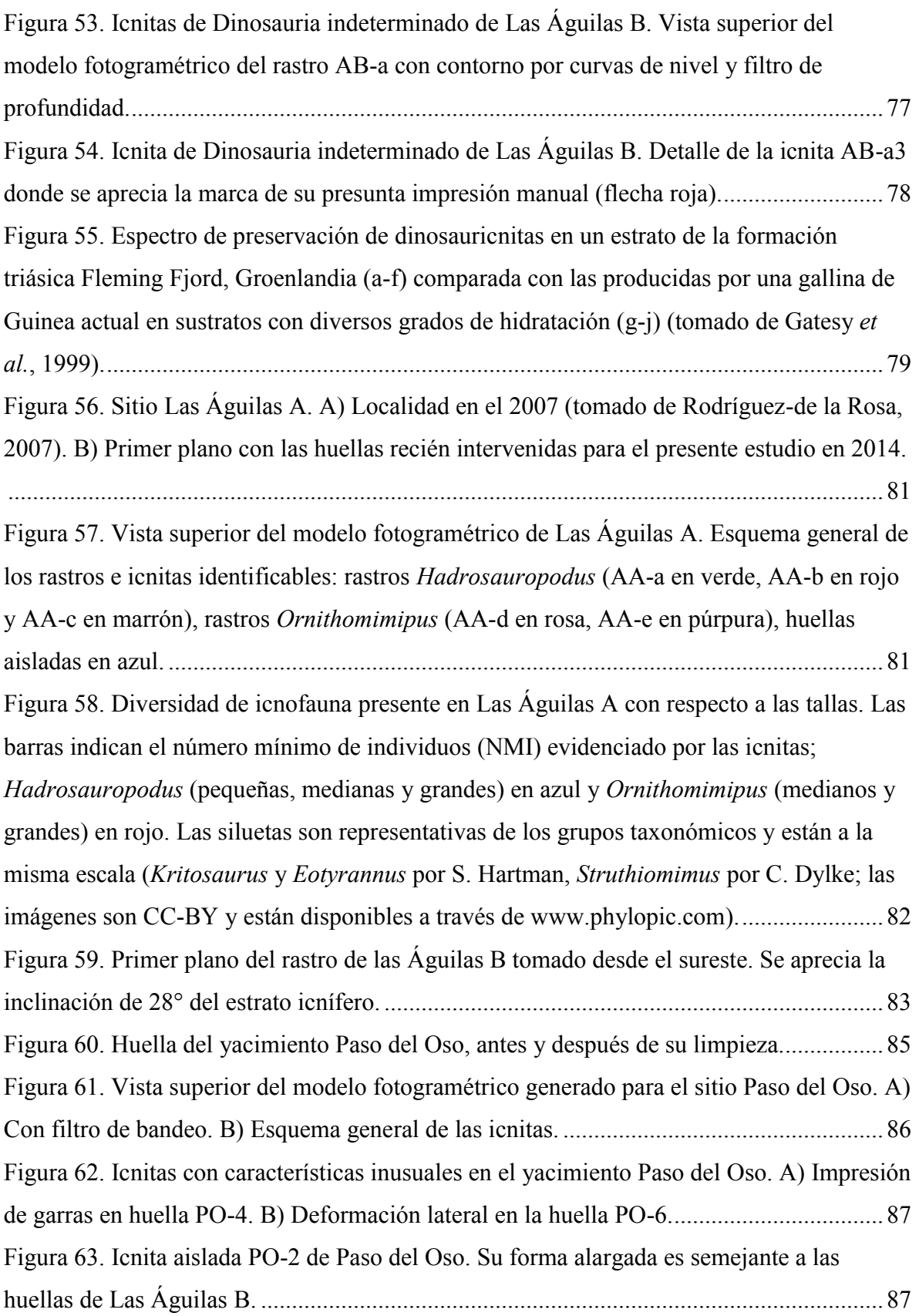

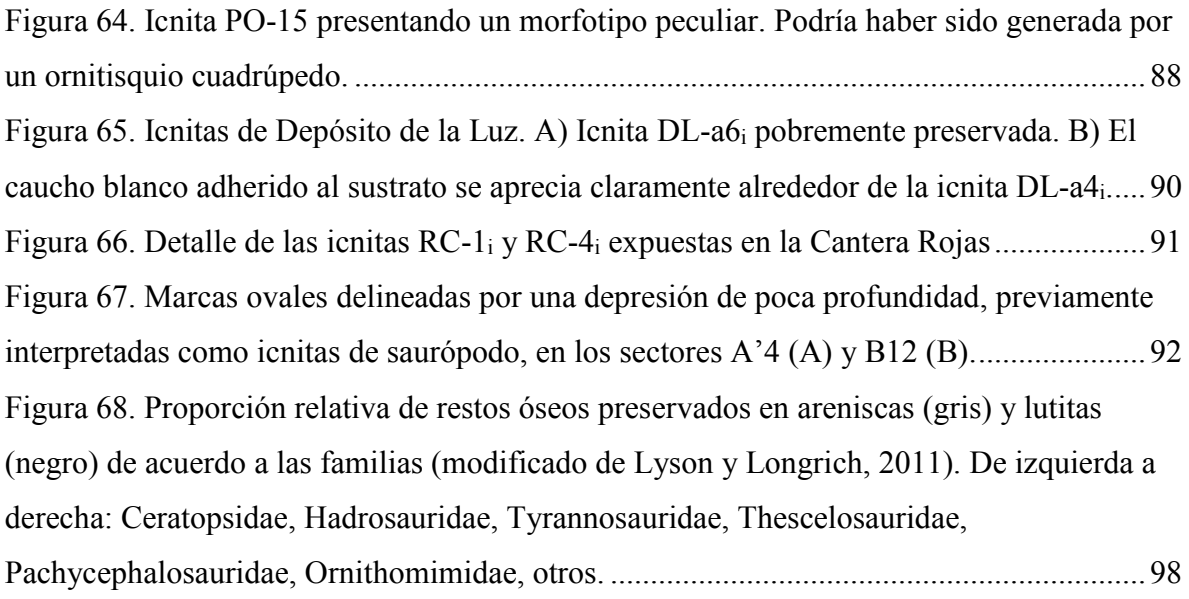

#### **RESUMEN**

El registro de icnitas fósiles en México es escaso, aislado y desafortunadamente, poco estudiado. La Formación Cerro del Pueblo que aflora en el extremo sureste del Estado de Coahuila es un sitio importante debido a la riqueza y diversidad de las huellas de dinosaurio que conserva. En este manuscrito se reportan y describen las dinosauricnitas de seis yacimientos de edad Campaniana pertenecientes a esta unidad geológica. Entre los sitios estudiados se describen 55 icnitas del sitio Las Águilas A, siete de Las Águilas B, 20 de Paso del Oso, nueve de La Rosa, seis de Depósito de la Luz y cuatro de Cantera Rojas. Los ambientes de depósito portadores de estas huellas corresponden a zonas de transición asociadas a cuerpos de agua dulce cercanos a la costa, mismos que se identificaron a tres niveles estratigráficos correlacionables entre las seis localidades estudiadas. La diversidad parataxonómica de las dinosauricnitas incluye los icnogéneros *Magnoavipes*, *Ornithomimipus* y *Hadrosauropodus*. La calidad de las huellas va de razonable a pobremente preservadas, lo que se debe principalmente a procesos de erosión e intemperismo. La asociación de dinosauricnitas de Formación Cerro del Pueblo es la más abundante del Campaniano de Norteamérica.

Palabras clave: Formación Cerro del Pueblo, dinosauricnitas, fotogrametría, parataxonomía, Campaniano.

### **ABSTRACT**

The fossil record of footprints in Mexico is scarce, isolated and unfortunately, little studied. The Cerro del Pueblo Formation outcropping in the southeast end of the State of Coahuila is an important site because of the richness and diversity of dinosaur footprints preserved in it. In this manuscript are reported and described six Campanian dinosaurichnites deposits belonging to this geological unit. Among the studied localities 55 ichnites were described from Las Águilas A, seven from Las Águilas B, 20 from Paso del Oso, nine from La Rosa, six from Depósito de la Luz and four from Cantera Rojas. The environments interpreted from the bearing deposits of these traces correspond to transition areas associated with freshwater bodies near the coastline, which were identified within three stratigraphic levels correlated among the six locations studied. The parataxonomic diversity of these dinosaurichnites includes the ichnogenera *Magnoavipes*, *Ornithomimipus* and *Hadrosauropodus*. The quality of the prints ranges from reasonable to poorly preserved, which is mainly due to erosion and weathering. The dinosaurichnites association at Cerro del Pueblo Formation is the most abundant for the Campanian of North America.

Keywords: Cerro del Pueblo Formation, dinosaurichnites, photogrammetry, parataxonomy, Campanian.

### <span id="page-18-0"></span>**I. INTRODUCCIÓN**

#### <span id="page-18-1"></span>**1.1. Paleoicnología**

La Paleontología es la ciencia encargada del estudio del estudio de los fósiles; que son toda aquella evidencia de vida antigua conservada de forma natural. La Paleobiología es una rama de esta última, se encarga del estudio de los fósiles bajo un enfoque biológico, restituyendo los organismos no sólo al aspecto que tuvieron en vida, sino buscando resolver problemas fisiológicos, ontogenéticos, etológicos, ecológicos y evolutivos que se estudian en los seres vivos actuales (Meléndez, 1998).

Los fósiles se separan en directos (fósiles corporales) cuando representan restos o partes de los organismos fosilizados, y en indirectos (icnofósiles), cuando dan cuenta de las actividades que realizaron dichos organismos. Estos últimos son objeto de estudio de la Paleoicnología, rama de la Paleontología cuyo nombre literalmente significa "tratado de las huellas antiguas" (Gil Cid y Mora Núñez, 2006).

En el caso particular de los dinosaurios, las marcas de pisadas (dinosauricnitas) conforman los icnofósiles más abundantes. Estas dinosauricnitas proporcionan valiosa información sobre el comportamiento, modo de vida y el tipo de ambiente en el que se desarrollaron estos organismos (Lockley, 1986).

Una icnita aislada da testimonio sobre el tamaño, anatomía y hasta el grupo taxonómico de su autor; mientras que, una secuencia de pasos del mismo organismo (llamada pista o rastro), proporciona información sobre su locomoción, velocidad, tamaño, posición de sus extremidades, postura y modo de andar, su dirección e incluso si padecía de enfermedades locomotoras. Una asociación de rastros permite inferir otro aspecto fundamental sobre los dinosaurios que las produjeron, su comportamiento social. El conjunto de icnitas puede indicar gregarismo, orientación de marcha, sincronía entre grupos inter e intraespecíficos y otras interacciones ecológicas (Lockley, 1996).

Un aspecto importante que se debe tener claro cuando se estudian huellas de vertebrados, es que se trata de estructuras sedimentarias complejas e inherentemente tridimensionales. Usualmente los mecanismos de formación de las icnitas son pasados por alto en favor de la identificación taxonómica de los organismos que las generaron. La interacción pie-sustrato implica que en ocasiones, las huellas visibles podrían no ser una representación fiel de la anatomía de dichos organismos. Por ello es necesario tener en cuenta estos factores como parte de un marco teórico y metodológico que permita estudiar objetivamente las dinosauricnitas (Manning, 2004).

#### <span id="page-19-0"></span>1.1.1 Terminología icnológica general

Considerando que en los estudios de icnología de vertebrados no existe una terminología o nomenclatura estandarizada, en el presente trabajo se tomó como base la sugerida por Lockley (1991) y Marty (2008).

*Dinosauricnita*: Es la marca o impresión dejada por el autopodio (mano o pie) de un dinosaurio. En este estudio se menciona indistintamente como huella o icnita.

*Dinoturbación e índice de dinoturbación*: Es el grado e intensidad de pisoteo de un área dada (Lockley, 1996). De acuerdo con el autor, se estima como ligera (0-33% de superficie pisoteada), moderada (34-66%) y pesada (67-100%).

*Icnita verdadera*: Es la impresión original generada por el organismo directamente en el sustrato.

*Icnofauna*: Conjunto faunístico evidenciado por la presencia de icnitas u otros fósiles traza.

*Impresión, marca o icnita manual*: Se emplean para nombrar huellas formadas por las extremidades anteriores.

*Impresión, marca o icnita pedal*: Se emplean para nombrar huellas formadas por las extremidades posteriores. Todas las icnitas de los dinosaurios bípedos son pedales.

*Megayacimiento*: Son estratos portadores de icnitas que cubren áreas geográficas muy extensas, en el orden de cientos o miles de kilómetros cuadrados.

*Vaciado natural, réplica natural*: Es el relleno de la icnita por el sedimento que cubrió una huella verdadera.

*Rastro*: Es una secuencia de icnitas generadas por el mismo animal. Los rastros constan de un mínimo de tres huellas.

*Subimpresión, icnita fantasma*: Es la impresión generada en capas subyacentes a la superficie del estrato que recibió la pisada del dinosaurio.

#### <span id="page-20-0"></span>1.1.2 Morfología de las icnitas

De acuerdo al número de dígitos, las huellas de dinosaurios se describen como tridáctilas (con tres dedos), tetradáctilas (con cuatro dedos) o pentadáctilas (con cinco dedos); las huellas didáctilas (de dos dedos) aunque raras, se asocian al grupo de los dromeosáuridos (Thulborn, 1990).

Los dígitos se enumeran de medial a distal con números romanos, sólo los dígitos I reciben un nombre especial: *hallux* (para la zona podial) y *pollex* (en la zona manual). Las puntas de los dígitos en las icnitas pueden variar dependiendo de la forma de la garra. Cuando las garras son amplias y romas a modo de pezuñas se dice que tienen "forma de U", mientras que si son alargadas y puntiagudas se dice que tienen "forma de V" (Servín-Pichardo, 2013). En ocasiones se observan nódulos a lo largo de los dígitos, estos se forman por la impresión de las almohadillas o cojinetes digitales. Se denomina *hypex* al punto de unión de dos dígitos en su base. Finalmente, el margen posterior de cada icnita se denomina talón, a pesar que se trata de la impresión metatarsal y no la de un tarso (Thulborn, 1990) [\(Figura 1\)](#page-21-1).

Los dígitos en una huella pueden ser uniformes, aunque lo más común es que varíen en tamaño. En el caso particular de los dinosaurios bípedos, el dígito medio (III) es el más grande, porque probablemente desempeñaba una función importante en el soporte del peso del animal. Los dígitos II y IV tienden a ser menores en longitud y anchura. En caso de estar presentes, los I y V son aún más pequeños entre estos grupos de dinosaurios. Esta simetría se denomina mesaxónica (Thulborn, 1989). En aquellos casos donde los dígitos más largos son los mediales se dice que la icnita es entaxónica, y se le llama ectaxónica si los más largos son los laterales (Thulborn, 1989).

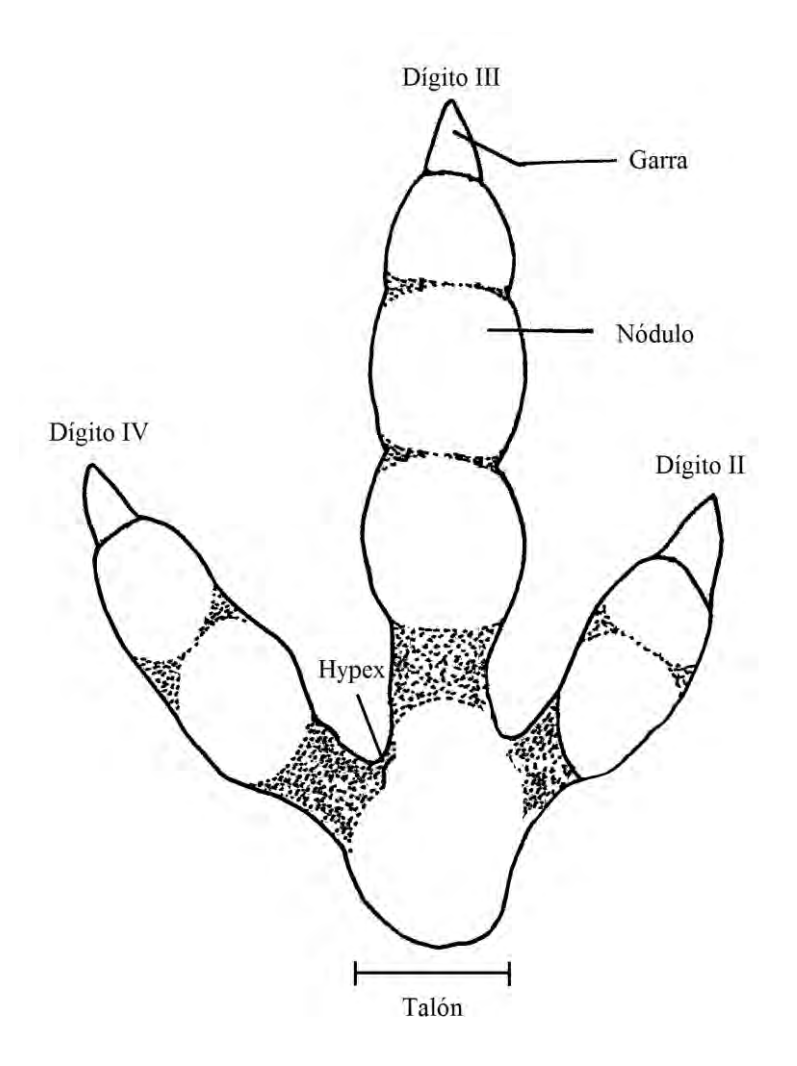

<span id="page-21-1"></span>**Figura 1.** Nomenclatura empleada en los elementos que conforman una icnita (modificado de Milàn, 2006)

#### <span id="page-21-0"></span>1.1.3 Tipo y calidad de preservación

Lockley (1991) emplea los términos huella verdadera, subimpresión y vaciado natural para caracterizar el tipo de preservación [\(Figura 2\)](#page-22-0). En cambio, para facilitar la descripción de la calidad de las icnitas, Marty (2008) propuso los términos pobremente, razonablemente (o moderadamente) y muy bien preservadas [\(Figura 3\)](#page-22-1). De ésta última clasificación, el primer término se refiere a impresiones mal definidas, ya sea de origen o que fueron alteradas por diagénesis, intemperismo o erosión, en las que apenas se distingue el delineado de la icnita pero sin detalles anatómicos. El último se aplica a icnitas bien perfiladas que pueden exhibir claramente la impresión de los dígitos, incluyendo detalles como garras y nódulos. Cualquier punto intermedio cae en una preservación moderada (Marty, 2008).

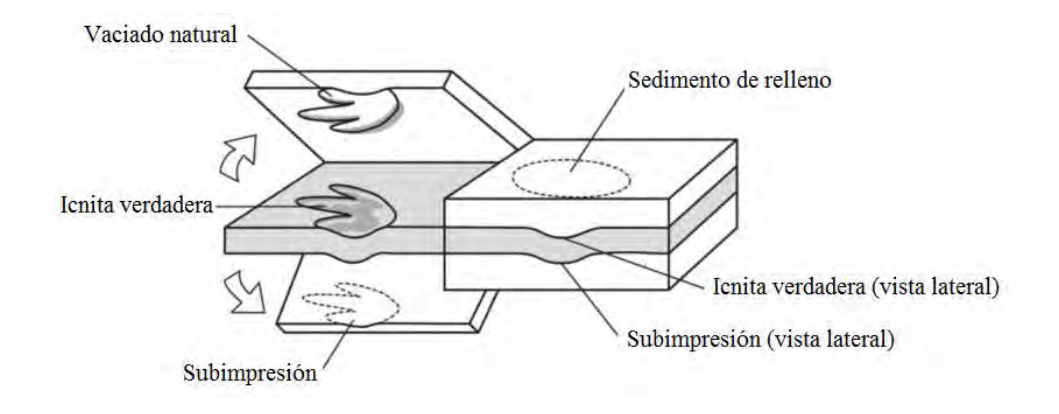

<span id="page-22-0"></span>**Figura 2.** Tipos de preservación de las icnitas (modificado de Vitkus *et al.,* 2013).

<span id="page-22-1"></span>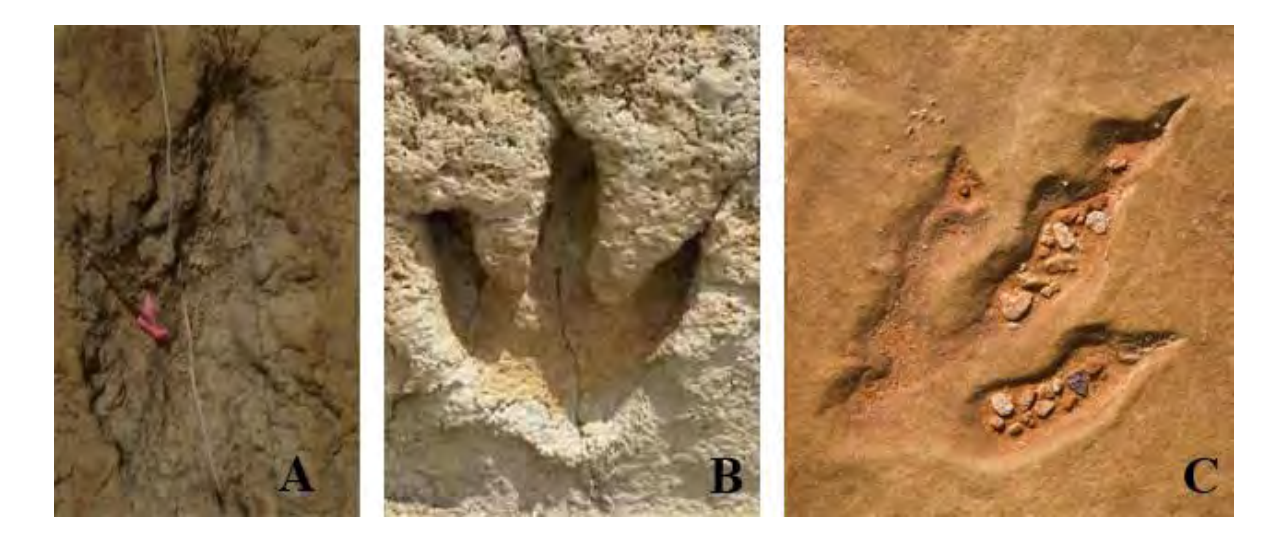

**Figura 3.** Ejemplos de calidad de preservación de las icnitas. A) Icnita de terópodo pobremente preservada, Sitio Las Águilas, Coahuila. B) Icnita de terópodo razonablemente preservada (tomado de Adams *et al.*, 2010). C) Icnita de terópodo muy bien preservada (modificado de Bean, 2005).

#### <span id="page-23-0"></span>**1.2. Métodos de estudio y reproducción de dinosauricnitas**

A través de su historia, la Paleoicnología se ha valido de diversas técnicas para analizar e interpretar las huellas de dinosaurios y otros vertebrados. El método principal que se emplea para estudiarlas es la reproducción; y ésta puede ser bidimensional, a través de dibujos o fotografías, o tridimensional a partir de moldes y modelado digital [\(Cuadro 1\)](#page-24-0).

Realizar dibujos y tomar fotografías de las icnitas es una práctica común debido a su simplicidad y conveniencia. Esto no provoca deterioro adicional en los fósiles, pero estas imágenes pueden resultar insuficientes dado que son representaciones bidimensionales de objetos tridimensionales. Su precisión se ve influenciada también por la calidad, dirección e intensidad de la luz al momento de realizar las tomas, y las condiciones óptimas para hacerlo no siempre se pueden obtener en el campo (Castanera *et al.*, 2013b).

El vaciado de moldes *in situ* es una técnica útil para estudiar las huellas en el laboratorio. Permite obtener información morfológica más objetiva al representar adecuadamente la tridimensionalidad de los objetos de estudio y la posibilidad de utilizar iluminación artificial para la apreciación de los detalles [\(Figura 4\)](#page-25-0). La producción de moldes con las técnicas tradicionales, como yeso, caucho o silicón implican un alto costo de materiales, tiempo de trabajo, tiempo de vida limitado del material y problemas de almacenamiento (Remondino *et al.*, 2010). Además de que su aplicación indiscriminada sobre las huellas puede provocarles un daño directo e irreparable (obs. pers.).

Los modelos digitales tridimensionales se obtienen transformando la distribución espacial real de un objeto a una nube vectorial de puntos virtuales y su posterior procesamiento mediante un programa de diseño asistido por computadora. Esta transformación se puede lograr aplicando técnicas de fotogrametría y teledetección por escáner láser (Matthews *et al.*, 2006).

De acuerdo con Mallison y Wings (2014), la fotogrametría es la derivación de información tridimensional a puntos, líneas y áreas de objetos o terreno a partir de secuencias fotográficas. Es una técnica que no requiere de contacto con el o los objetos que se desean estudiar. Los modelos informáticos generados son altamente precisos y pueden utilizarse para medir, documentar o monitorear casi cualquier objeto o superficie [\(Figura 5](#page-25-1) B). Las herramientas mínimas requeridas para obtener los datos fotogramétricos son una cámara digital, una escala y software especializado [\(Figura 5](#page-25-1) A). El proceso es muy consistente y puede aplicarse a una gran variedad de problemas. El usuario no requiere contar con experiencia previa para aplicar correctamente esta técnica (Matthews *et al.*, 2006).

Un escáner láser 3D genera nubes de puntos virtuales del objeto escaneado de manera rápida, efectiva y precisa. En segundos se crean polígonos para la definición de vértices con los que es posible generar modelos tridimensionales digitales, que permiten una visualización del objeto en cualquier vista a través de un software adecuado [\(Figura 6\)](#page-26-1). El escáner 3D no requiere procesamiento adicional de las nubes de puntos ni corrección de los datos mediante algoritmos matemáticos. El dispositivo registra los puntos en tiempo real y los interpreta simultáneamente (Mora Flores, 2012).

La principal desventaja del empleo de los escáneres 3D radica en los propios aparatos, pues son costosos, delicados y hasta hace muy poco, difíciles de manejar en condiciones de campo debido a sus dimensiones y requerimientos de energía. En los últimos años, a pesar de que los escáneres láser 3D se han vuelto más pequeños, prácticos y portátiles, la fotogrametría se ha convertido en una excelente alternativa al uso de éstos, con un extenso desarrollo de software tanto con paquetes comerciales como de acceso libre (Falkingham, 2012; Falkingham *et al.*, 2014).

| Técnica     | <b>Naturalez</b> | Ventajas    |               |                            | Desventajas       |                                                               |                    |                                               |
|-------------|------------------|-------------|---------------|----------------------------|-------------------|---------------------------------------------------------------|--------------------|-----------------------------------------------|
|             | a                | +Fiabilidad | $+$ Velocidad | +Potencia<br>réplica<br>ಕೆ | potencia<br>-Daño | Necesida<br>$\operatorname{escala}$<br>$\mathbf{d}\mathbf{e}$ | Costo              | ◓<br><b>Materiales</b><br>especial<br>equipos |
| Dibujo      | 2D               | $^{+}$      | $^{+}$        |                            |                   | $^{+}$                                                        |                    | $^{+}$                                        |
| Fotografía  | 2D               | $^{++}$     | $+++$         |                            |                   | $^{+}$                                                        | $\hspace{0.1mm} +$ | $++$                                          |
| Molde       | 3D               | $+++$       | $^{+}$        | $^{+++}$                   | $++$              |                                                               | $+++$              | $+++$                                         |
| Fotogrametr | 3D               | $+++$       | $++$          | $+++$                      |                   | $^{+}$                                                        | $^{+}$             | $++$                                          |
| ía          |                  |             |               |                            |                   |                                                               |                    |                                               |
| Escáner 3D  | 3D               | $^{\rm ++}$ |               | $^{+++}$                   |                   |                                                               | $^{+++}$           | $+++$                                         |

<span id="page-24-0"></span>**Cuadro 1.** Ventajas y desventajas de las diferentes técnicas de estudio de dinosauricnitas.

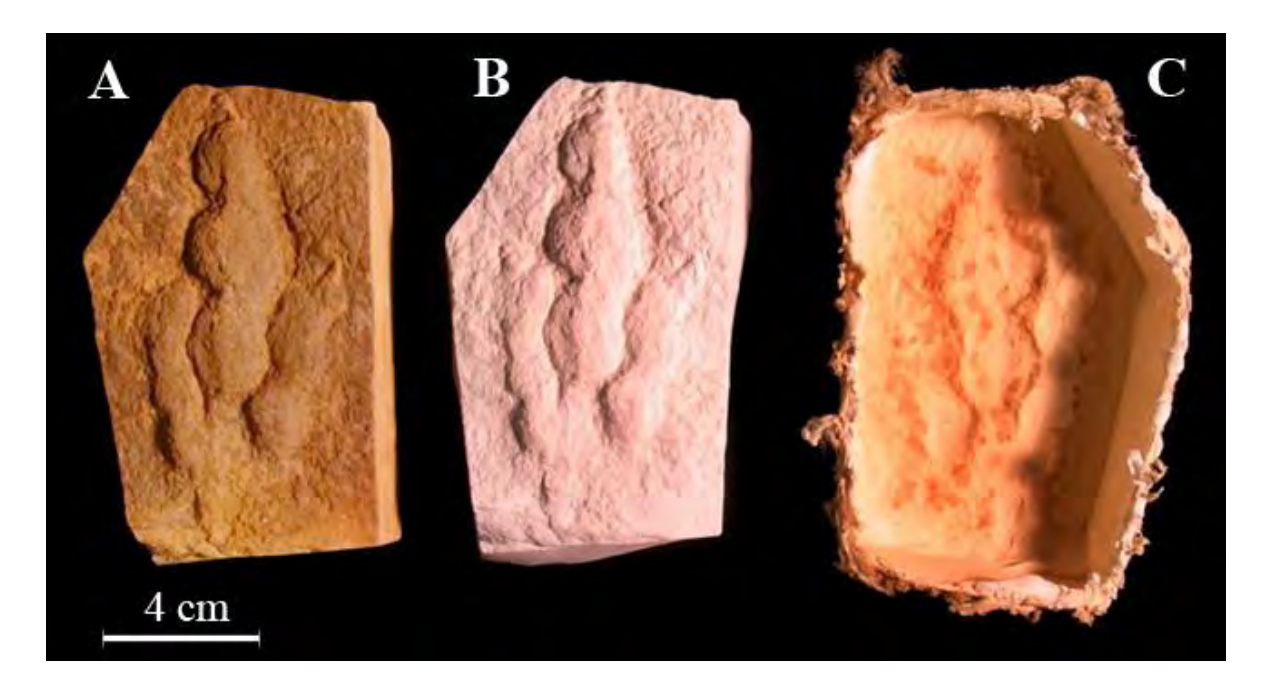

**Figura 4.** Aplicación de modelado para la reproducción de icnitas. A) Icnotipo de huella *Grallator.* B) Réplica en yeso. C) Molde de látex (modificado de Vitkus *et al.*, 2013).

<span id="page-25-1"></span><span id="page-25-0"></span>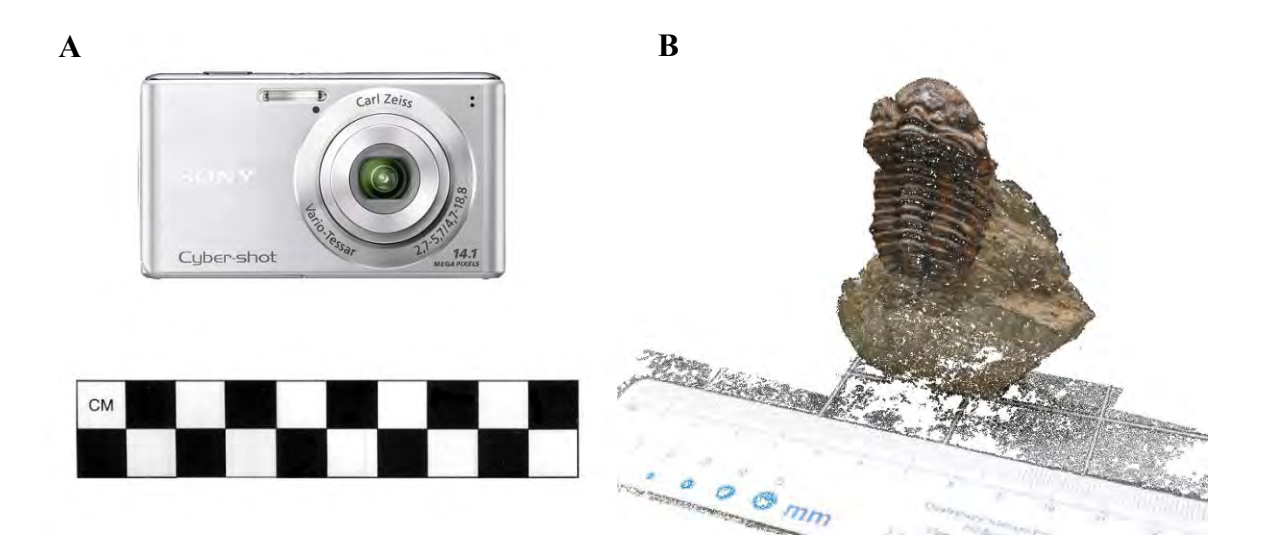

**Figura 5.** Modelado mediante fotogrametría. A) Equipo mínimo*.* B) Ejemplo de modelo fotogramétrico (modificado de Falkingham, 2012).

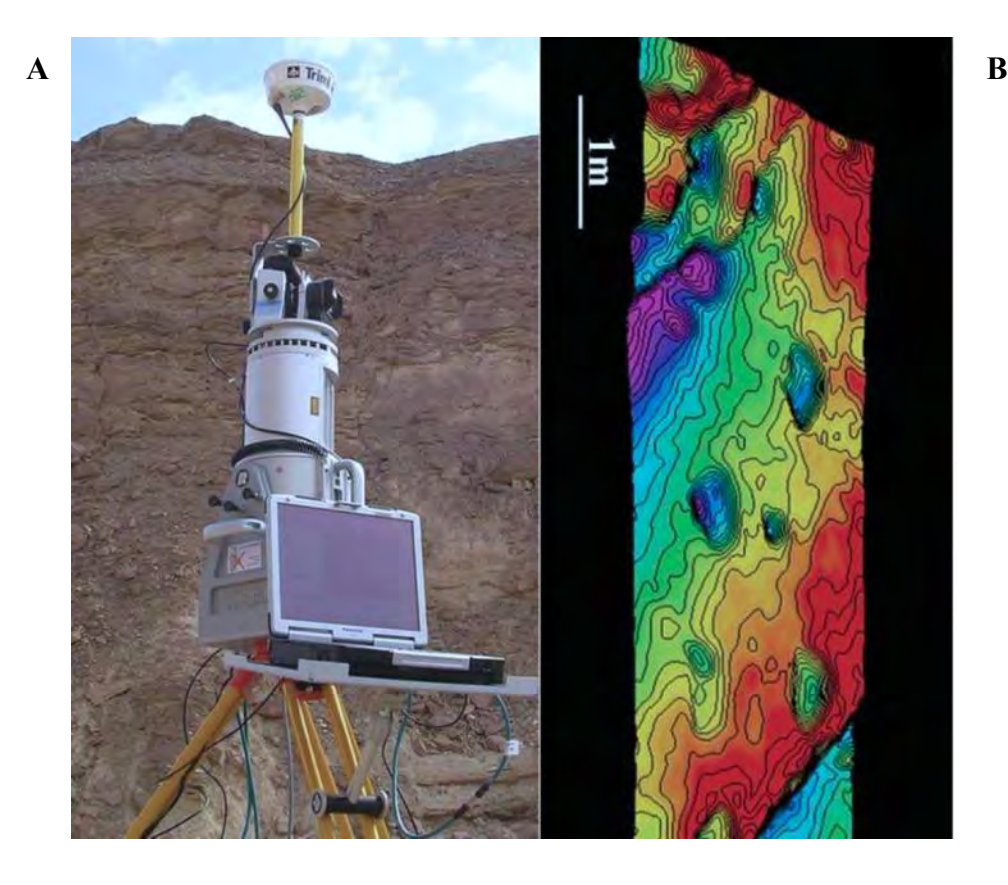

**Figura 6.** Modelado mediante escáner laser. A) Unidad de escáner LiDAR montada en campo. B) Modelo de superficie con código de color/profundidad generado por este dispositivo (tomado de Bates *et al.*, 2008b).

#### <span id="page-26-1"></span><span id="page-26-0"></span>**1.3. Dinosauricnitas de México**

Las dinosauricnitas se han encontrado en depósitos que datan del Triásico al Cretácico en todos los continentes a excepción de la Antártida (Thulborn, 1990). En México, existen diversas localidades mesozoicas (Jurásico-Cretácicas) con huellas de dinosaurio [\(Figura 7\)](#page-28-0). La primera localidad reportada corresponde a los depósitos jurásicos de Chuta (Playa Azul), al suroeste de Michoacán (Ferrusquía-Villafranca *et al.*, 1978). Comas y Applegate (1982) mencionaron otra localidad en el noroeste de Oaxaca; la "icnofauna de Xochixtlapilco", un sitio del Jurásico medio que presenta la evidencia icnológica más antigua del país descubierta hasta el momento (Ferrusquía-Villafranca *et al.*, 2007). En Mitepec, San Martín Atexcal y San Juan Raya, Puebla, se descubrieron sitios icnológicos del Cretácico temprano y tardío (Tilton *et al.*, 1993; Castañeda-Salmorán,

2012; Rodríguez-de la Rosa *et al.*, 2012); para esta misma entidad existe un reporte sin confirmar de dinosauricnitas presentes en Tlayúa (Pantoja-Alor, 2009). En Durango se han atribuido dos localidades del Jurásico, aunque una es desconocida (Rodríguez-de la Rosa, 1998) y otra, presumiblemente ubicada en el Municipio El Oro, no se ha estudiado (Carrete de la Rocha, 2001). Ortiz-Mendieta (2001) reportó una localidad del Cretácico tardío en El Aguaje, Michoacán. En Coahuila se tiene registro de al menos ocho localidades con huellas del Cretácico tardío en los municipios de Sabinas, Ramos Arizpe y General Cepeda, siendo el sitio Las Águilas el yacimiento icnofosilífero más grande de nuestro país (Rodríguez-de la Rosa *et al.*, 2004; Meyer *et al.*, 2005). Existe un único reporte de dinosauricnitas cerca de Ciudad Juárez, Chihuahua, que datan del Cretácico temprano (Kappus *et al.*, 2011). Recientemente se reportó una nueva localidad del Jurásico medio en Tlaxiaco, Oaxaca (Rodríguez-de la Rosa, 2013) y varios yacimientos del Cretácico tardío están siendo estudiados en el Municipio de Fronteras, Sonora (Servín-Pichardo *et al.*, 2011; Servín-Pichardo, 2013).

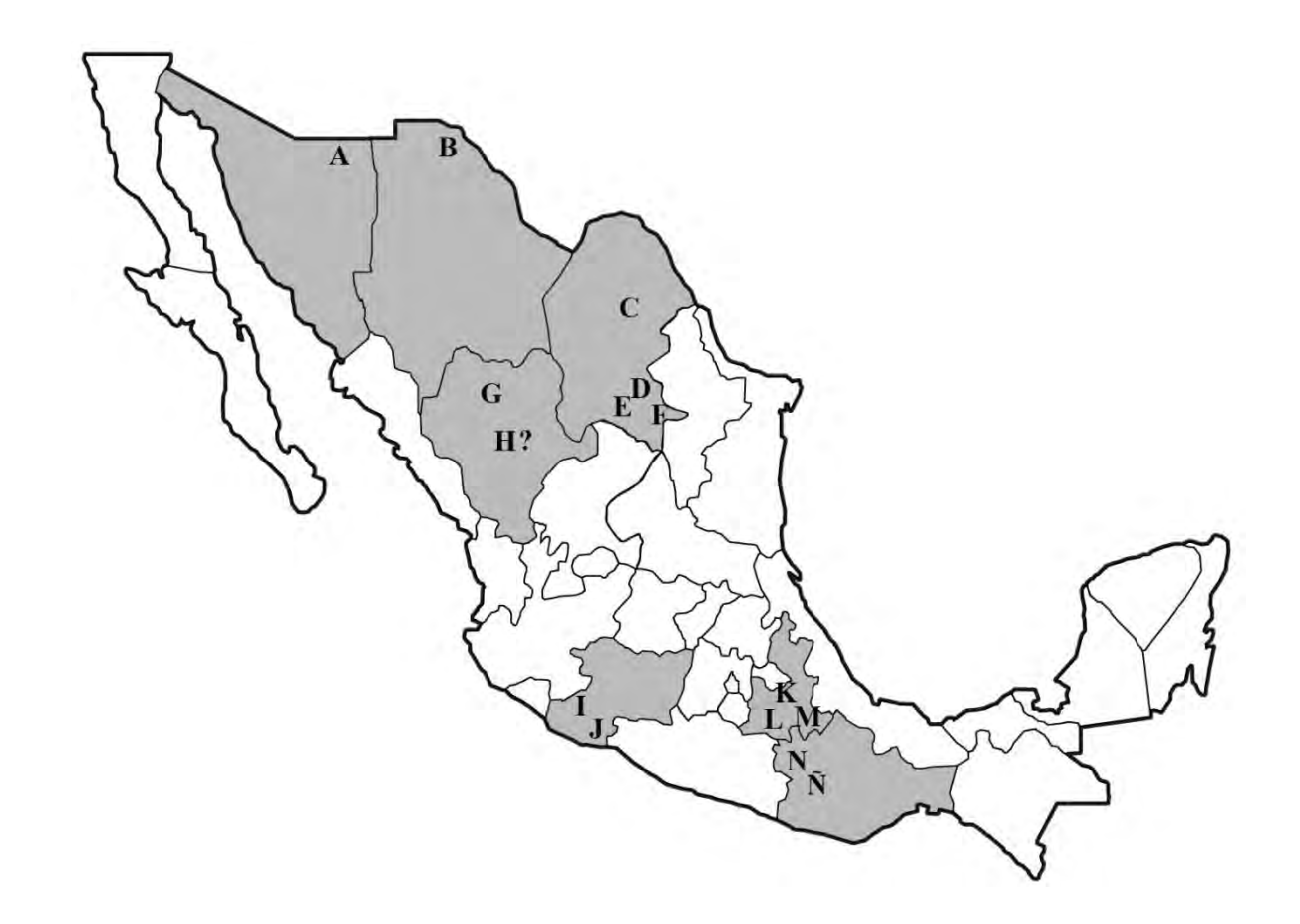

<span id="page-28-0"></span>**Figura 7.** Ubicación general de las dinosauricnitas de México. A) Esqueda, Sonora. B) Cerro del Cristo Rey, Chihuahua. C) Región de Sabinas, Coahuila. D) Región de Ramos Arizpe, Coahuila. E) Región de General Cepeda, Coahuila. F) El Quemado, Coahuila. G) El Oro, Durango. H) Desconocida, Durango. I) El Aguaje, Michoacán. J) Playa Azul, Michoacán. K) Tlayúa, Puebla. L) San Juan Raya y San Martín Atexcal, Puebla. M) Mitepec, Puebla. N) Xochixtlapilco, Oaxaca. Ñ) Río Ñumi, Oaxaca.

#### <span id="page-29-0"></span>**II. ANTECEDENTES**

#### <span id="page-29-1"></span>**2.1. Marco geológico**

El Municipio de General Cepeda se localiza al sureste del Estado de Coahuila [\(Figura](#page-30-0)  [8\)](#page-30-0), en las coordenadas 25°22′35″N 101°28′30″O, a 1,410 metros de altitud. Este se extiende en el valle de Los Pirineos e incluye las sierras de La Paila y Patos, en una zona predominantemente desértica. Se encuentra a unos 70 km al suroeste de la ciudad de Saltillo, capital del Estado de Coahuila. La superficie de este municipio es de 3,517 km<sup>2</sup>, lo que representa un 2.32% del total de la superficie del estado. Limita al norte con el Municipio de Ramos Arizpe; al sur con los de Parras y Saltillo, al este con Saltillo y al oeste con Parras (INAFED-SEGOB, 2010; INEGI, 2013).

De acuerdo con el mapa recientemente publicado por el Servicio Geológico Mexicano (Santiago Carrasco *et al.*, 2008); fisiográficamente, la región de General Cepeda se ubica en la provincia de la Sierra Madre Oriental y la subprovincia de las Sierras Transversas [\(Figura 9\)](#page-31-0).

En diferentes sectores del municipio es posible encontrar las secuencias del Grupo Difunta, conformado por una alternancia rítmica de arenisca, limolita-arenosa y lutita de diversos colores de edad Campaniana-Maastrichtiana (SGM, 2011). De acuerdo con Eberth *et al.* (2004), el Grupo Difunta y la subyacente Lutita Parras fueron depositados con dirección noreste del frente de pliegues y fallas de la Sierra Madre Oriental a finales del periodo Cretácico y a principios del Paleógeno.

La Formación Cerro del Pueblo (FCdP) conforma la parte basal del Grupo Difunta. Eberth *et al.* (2004), ubicaron la FCdP entre las magnetocronozonas 32n.3r-32n.2n, sugiriendo una edad absoluta de 72.5 millones de años (Campaniano tardío) en el área de Saltillo. Esta formación representa una unidad transicional que destaca por la gran diversidad de organismos fósiles que contiene, entre los que se incluyen plantas, protozoarios, invertebrados y vertebrados; organismos que vivieron en condiciones marinas, salobres y terrestres (Eberth *et al.*, 2004). La FCdP es una unidad geológica compleja, y aunque no fue subdividida en miembros, Eberth *et al.* (2004) describieron siete litofacies diferentes en su estudio.

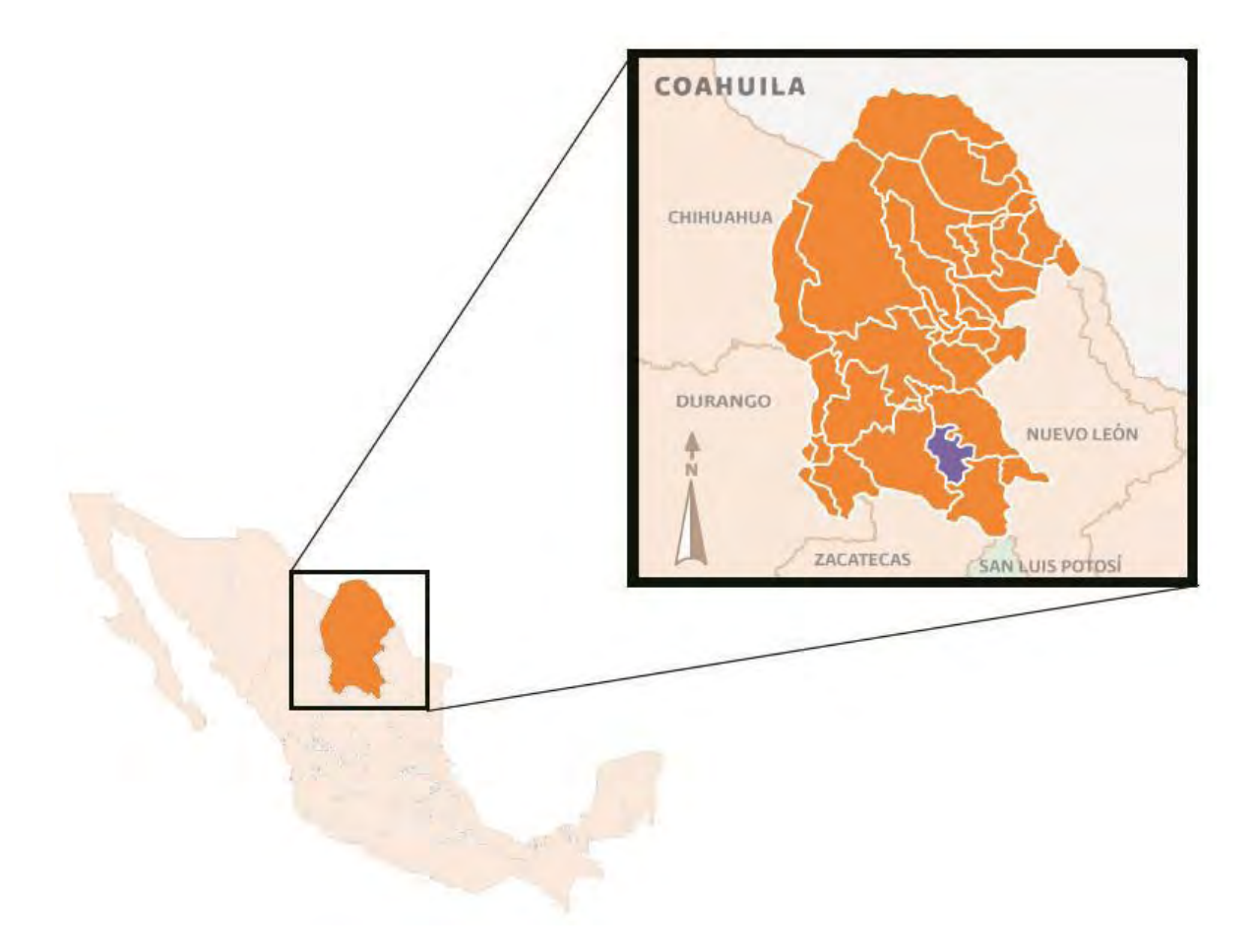

<span id="page-30-0"></span>**Figura 8.** Localización del Municipio de General Cepeda, Coahuila, resaltado en color morado (modificado de INEGI, 2013).

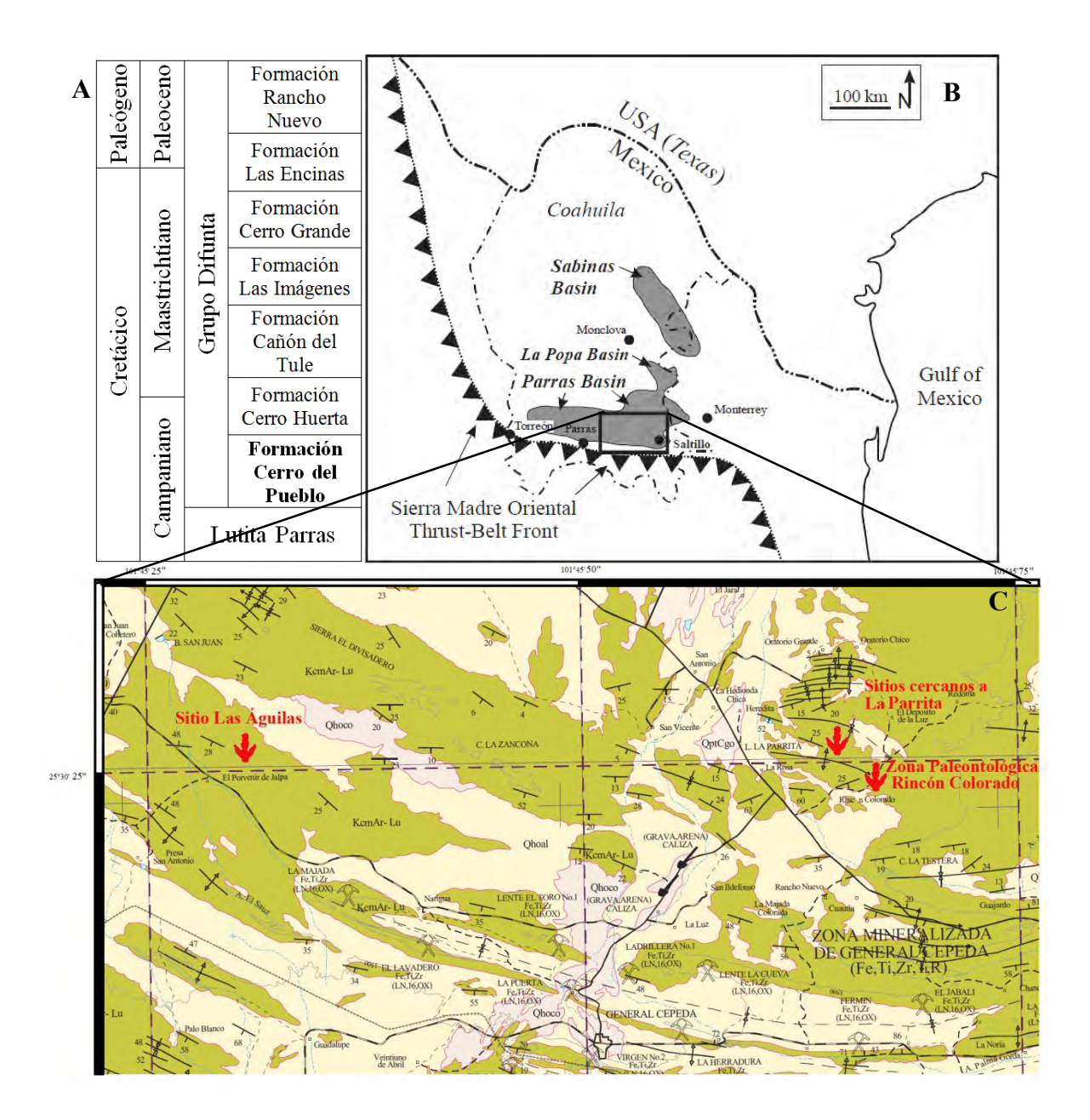

<span id="page-31-0"></span>**Figura 9.** Ubicación de la FCdP en su contexto geológico, temporal y geográfico. A) Composición y edades relativas de las formaciones del Grupo Difunta. B) La FCdP como un depósito dentro de la

Cuenca de Parras (modificado de Eberth *et al.*, 2004). C) Mapa geológico que muestra la distribución de yacimientos con dinosauricnitas de la FCdP (modificado de Santiago Carrasco *et al.*,

2008).

#### <span id="page-32-0"></span>**2.2. Estudios previos de las dinosauricnitas de FCdP.**

Las publicaciones formales sobre dinosauricnitas de la FCdP son, hasta ahora, escasas y superficiales. La mayor parte de la información existente consiste en descripciones generales de las localidades, muchas veces sólo están mencionadas en resúmenes de congresos o en recopilaciones (Gudiño Maussán y Guzmán, 2014).

Se tiene conocimiento de seis localidades con dinosauricnitas en la FCdP, todas pertenecientes al Municipio de General Cepeda. En la literatura se reconocen cuatro (Kirkland *et al.*, 2000; Rodríguez-de la Rosa *et al.*, 2004; Bravo-Cuevas y Rodríguez-de la Rosa, 2014). Existen otros dos icnoyacimientos que, a pesar de haber sido descubiertos hace más de10 años, nunca habían sido reportados por escrito (obs. pers.) [\(Figura 10\)](#page-32-1).

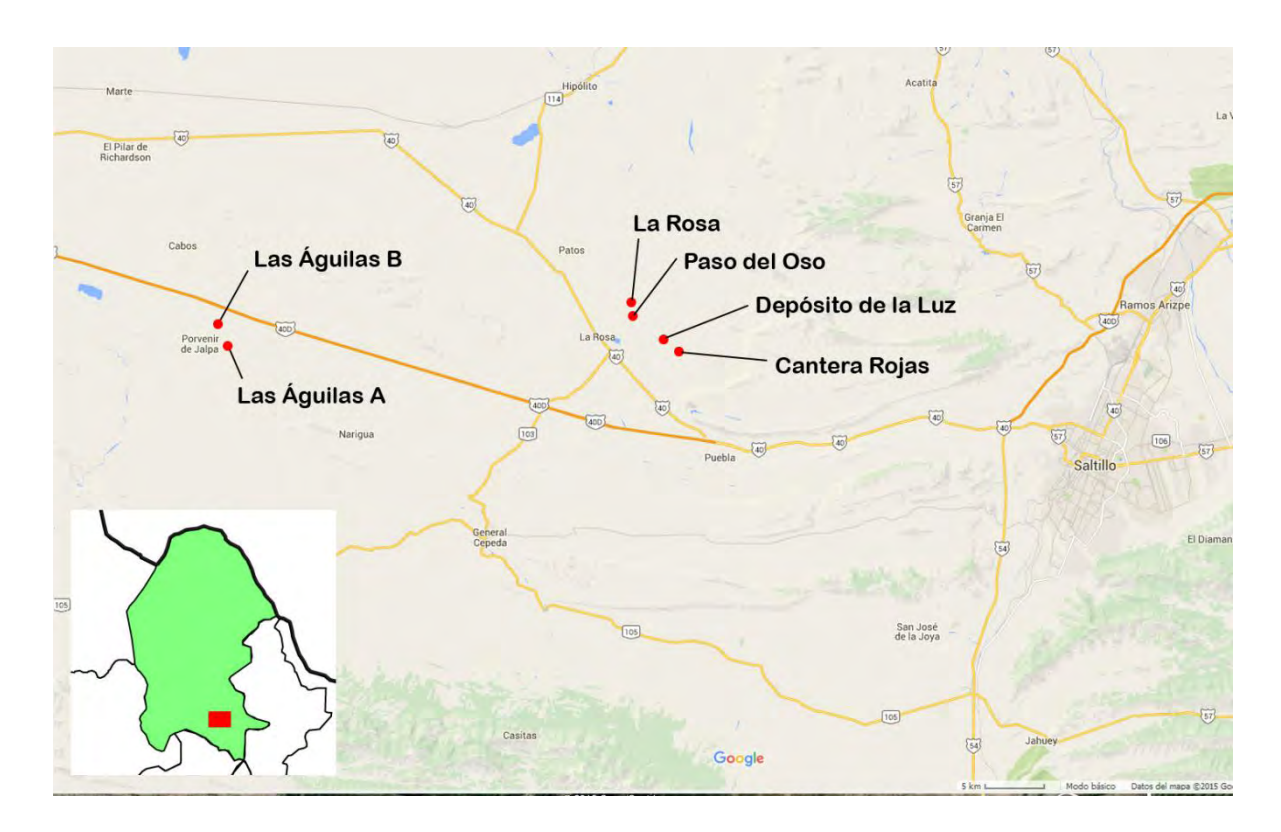

<span id="page-32-1"></span>**Figura 10.** Ubicación de las localidades con dinosauricnitas de la FCdP, estudiadas en el presente trabajo (modificado de Google Inc., 2015).

#### <span id="page-33-0"></span>2.2.1 Depósito de la Luz

Aguillón *et al.* (1998) reportaron el primer registro de dinosauricnitas en FCdP como un rastro descubierto al oeste de Rincón Colorado. Ellos mencionaron la presencia de más de nueve huellas tridáctilas de 39 cm de longitud por 31 cm de anchura y una longitud de zancada de 2 m, en un sustrato cubierto con rizaduras de oleaje simétricas. Los autores las identificaron como pertenecientes a un dinosaurio terópodo u ornitópodo mediano.

En un artículo posterior, Rodríguez-de la Rosa *et al*. (2004) mencionan que estas icnitas son un conjunto de subimpresiones que representan "un rastro de un gran terópodo que daba vuelta a la derecha". De acuerdo a dicho trabajo, existen marcas subovales que representan impresiones de arrastre de otros dinosaurios e impresiones digitales de tortugas en este mismo estrato.

Eberth *et al.* (2004) midieron las capas de este yacimiento como parte de la sección suplementaria de referencia de la FCdP. En el mapa de su manuscrito indican la posición del sustrato icnofosilífero en la cara noroccidental del Cerro El Pilote. Este sitio nunca recibió un nombre oficial en la literatura, para efectos de este trabajo se le denominó "Depósito de la Luz" debido a que se encuentra dentro de los límites del ejido del mismo nombre.

#### <span id="page-33-1"></span>2.2.2 Cantera Rojas

La primera mención de huellas de dinosaurio en la zona de canteras del Ejido Rincón Colorado fue reportada por Rodríguez-de la Rosa *et al*. (2004), quienes la describieron como "la histórica cantera de dinosaurios trabajada en los 1970s y redescubierta en 1993" y que ahí se encontraban "unas pocas huellas atribuibles a aves grandes". Esta descripción concuerda con las dinosauricnitas ubicadas en el Cerro de la Virgen (Cerro de los Dinosaurios), dentro del polígono que limita la actual Zona Paleontológica de Rincón Colorado (ZPRC). El sitio Rincón Colorado recibió la declaratoria estatal de Área Natural Protegida con el carácter de Zona Paleontológica a principios de 2013 (Moreira Valdez, 2013); haciendo de la ZPRC la primera en su tipo en el país, y hasta la fecha, la única.

Esta localidad ha sido mencionada en revisiones recientes (Gudiño Maussán y Guzmán, 2014; Bravo-Cuevas y Rodríguez-de la Rosa, 2014), aunque no con el nombre de Cantera Rojas, denominación que se le dio desde hace poco en honor a Don José Rojas (Aguilar, com. pers.), quien en 1975 fuera el primero en encontrar y recolectar huesos de dinosaurio de esta zona (Kirkland *et al.*, 2000).

### <span id="page-34-0"></span>2.2.3 Las Águilas A

Esta localidad fue reportada dentro de las tierras comunales del Ejido Porvenir de Jalpa por Eberth *et al.* (2003) durante la realización de su estudio estratigráfico de la FCdP. Los autores mencionan la existencia de huellas de terópodo, pertenecientes a ornitomímidos y posiblemente a tiranosáuridos, pero lo más importante del estrato es la abundancia de rastros de hadrosaurios. En estos últimos se evidencia que los organismos productores tenían diferentes edades biológicas así como marcha en posturas cuadrúpeda y bípeda. Rodríguez-de la Rosa *et al.* (2004) estimaron la extensión del icnoyacimiento en 5,000 m<sup>2</sup>, y mencionaron que esto lo convertía en el primer megayacimiento de dinosauricnitas de México. Rodríguez-de la Rosa (2007) también menciona que la localidad está asociada a la presencia de abundantes elementos óseos.

En 2009, como parte del proyecto "Protección Técnica y Legal del Patrimonio Paleontológico en el Estado de Coahuila" emprendido por el Instituto Nacional de Antropología e Historia (INAH) y como respuesta a la asesoría solicitada por los lugareños, se adecuó un área aproximada de 9 x 39 m para exponer estas huellas con fines turísticos (obs pers.). Se realizó el levantamiento de datos mediante técnicas arqueológicas tradicionales. Se tomaron fotografías de 229 huellas, mismas que se midieron, orientaron y utilizando el método de coordenadas cartesianas, se trazó una cuadrícula dividida en cuadrantes de 3 x 3 m, con el que se generó un croquis de la superficie expuesta (Reyes Solis, 2011). La zona paleontológica de Las Águilas fue inscrita a finales de 2011 en el Registro Público de Monumentos y Zonas Arqueológicas de INAH, dentro de un polígono de delimitación cercado (Aguilar, 2012).

### <span id="page-35-0"></span>2.2.4 Las Águilas B

Este sitio fue dado a conocer en 2005 como un "rastro inusual de ornitópodo cuadrúpedo cercano al poblado de Porvenir de Jalpa" (Rodríguez-de la Rosa *et al.*, 2005). Este rastro se ubica en el Ejido Porvenir de Jalpa, incluido en el área delimitada de la zona paleontológica Las Águilas. Fue descrito como un conjunto de ocho asociaciones de pie y mano; los primeros muy elongados y con indicios de arrastre de los dígitos (particularmente el III). Rodríguez de la Rosa *et al.* (2006) describieron la presencia de un borde conspicuo de expulsión de barro en la periferia de las pisadas. Otro rasgo inusual notado por Rodríguez-de la Rosa (2007), es la posición lateral de las impresiones de manuales, lo que indicaría que el animal tenía dificultades para desplazarse por el sustrato hiperhidratado. Con base a esta peculiaridad, denominó el rastro como "Hadrosaurio Borracho".

Bajo otra perspectiva, Meyer *et al.* (2008) interpretaron este rastro como perteneciente a un dromeosáurido de gran tamaño, un dinosaurio bípedo con pie funcional didáctilo. Bravo-Cuevas y Rodríguez-de la Rosa (2014) sugieren también como posible autor del rastro a un pterosaurio azdárquido (como *Quetzalcoatlus*), aunque concluyen que es más probable mantener la atribución original de un dinosaurio ornitópodo. Considerando la dificultad que ha existido para asociar las dinosauricnitas con el tipo de organismo que las generó, se optó por nombrar este sitio simplemente como Las Águilas B.

#### <span id="page-35-1"></span>2.2.5 Paso del Oso

Esta localidad no había sido publicada ni mencionada en ninguna de las revisiones sobre dinosauricnitas de México (obs. pers.). Fue descubierta a mediados de 2004 por José López Espinoza en el lecho de un arroyo que se encuentra dentro del Ejido La Rosa. Este sitio fue utilizado como una parada durante las excursiones a campo de la materia de "Paleobiología de Dinosaurios" de la Facultad de Ciencias, UNAM, entre los años 2006 y 2010 (Hernández-Rivera, com. pers.).
### 2.2.6 La Rosa

Al igual que Paso del Oso, el estrato con dinosauricnitas de La Rosa, ubicado en el ejido homónimo, se conoce desde hace una década y no se había mencionado previamente en la literatura. Se encuentra a menos de medio kilómetro al norte de las dinosauricnitas de Paso del Oso, sobre el lecho del mismo arroyo. No se cuenta con el dato preciso de quién fue su descubridor o en qué año.

## **2.3. Modelado tridimensional en icnofósiles.**

En la última década varios grupos de investigadores han aprovechado las nuevas tecnologías de imágenes de modelado digital en 3D. Arakawa *et al*. (2002) experimentaron por primera vez con un escáner digital 3D (modelo VIVID700) en lajas con huellas de varias localidades de Japón y China para corroborar su capacidad de generar modelos de alta resolución. Posteriormente, Breithaupt *et al.* (2004) probaron varias técnicas de recolección de datos tridimensionales mediante fotogrametría e imágenes LiDAR (*Light Detection and Range*, un tipo de escaneo 3D por triangulación) en icnositios de Wyoming.

En Europa, Bates *et al.* (2008a) utilizaron con éxito la proyección de imágenes LiDAR en la icnolocalidad de Fumanya, Cataluña; y Petti *et al.* (2008) emplearon fotogrametría y un escáner láser tridimensional para generar modelos que complementaran su estudio de las dinosauricnitas del sitio de Coste dell'Anglone, al norte de Italia.

Recientemente Adams *et al.* (2010) utilizaron un escáner laser portátil (NextEngine HD Desktop) para obtener un modelo de alta resolución de un icnotipo en riesgo de destrucción en Texas. Con ello emplearon por primera vez la tecnología de modelado 3D con un enfoque de preservación.

Durante la presente década, muchos estudios de paleoicnología a nivel mundial se han llevado a cabo mediante modelos de fotogrametría digital, demostrando las ventajas del empleo de esta técnica no invasiva, tanto para el estudio como para la preservación de fósiles traza y corporales (Castanera *et al.*, 2013b, 2013a, 2014; Falkingham *et al.*, 2014; Mallison y Wings, 2014).

### **2.4. Justificación**

La dinosauricnofauna de FCdP es la más abundante de México, forma parte importante del patrimonio paleontológico nacional y es una pieza clave para entender la distribución de las comunidades de dinosaurios del Cretácico tardío de Norteamérica. Desafortunadamente, el conocimiento actual de dichos yacimientos es insuficiente en el mejor de los casos y prácticamente nulo en el peor de ellos. Aunado a lo anterior, algunos icnoyacimientos de la FCdP también tienen importancia en actividades turísticas y docentes, implicando un mayor deterioro por su exposición ante los elementos.

Tomando en cuenta la importancia del valor científico intrínseco de estas evidencias, sumado a su valor educativo y cultural, así como su fragilidad al tratarse de fósiles autóctonos, irremplazables y susceptibles a ser destruidos en el transcurso de pocos años, se consideró necesario realizar un estudio que permitiera obtener la información paleontológica de los icnofósiles, de forma no invasiva, y al mismo tiempo fomentara la conservación de dicha información para el futuro.

Con base al gran desarrollo tecnológico en el empleo del modelado digital, se propuso para este proyecto de investigación un estudio que no fuera perjudicial para las dinosauricnitas, mediante la generación y empleo de modelos 3D por medio de fotogrametría digital. Este método presenta ventajas importantes sobre las técnicas convencionales, como mayor rapidez, menor costo y daño prácticamente nulo sobre los icnofósiles. Con esta técnica se pueden obtener detalles de profundidad y relieve más precisos que en cualquier imagen fotográfica y permite generar archivos susceptibles de ser compartidos rápidamente con investigadores u otros usuarios interesados en cualquier parte del mundo. Además, estos modelos virtuales sirven como un medio de respaldo y difusión de la información paleontológica contenida en los fósiles, como un punto de referencia para estudios futuros y como medios de preservación en caso de que el material original inevitablemente se deteriore o se pierda por su exposición a los agentes ambientales.

# **III. OBJETIVOS**

# **3.1. Objetivo general**

o Determinar la icnofauna presente en los yacimientos de dinosauricnitas de la Formación Cerro del Pueblo (FCdP).

# **3.2. Objetivos particulares**

- o Ubicar geográfica y estratigráficamente los yacimientos con dinosauricnitas que se han reportado para la FCdP y verificar que pertenezcan a dicha unidad geológica.
- o Generar modelos virtuales tridimensionales que preserven el estado actual de las icnitas para investigación, reproducción, distribución y resguardo.
- o Determinar, en la medida de lo posible, la identidad parataxonómica de la icnofauna presente en cada localidad; junto con el tipo y calidad de su conservación.
- o Describir aspectos funcionales y conductuales de los organismos que generaron estas huellas, así como los ambientes sedimentarios representados en los icnoyacimientos.
- o Comparar la dinosauricnofauna de FCdP con las evidencias osteológicas e icnológicas conocidas en otras localidades del Campaniano de Norteamérica.

# **IV. MÉTODO**

El desarrollo del presente estudio puede dividirse en tres fases: recolección de datos en campo, generación de los modelos fotogramétricos y análisis de los datos obtenidos.

Previo al inicio de la primera fase, se obtuvieron los permisos correspondientes por parte del Consejo de Arqueología del INAH, para realizar trabajo de campo dentro de las zonas paleontológicas registradas ante este organismo.

## **4.1. Fase I. Recolección de datos en campo**

Esta fase se llevó a cabo en dos temporadas: la primera se realizó del 14 al 17 de abril de 2014 en los yacimientos del Depósito de la Luz y Cantera Rojas. La segunda temporada se llevó a cabo del 29 de junio al 14 de julio de ese mismo año, en los yacimientos Las Águilas A, Las Águilas B, Paso del Oso y La Rosa.

Durante esta fase se realizó una limpieza en cada localidad como preparación previa al registro fotográfico, así como la medición del perfil estratigráfico de cada una.

La limpieza de los yacimientos consistió principalmente en la remoción de los sedimentos acumulados utilizando palas, cucharas de jardinería, escobas, cepillos, brochas, palanganas, cubetas y bolsas de plástico [\(Figura 11\)](#page-42-0). En el caso de Paso del Oso, además del material mencionado, se utilizaron recipientes de plástico y jergas para remover el agua acumulada dentro de las huellas, a causa de una tormenta ocurrida durante el trabajo en campo [\(Figura 12\)](#page-42-1). En Las Águilas A y B también se retiraron las hierbas que habían crecido dentro y alrededor de las dinosauricnitas.

Las fotografías requieren características específicas para su procesamiento fotogramétrico. Para que una sección de la imagen quede representada en el modelo se requiere que esté presente en tres fotografías como mínimo; y es necesario que las tomas presenten traslape entre cada una (Falkingham, 2013).

No es necesario el uso de cámaras profesionales. En el presente estudio se emplearon cámaras de calidad comercial con resoluciones entre 5 y 10 Mp. Para el procesamiento se prefiere la cantidad de fotografías sobre su calidad (alta resolución). Como se mencionó con anterioridad, la fotogrametría es un método que no registra el tamaño real de los objetos modelados, por lo que resulta imperativo el empleo de una escala fija para cada huella o sector a registrar.

De acuerdo con Falkingham (2013) no hay un número fijo de fotografías para generar un buen modelo, ya que este criterio varía dependiendo de la complejidad del objeto. En los sitios con menor número de huellas (Depósito de la Luz, Las Águilas B, Rincón Colorado y La Rosa), se procedió a la toma de fotografías individuales de las icnitas, tomando entre 50 y 60 de cada una, así como una serie completa a lo largo de cada estrato [\(Cuadro 2\)](#page-40-0). Para las icnitas individuales se incluyeron tomas desde varios ángulos y en distintas posiciones de cámara para obtener modelos más detallados [\(Figura 13\)](#page-43-0).

Los yacimientos más grandes (Paso del Oso y Las Águilas A) se separaron en secciones para facilitar el registro fotográfico. En el sitio Las Águilas A se colocó una cuadrícula de 3x3 m similar a la que se utilizó en el levantamiento de 2009 [\(Figura 14\)](#page-44-0) y se tomaron series de entre 60 y 100 fotografías de cada cuadrante incluyendo traslape con los bordes. En el yacimiento de Paso del Oso se colocaron marcas cada 3 metros a todo lo largo del sitio y se tomaron series de entre 60 y 100 fotografías de cada sector [\(Cuadro 2\)](#page-40-0).

| Localidad          | # de fotografías | $\text{Area (m}^2)$ | # de icnitas |
|--------------------|------------------|---------------------|--------------|
| Las Águilas A      | 2792             | 340                 | 220          |
| Las Águilas B      | 277              | 70                  | $7 + 5$      |
| Paso del Oso       | 1281             | 168                 | 107          |
| La Rosa            | 271              | 60                  | 9            |
| Depósito de la Luz | 214              | 37.5                | 6            |
| Cantera Rojas      | 125              | 26                  | 4            |

<span id="page-40-0"></span>**Cuadro 2.** Relación de número de fotografías tomadas por cada yacimiento con respecto a su área y al número de icnitas.

En cada localidad se realizó un mapeo de referencia de las icnitas empleando la técnica de levantamiento por triangulación y barrido circular, aplicado en contextos de arqueología subacuática (Del Cairo Hurtado, 2006). Para Las Águilas A y Las Águilas B se obtuvo el mapeo de Reyes Solis (2011) y Meyer *et al.* (2008) respectivamente [\(Figura 15](#page-44-1) y [Figura 16\)](#page-44-2). En el mapeo de las huellas de La Rosa se tomaron la posición de las huellas, su orientación, longitud, anchura y medida de adelgazamiento del dedo central al talón. En el yacimiento de Paso del Oso, a causa de las condiciones climáticas adversas, se decidió tomar los datos de orientación y distancia de las icnitas; por ello, el mapeo sólo indica la distribución de las huellas en el yacimiento, pero no su forma ni tamaño. El mapeo definitivo se realizó a partir de los modelos digitales generados y se complementaron con los datos de referencia.

La determinación de la posición estratigráfica de cada yacimiento se realizó con base en la secuencia obtenida por Eberth *et al.* (2004). Se decidió realizar una medición local de los perfiles estratigráficos en cada yacimiento, primero, para corroborar su pertenencia a la FCdP y segundo, para identificar su posición dentro de dicha secuencia, pues a pesar de que Eberth *et al.* (2004) registraron varias localidades con dinosauricnitas, no estaban todas las que se estudiaron en el presente proyecto ni se indicó cuál era cada una.

Para la medición de los perfiles estratigráficos correspondientes a cada localidad se siguió el método descrito en el "Manual para el trabajo geológico de campo" (Silva Romo y Mendoza Rosales (eds.), 2011). Se empleó un GPS, un flexómetro de 3 m, una cinta métrica de fibra de vidrio de 50 m, una brújula Brunton, una tabla de madera y agua. Se tomaron las coordenadas geográficas al centro de cada yacimiento y se midió la secuencia por encima y por debajo de la capa portadora de las huellas, siempre que esto fue posible. Además de los grosores de los estratos subyacentes y suprayacentes, se tomaron los datos complementarios de dirección (rumbo) y buzamiento (echado) de las capas icnofosilíferas [\(Figura 17\)](#page-45-0).

Los yacimientos se asignaron a los ejidos respectivos mediante los datos de geoposicionamiento y el filtro del Registro Agrario Nacional (RAN) de la herramienta GeoInfoMex (SGM, 2010). A pesar de que este dato no proporciona información paleontológica, es importante en materias de administración y gestión gubernamental de los sitios.

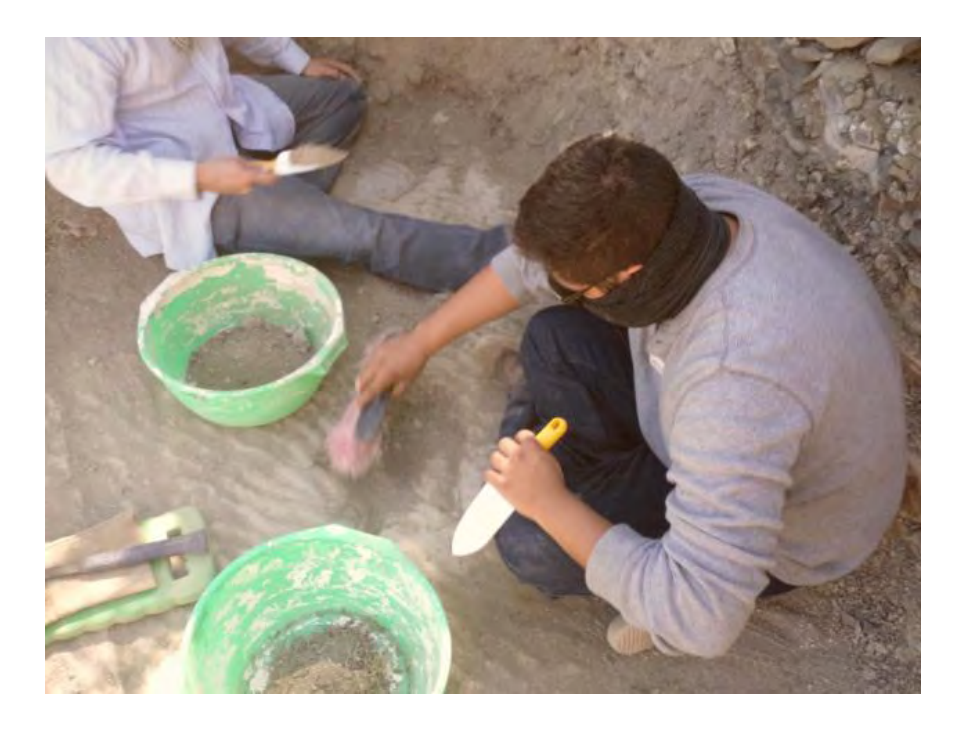

**Figura 11.** Fase de limpieza en el rastro del yacimiento de Depósito de la Luz.

<span id="page-42-1"></span><span id="page-42-0"></span>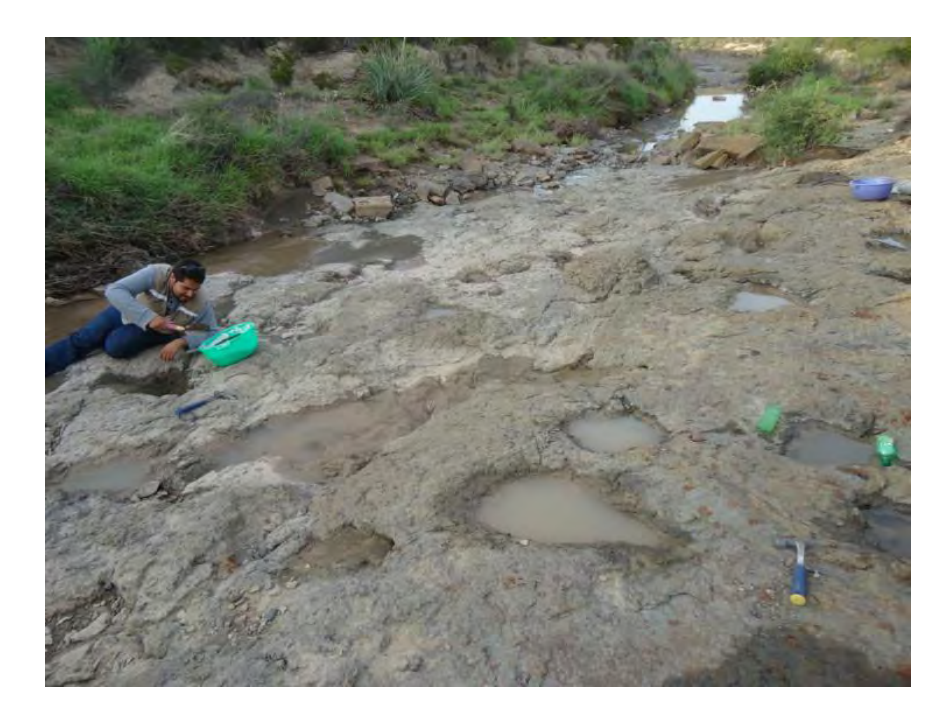

**Figura 12.** Huellas en el yacimiento Paso del Oso tras una tormenta la tarde anterior.

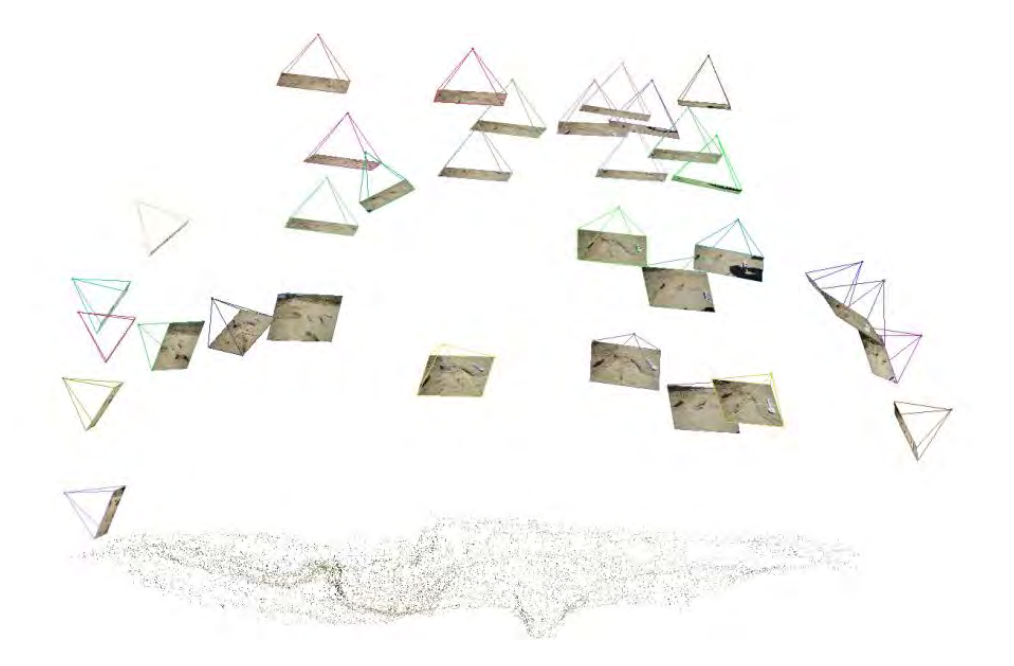

**Figura 13.** Modelo de una nube dispersa que muestra las diferentes posiciones y perspectivas de la cámara en las tomas fotográficas.

<span id="page-43-0"></span>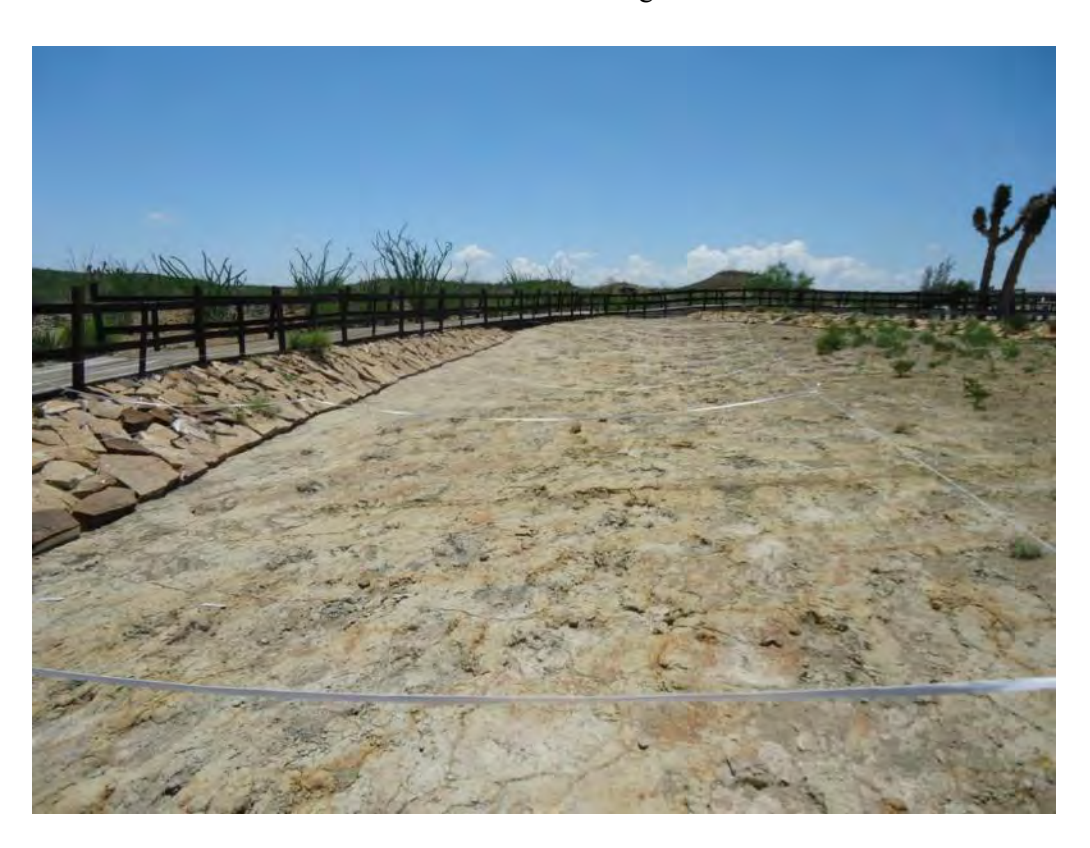

<span id="page-44-0"></span>**Figura 14.** Cuadrícula montada en el yacimiento Las Águilas A para facilitar la toma de fotografías.

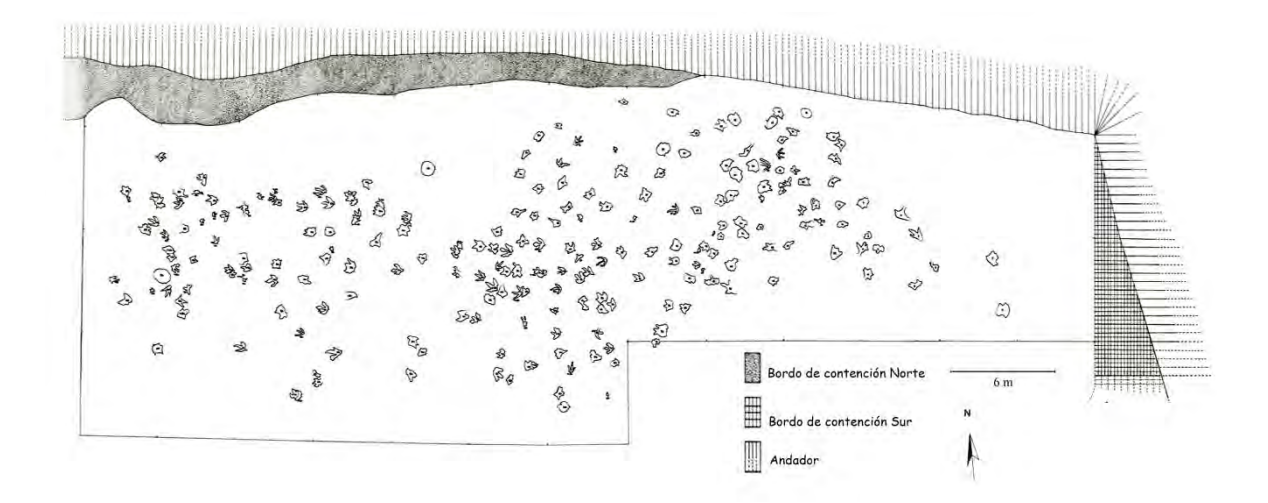

<span id="page-44-1"></span>**Figura 15.** Croquis del yacimiento Las Águilas A (modificado de Reyes Solis, 2011).

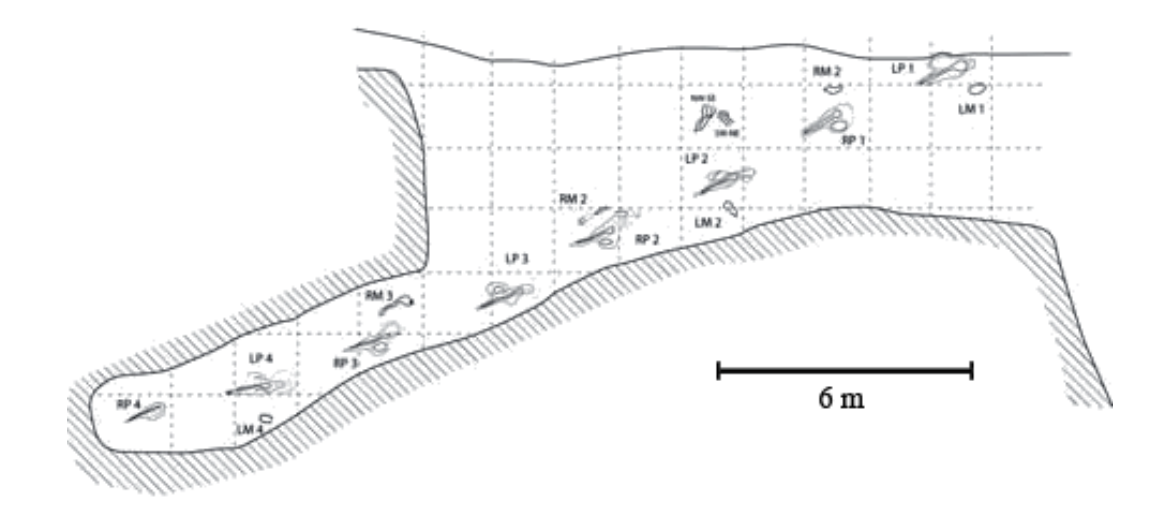

<span id="page-44-2"></span>**Figura 16.** Croquis del yacimiento Las Águilas B (modificado de Meyer *et al.,* 2008).

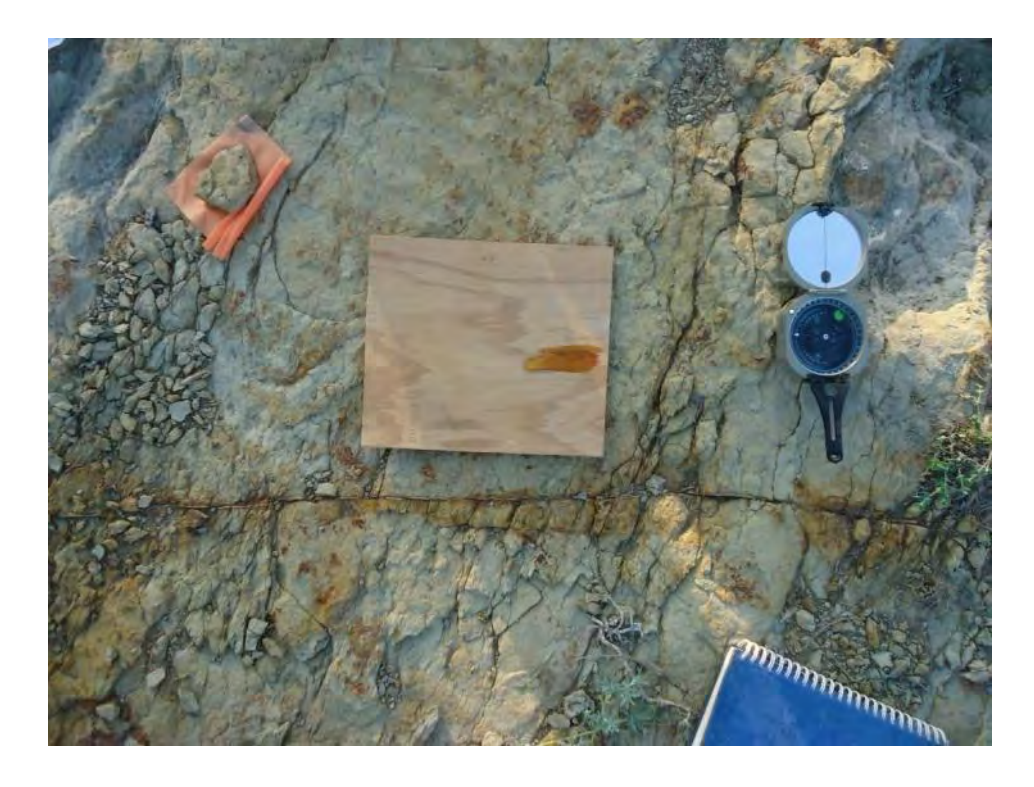

**Figura 17.** Medición de rumbo y echado en el estrato de huellas de Las Águilas A.

## <span id="page-45-0"></span>**4.2. Fase II. Generación de los modelos fotogramétricos**

Esta fase comprendió el procesamiento del registro fotográfico obtenido en campo para generar modelos virtuales tridimensionales por fotogrametría digital. En el presente estudio se emplearon dos programas principales para llevar a cabo dicha tarea y algunos programas adicionales para realizar la edición y preparación de imágenes. A continuación se detalla el procedimiento y software empleado.

# 4.2.1 VisualSFM

Se empleó el programa VisualSFM por ser un software de acceso libre capaz de generar "nubes de puntos" a partir de fotografías, a partir del método "estructura desde movimiento" (Wu, 2007; 2011).

El proceso inicia cargando en el programa el conjunto de fotografías de la icnita o estrato a reconstruir [\(Figura 18\)](#page-47-0). Éste se encarga de comparar cada fotografía con las demás, encontrando puntos en común y generando un mapa vectorial. A este proceso se le denomina *sifting* por las siglas SIFT (*Scale-Invariant Feature Transform*), el algoritmo utilizado. Después de obtener los puntos en común, el programa toma las coordenadas de cada uno y reconstruye un mapa tridimensional. Este es representado por una "nube de puntos dispersa" [\(Figura 18\)](#page-47-0).

Posteriormente se emplea el algoritmo CVMS (*Clustering Views for Multi-view Stereo*) para escalar los puntos, formando conjuntos (*clusters*). De esta manera el programa obtiene la posición relativa de la cámara en cada fotografía generando una "nube de puntos densa". Dependiendo de la complejidad del modelo, esta "nube" puede contener varios millones de vértices (puntos individuales).

Al finalizar, VisualSFM genera el modelo en un archivo con extensión .ply (polygon file format), formato estándar de escáneres para modelado tridimensional. El archivo es manipulable (permite realizar rotación, desplazamiento, alineación a un plano) y da una buena representación del objeto base [\(Figura 19\)](#page-48-0).

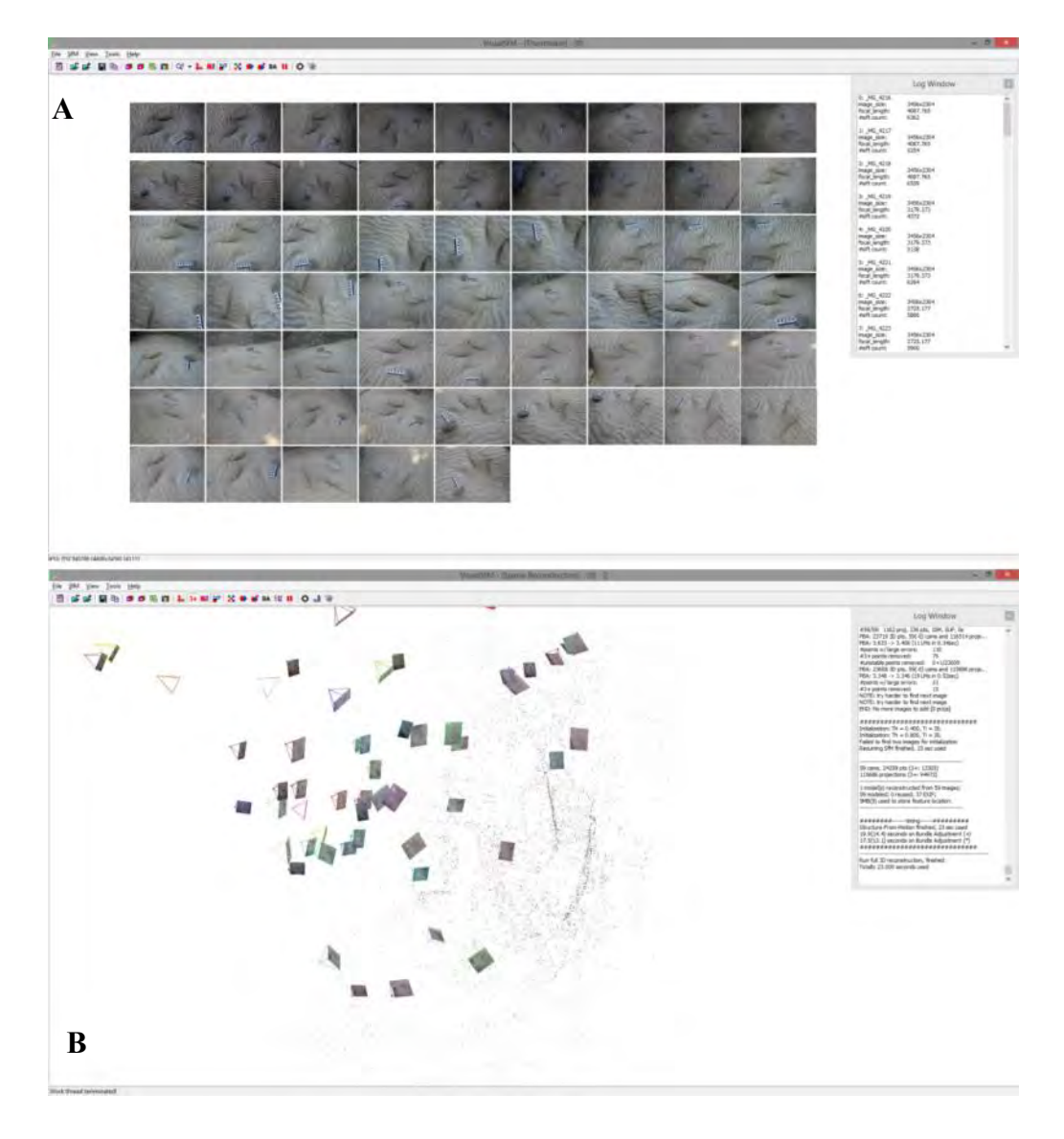

<span id="page-47-0"></span>**Figura 18.** Ventana principal del programa VisualSFM. A) Durante la carga del conjunto de fotografías. B) Mostrando la nube de puntos dispersa.

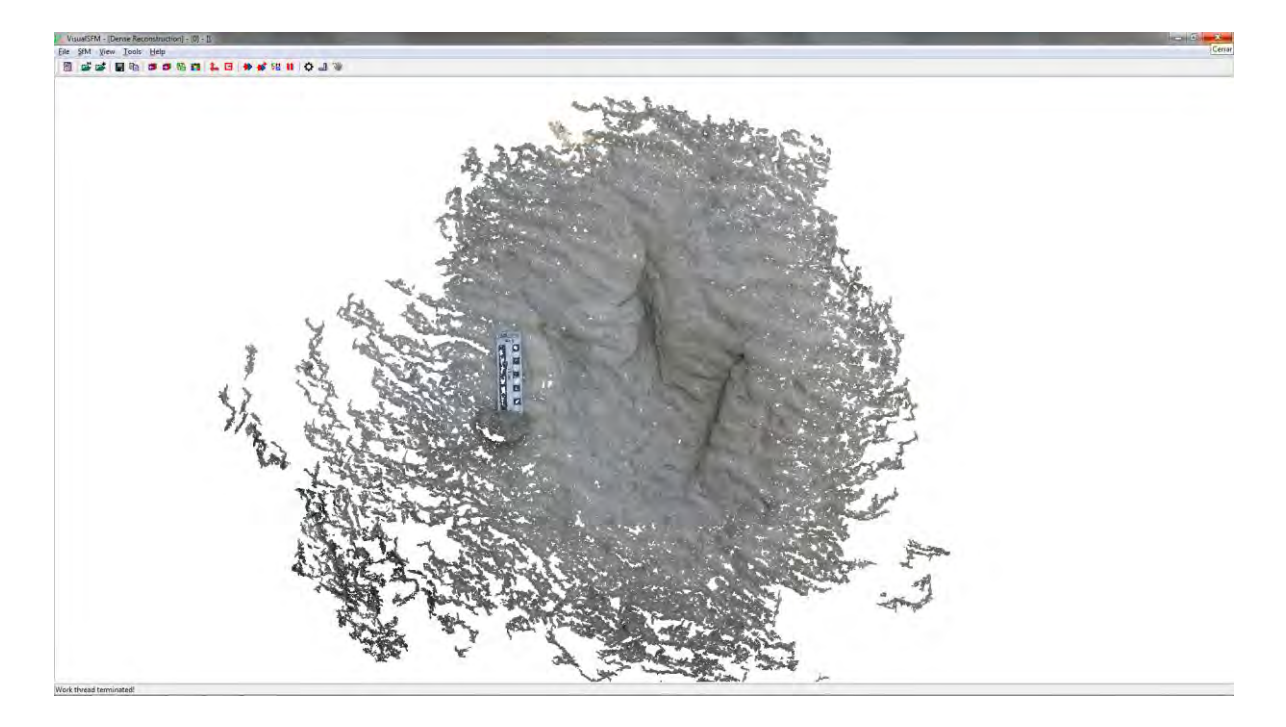

**Figura 19.** Reconstrucción de nube de puntos densa, visualizada en VisualSFM**.** 

## <span id="page-48-0"></span>4.2.2 Meshlab

Meshlab (Cignoni *et al.*, 2008) es un sistema de procesamiento y edición de modelos de malla poligonal (*polygon mesh*). Es un software de acceso libre que permite convertir la nube densa de puntos generada en VisualSFM con el algoritmo CMVS, en un sólido poligonal por un proceso llamado *meshing*. También permite exportar los modelos .ply generados en VisualSFM a otros formatos comunes, como formato STL (.stl), objeto Wavefront (.obj), formato de archivo Collada (.dae) y varios más, permitiendo que sean empleados en la generación de mapas de terreno, animaciones y manufactura aditiva (impresión 3D).

Una vez aplicado el algoritmo de Reconstrucción de Superficie de Poisson (se tomaron valores de profundidad de árbol octal de entre 9 y 13, y de divisor de solucionador entre 7 y 8). Los modelos poligonales se texturizaron con las fotografías originales para obtener un modelo final de alta definición (se emplearon texturas de 2048 bits).

El último paso del proceso involucra escalar el objeto a sus dimensiones reales para facilitar la toma de datos merísticos; para ello es imprescindible haber colocado una escala de tamaño conocido junto al objeto de estudio [\(Figura 20\)](#page-49-0).

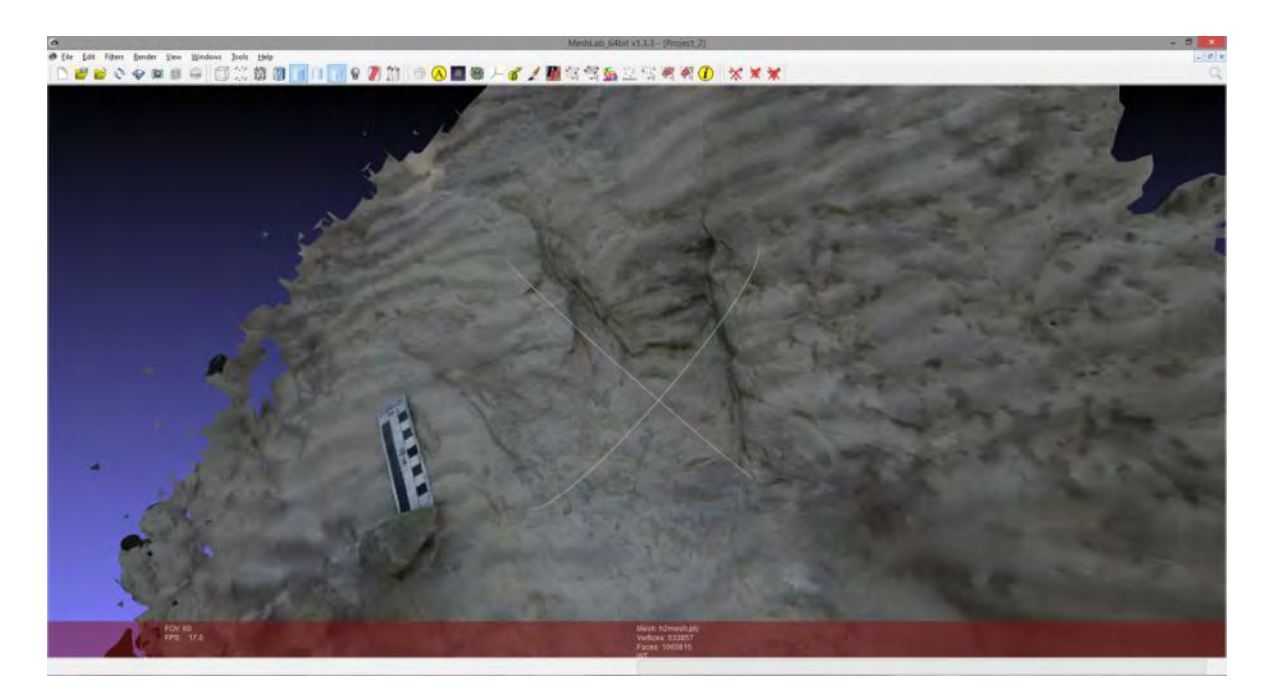

**Figura 20.** Modelo tridimensional sólido a partir de un *mesh* texturizado.

# <span id="page-49-0"></span>4.2.3 Otros programas

Para la edición y preparación de imágenes se utilizaron filtros y sombreadores (*shaders*) [\(Figura 21\)](#page-50-0) del Meshlab y los programas de acceso libre CloudCompare (CloudCompare 2.6.1, 2015) y ParaView (Henderson, 2015). El primero permite alinear los modelos con respecto a un plano, el segundo permite generar mapas de contorno por curvas de nivel y en ambos es posible aplicar filtros de color por profundidad.

Las medidas de longitud se tomaron mediante la herramienta de medición incluida en Meshlab (con ±0.2 mm de margen de error). Para medir los ángulos se empleó la aplicación de acceso libre On-Screen Protractor (Straffi, 2015).

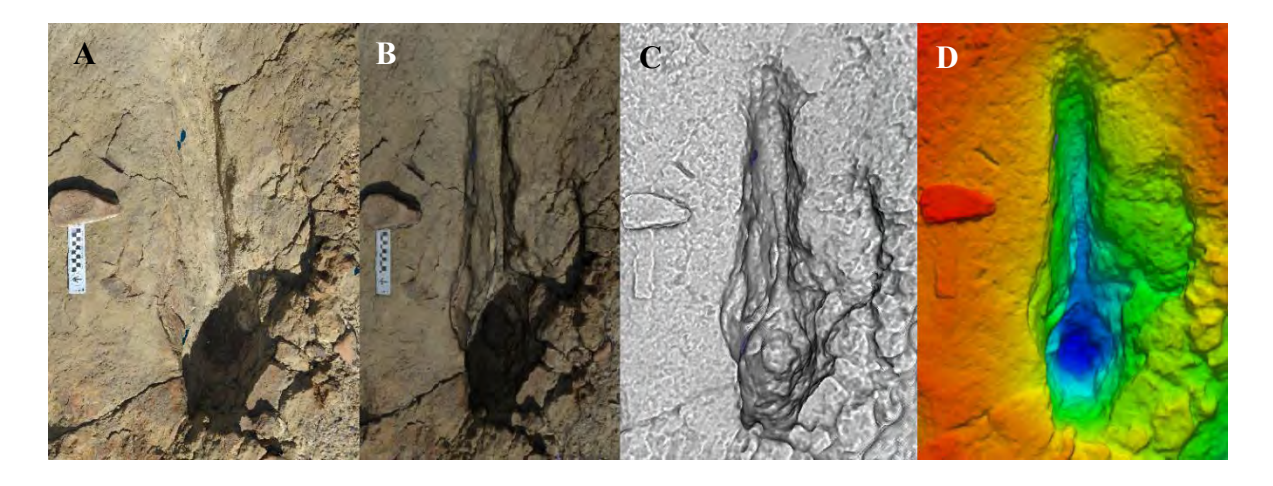

**Figura 21.** Selección de filtros que facilitan apreciar la forma de las icnitas. A) Sin filtro (calidad fotográfica). B) Filtro de iluminación natural (Meshlab). C) Shader Phong (Meshlab). D) Filtro de color por profundidad (Paraview).

#### <span id="page-50-0"></span>**4.3. Fase III. Análisis de los datos obtenidos**

La fase final consistió en el ordenamiento, análisis e interpretación de los modelos generados. Primero se realizó la descripción general de los sitos, incluyendo los perfiles estratigráficos medidos en campo y elementos característicos de cada localidad.

A partir de los modelos generados en los programas, se obtuvieron medidas individuales de cada icnita, siempre que su estado de conservación lo permitió. Además se definieron intervalos de tamaño, número mínimo de individuos y cuando los rastros eran claros, se determinaron los modos y velocidades de locomoción, así como la orientación de marcha. Dichos cálculos se realizaron mediante los programas Microsoft Excel 2010 (Microsoft, 2010) y lenguaje R (R Core Team, 2014).

Para diferenciar las huellas de cada icnoyacimiento en este trabajo se utilizó una clave que consiste en dos letras mayúsculas indicando la localidad [\(Cuadro 3\)](#page-51-0), seguida de un guion y una letra minúscula (a-z) correspondiente al rastro al que pertenecen. Por último se agregó un número de acuerdo a su posición en dicho rastro. Las icnitas que no forman parte de un rastro no reciben letra alguna. Se agregó un subíndice al final, una "d" si las icnitas son derechas o una "i" si son izquierdas.

<span id="page-51-0"></span>**Cuadro 3.** Relación de claves para cada localidad.

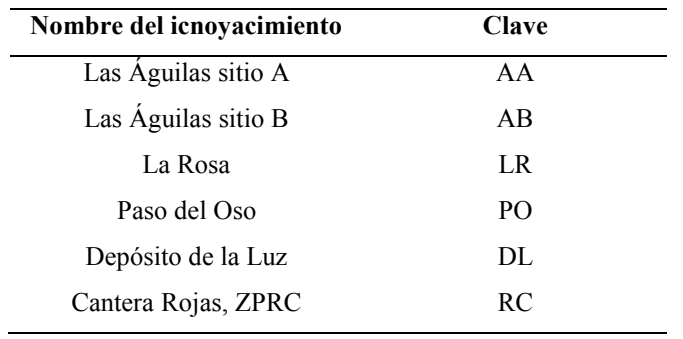

Como ejemplo, la clave  $LR-b3<sub>d</sub>$  corresponde a la tercer icnita (derecha) del segundo rastro presente en el icnoyacimiento La Rosa; mientras que RC-1i se refiere a la primer icnita (izquierda) aislada del icnoyacimiento Cantera Rojas, ZPRC.

En aquellos casos donde se identificó la falta de alguna icnita en la secuencia, se le asignó el número correspondiente a la huella ausente y se continuó con la numeración.

## 4.3.1 Parámetros merísticos

Para describir la forma de las icnitas estudiadas, los parámetros cualitativos de las mismas, el tipo y la calidad de preservación, se empleó la terminología de Thulborn (1990) y su traducción propuesta por Servín-Pichardo (2013), así como la nomenclatura de Lockley (1996) y Marty (2008). Los parámetros cuantitativos tomados de las icnitas individuales fueron longitud total (TL), anchura total (TW), longitud de los dígitos (L2, L3=TL, L4), anchura de los dígitos al hypex perpendicularmente a la línea media de longitud (W2, W3, W4) y ángulos de divergencia digital (α2-3, α3-4, α2-4=αT) (Castanera *et al.*, 2013a) [\(Figura 22\)](#page-54-0). Por conveniencia se utilizaron números arábigos en vez de numerales romanos en las abreviaturas concernientes a las medidas de longitud, anchura y divergencia de los dígitos.

Los parámetros medidos en los rastros incluyeron también la longitud de paso  $(PL_{x-y})$ , la longitud de zancada  $(S_{L_x}Z)$ , el ángulo de paso  $(ANG_{x-y}Z)$  y la anchura externa del rastro (ETW) (Lockley, 2009) [\(Figura 22\)](#page-54-0). Para facilitar la separación de las icnitas en grupos según su tamaño, se les asignó una clase de talla con respecto a la longitud total (TL) como se muestra en el [Cuadro 4,](#page-52-0) adaptada de la propuesta por Marty (2008).

| Categoría por talla | Longitud total de la icnita    |
|---------------------|--------------------------------|
| Pequeña             | $TL < 20$ cm                   |
| Mediana             | $20 \text{ cm} <$ TL $<$ 40 cm |
| Grande              | 40 cm $\le$ TL $\le$ 60 cm     |
| Muy grande          | $TL > 60$ cm                   |

<span id="page-52-0"></span>**Cuadro 4.** Terminología de clasificación de icnitas según su tamaño (Modificada de Marty, 2008).

Para estimar la velocidad de desplazamiento del autor de las icnitas, es necesario conocer su altura acetabular; esta se define como la distancia que hay desde el acetábulo (articulación de la cintura pélvica con el fémur) al suelo. En ella se incluyen las longitudes combinadas del fémur, la tibia, el metatarso más largo y un incremento extra del 9% para compensar los huesos del tobillo y los tejidos blandos (Thulborn, 1990).

Alexander (1976) postuló una sencilla aproximación, afirmando que en los dinosaurios, la altura a la cadera es equivalente a 4 veces la longitud del pie. Thulborn (1989) generó un sistema de ecuaciones alométricas por regresión lineal para predecir la relación entre la longitud del pie y la altura en la cadera, considerando el grupo taxonómico y edad del organismo. En el presente estudio se tomó como base las proporciones lineales propuestas por Marty (2008) con las dos siguientes ecuaciones:

Para huellas con TL < 25 cm:

\n
$$
h = 4.5TL
$$

\nPara huellas con TL  $\geq$  25 cm:

\n $h = 4.9TL$ 

Los valores de velocidad a partir de rastros se calcularon con la ecuación propuesta por Alexander (1976) entre la velocidad, el tamaño y la longitud de zancada:

$$
v \approx 0.25 g^{0.5} SL^{1.67}h^{1.17}
$$

Donde g es la constante de gravedad (9.81 m/s<sup>2</sup>), SL es la longitud de zancada (m), h es la altura acetabular (m) y v es la velocidad de desplazamiento (m/s). Para convertir este último valor a km/h sólo es necesario multiplicarlo por 3.6.

Finalmente se calculó el cociente entre longitud de zancada y altura acetabular (SL/h). Este valor adimensional, también denominado zancada relativa, se comparó con el rango de valores propuesto por Thulborn y Wade (1984) para determinar el modo de desplazamiento del autor de las icnitas [\(Cuadro 5\)](#page-53-0).

| Valor de referencia | Modo de desplazamiento |
|---------------------|------------------------|
| SL/h < 2            | Caminata               |
| $2 <$ SL/h $<$ 2.9  | Trote                  |
| SL/h > 2.9          | Galope/Carrera         |

<span id="page-53-0"></span>**Cuadro 5.** Determinación del modo de desplazamiento a partir de la zancada relativa.

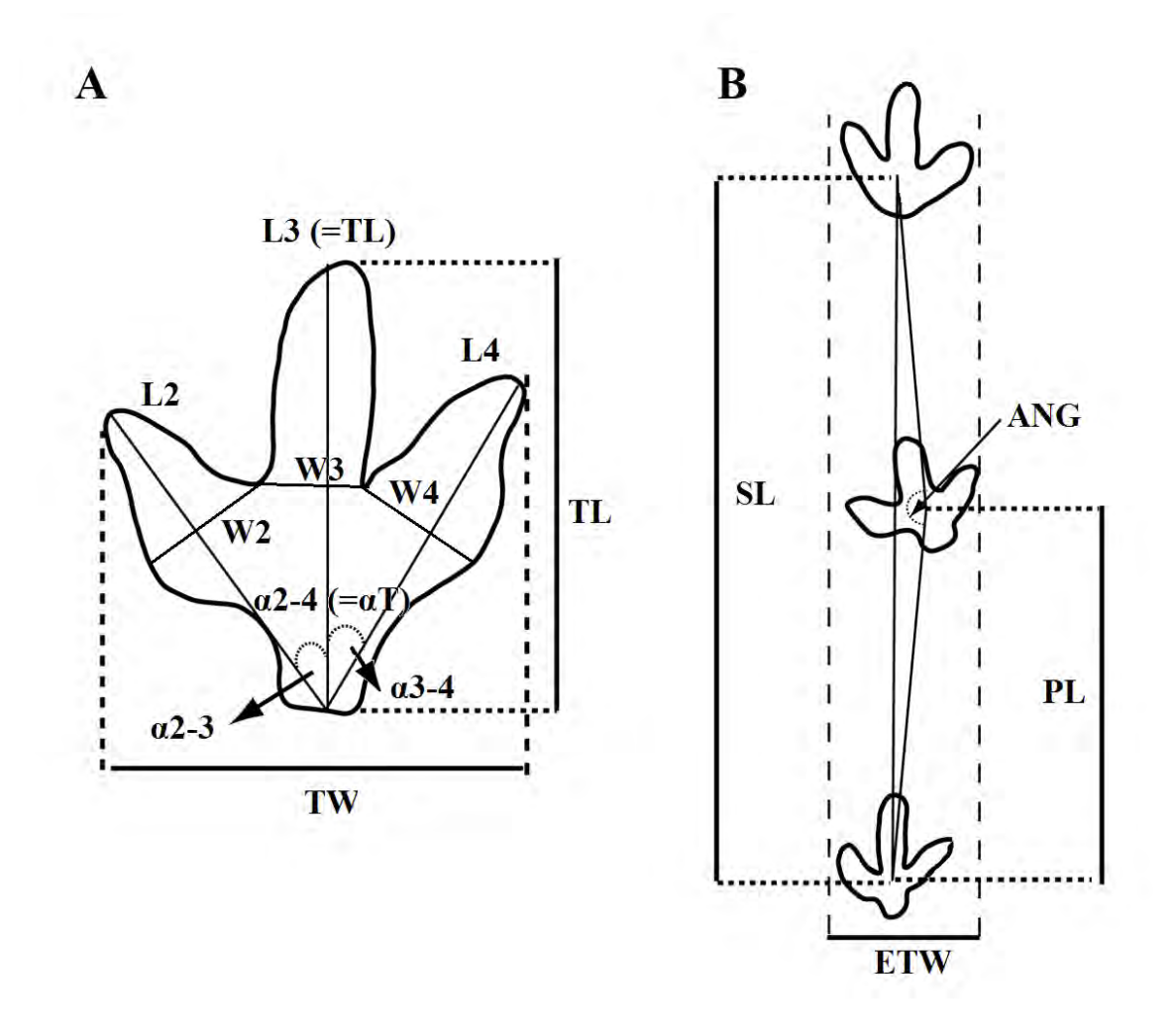

<span id="page-54-0"></span>**Figura 22.** Parámetros merísticos. A) Medidas obtenidas de icnitas individuales: longitud total (TL), anchura total (TW), longitud digital (L2, L3=TL, L4), anchura digital al hypex (W2, W3, W4) y ángulo de divergencia digital (α2-3, α3-4, α2-4=αT). B) Medidas obtenidas a partir de rastros: longitud de paso (PL), longitud de zancada (SL), ángulo de paso (ANG) y anchura externa del rastro (ETW) (Modificado de Castanera *et al.,* 2013a).

# 4.3.2 Asignación icnotaxonómica

A partir de los caracteres morfológicos de las dinosauricnitas se identificaron los icnogéneros, objetivo de este trabajo. Para ello se les comparó con aquellos icnofósiles con mayor similitud publicados en la literatura y fueron asignados a los icnogéneros con los que compartieron el mayor número de características. Sólo aquellas icnitas con calidad de conservación entre razonable y muy buena fueron identificadas a dicho nivel, quedando el resto en una asignación de supraicnogenérica. Las icnitas pobremente preservadas, ya sea de origen o por erosión no fueron consideradas en los estudios parataxonómicos ya que el único parámetro que pueden aportar es el tamaño (longitud y anchura máxima) e incluso éste no puede considerarse confiable.

En el presente estudio, para diferenciar entre icnitas de terópodos y ornitópodos, se utilizó el acercamiento de Lockley (2009) y Castanera *et al.* (2013a), considerando la tasa de longitud máxima y anchura máxima (TL/TW) y la medida de proporción de triángulo anterior (AT), que se refiere al cociente de la altura (h) sobre la base (b) del triángulo formado por la unión de los puntos distales de los dígitos II, III y IV [\(Figura 23\)](#page-56-0).

# $AT = h/b$

Los índices varían de un icnogénero a otro y sus particularidades se discuten en la sección de Resultados. Las distinciones entre icnogéneros e icnoespecies son arbitrarias y poco estables; por ello, la icnotaxonomía no debe ser confundida con la taxonomía tradicional y no es útil para reconstruir relaciones evolutivas o filogenéticas; sino que provee un sistema formal para clasificar las icnitas (McLeod, 2002).

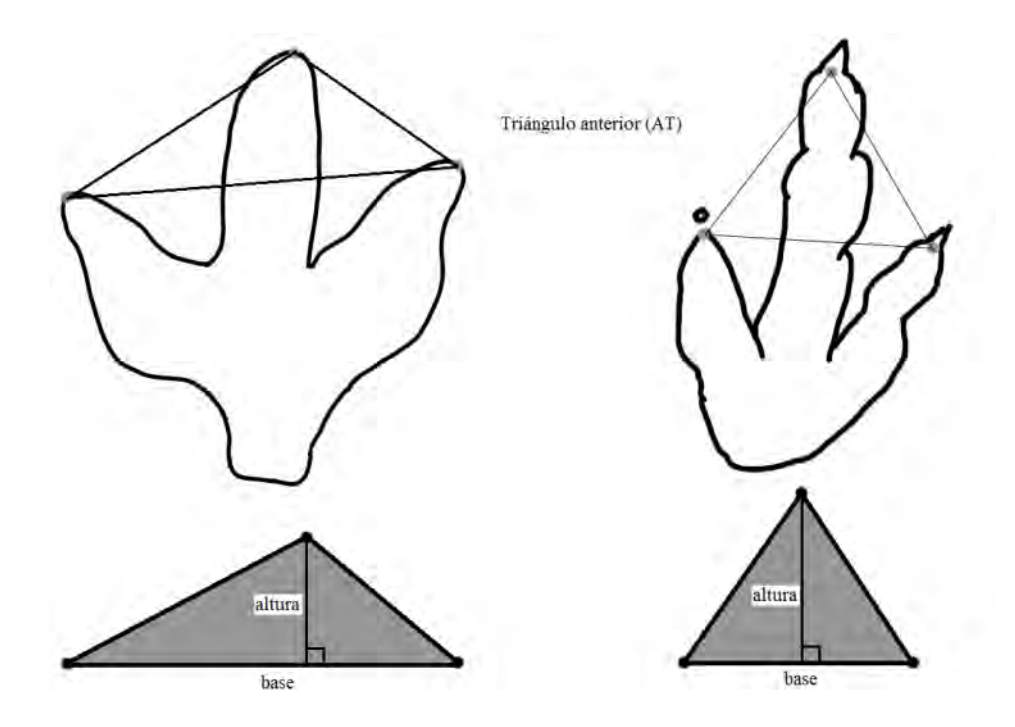

<span id="page-56-0"></span>**Figura 23.** Medidas lineales para la obtención del triángulo anterior (AT), para diferenciar entre icnitas de terópodos y ornitópodos de acuerdo con Lockley (2009).

### **V. RESULTADOS**

Para facilitar la interpretación de los resultados del presente estudio, se dividió en tres secciones: la descripción geográfico-geológica de los icnoyacimientos, la clasificación icnotaxonómica y la descripción de las icnofaunas.

La primera contiene la geolocalización precisa de cada localidad: ubicación por coordenadas, así como su proximidad a algún poblado, sus dimensiones, rumbo, echado y la información de su perfil estratigráfico. Al final se correlacionan los datos estratigráficos obtenidos en una columna global de referencia con base en la definida por Eberth *et al.*  $(2004)$ .

La segunda parte está conformada por la paleoicnología sistemática, donde se describen los icnogéneros que tienen mayor semejanza con los morfotipos modelados en el presente estudio. Incluye las descripciones generales, lo parámetros merísticos y su posible asignación así como una discusión particular. La clasificación utilizada está basada en los trabajos dedicados más recientes (Lockley, 2009; Castanera *et al.*, 2013a; Díaz-Martínez *et al.*, 2015).

Por último se presenta la descripción de las icnofaunas, donde se establece la correlación entre las diferentes localidades, tanto con respecto a los grupos taxonómicos que presentan como a su posición en la columna estratigráfica.

### **5.1. Descripción geográfico-geológica de los icnoyacimientos**

### 5.1.1 Las Águilas A y Las Águilas B

Las Águilas A [\(Figura 24\)](#page-59-0) se encuentra en las coordenadas 25°31'06.5''N 101°40'38.3''O y 1353 m de altitud, dentro de las tierras comunales del Ejido Porvenir de Jalpa y a 2.6 km al este de dicho poblado [\(Figura 26\)](#page-60-0). Tiene una dimensión aproximada de 39 x 10 m, el estrato portador de las dinosauricnitas tiene un rumbo N85°O y un echado 9°NE.

El icnoyacimiento Las Águilas sitio B [\(Figura 25\)](#page-59-1) se encuentra en las coordenadas 25°31'30.6''N 101°41'10.7''O y 1355 m de altitud, también pertenece al Ejido Porvenir de Jalpa y se ubica a 1.2 km al noroeste del sitio A [\(Figura 26\)](#page-60-0). Tiene una dimensión aproximada de 14 x 5 m, el estrato tiene un rumbo S70°E y un echado 28°SW.

Para el área se observó una secuencia de areniscas de grano grueso y lutitas negras intercaladas con capas calcáreas con abundantes ostréidos, coquinas de turritelas y de bivalvos, así como un estrato con huesos de dinosaurio. Además se observaron pequeños moluscos fósiles en la misma capa de arenisca que contiene las icnitas de Las Águilas A.

En la secuencia estratigráfica generada por Eberth *et al.* (2004), las huellas del sitio A quedan ubicadas en un nivel aproximado de 16 m por arriba de las del sitio B. Lo anterior no se pudo corroborar en campo debido a que no existen estratos mesurables en las cercanías de Las Águilas A y la columna estratigráfica se midió con referencia a Las Águilas B. Ambos estratos icnofosilíferos presentan rizaduras de oleaje siendo más evidente en el sitio A [\(Figura 27\)](#page-61-0).

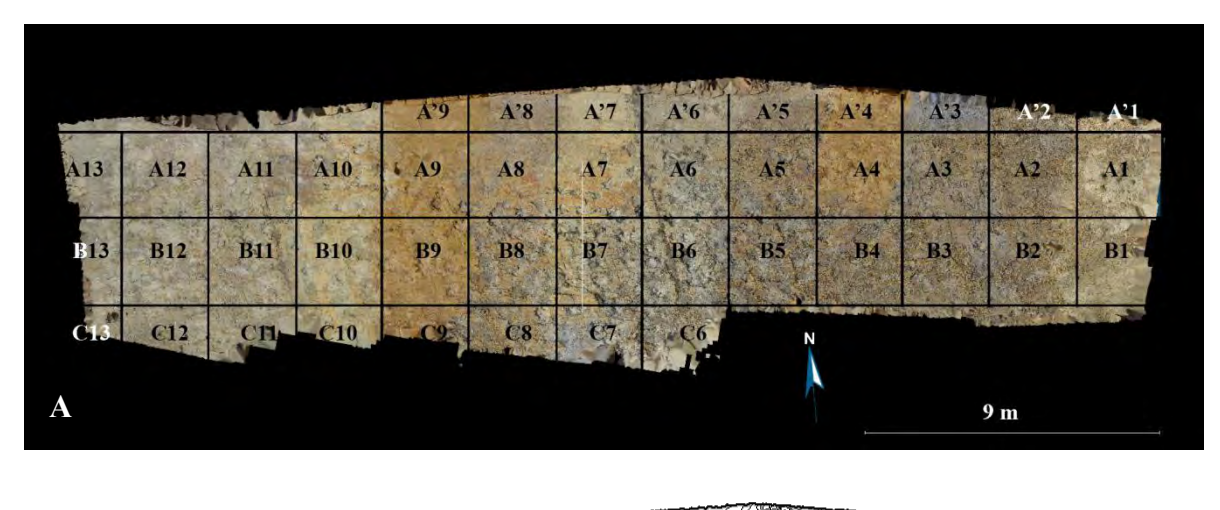

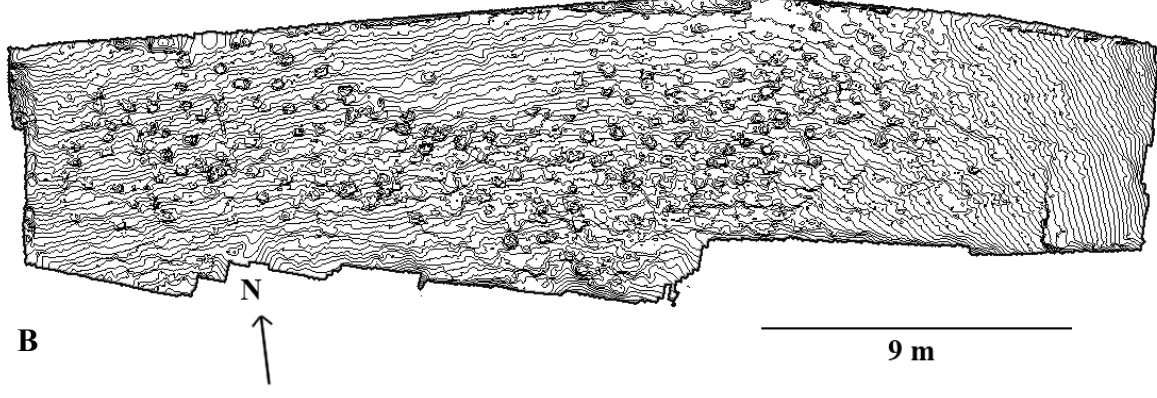

<span id="page-59-0"></span>**Figura 24.** Mapa de Las Águilas A. A) División por cuadrantes utilizada durante el registro fotográfico. B) Mapa esquemático del icnoyacimiento.

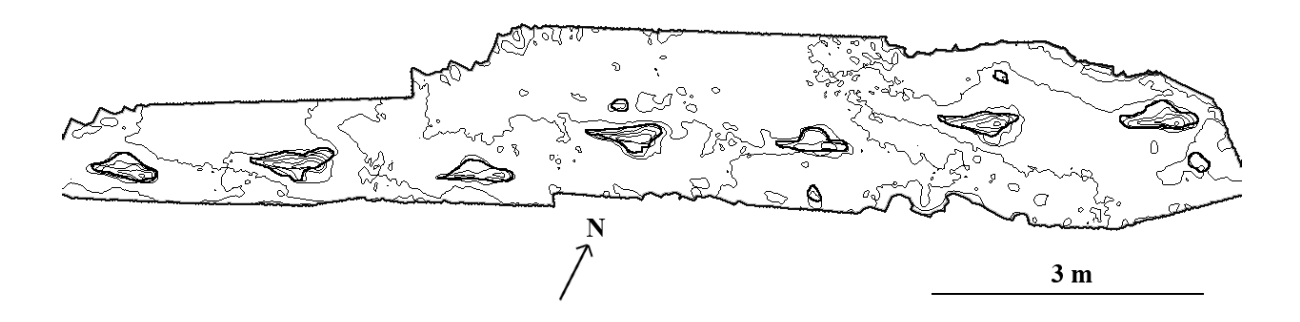

<span id="page-59-1"></span>**Figura 25.** Mapa esquemático del icnoyacimiento Las Águilas B.

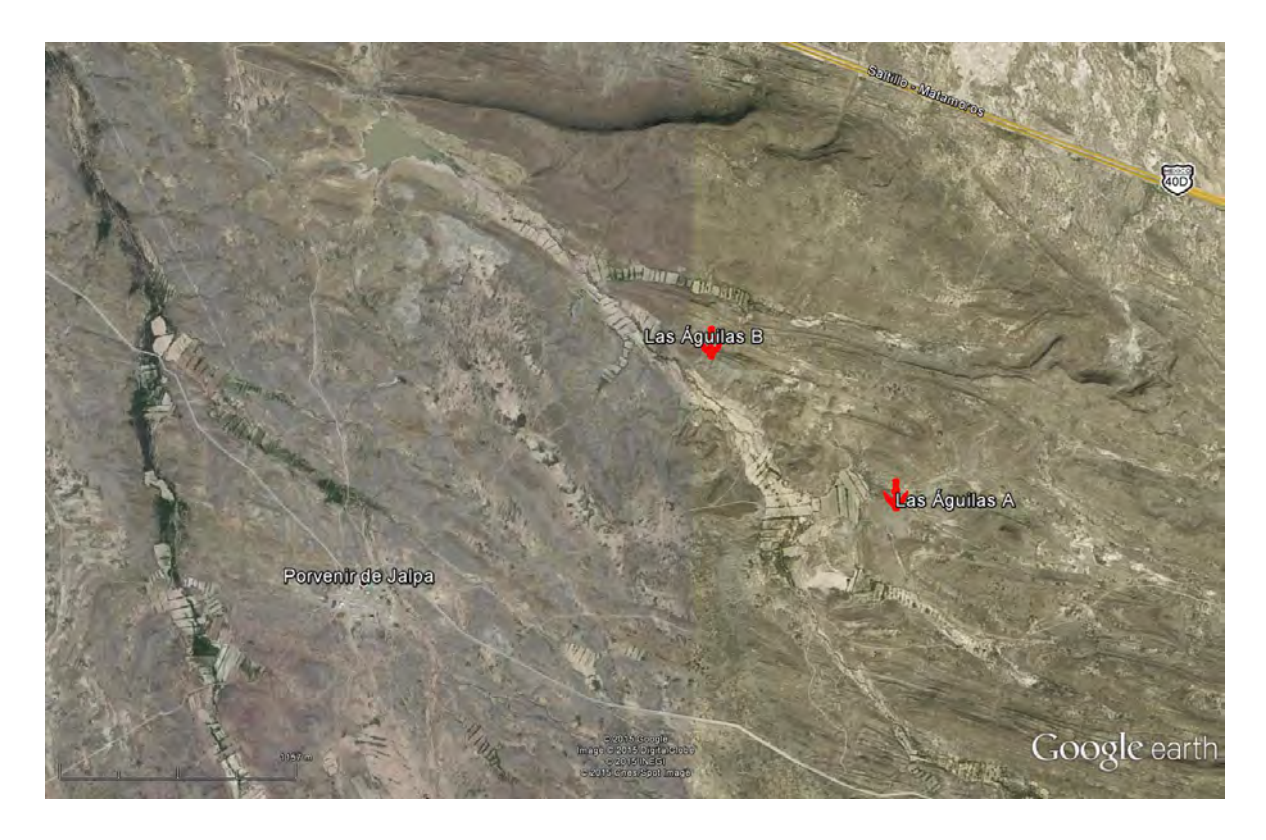

**Figura 26.** Ubicación de los yacimientos Las Águilas A y Las Águilas B (modificado de Google

<span id="page-60-0"></span>Inc., 2015).

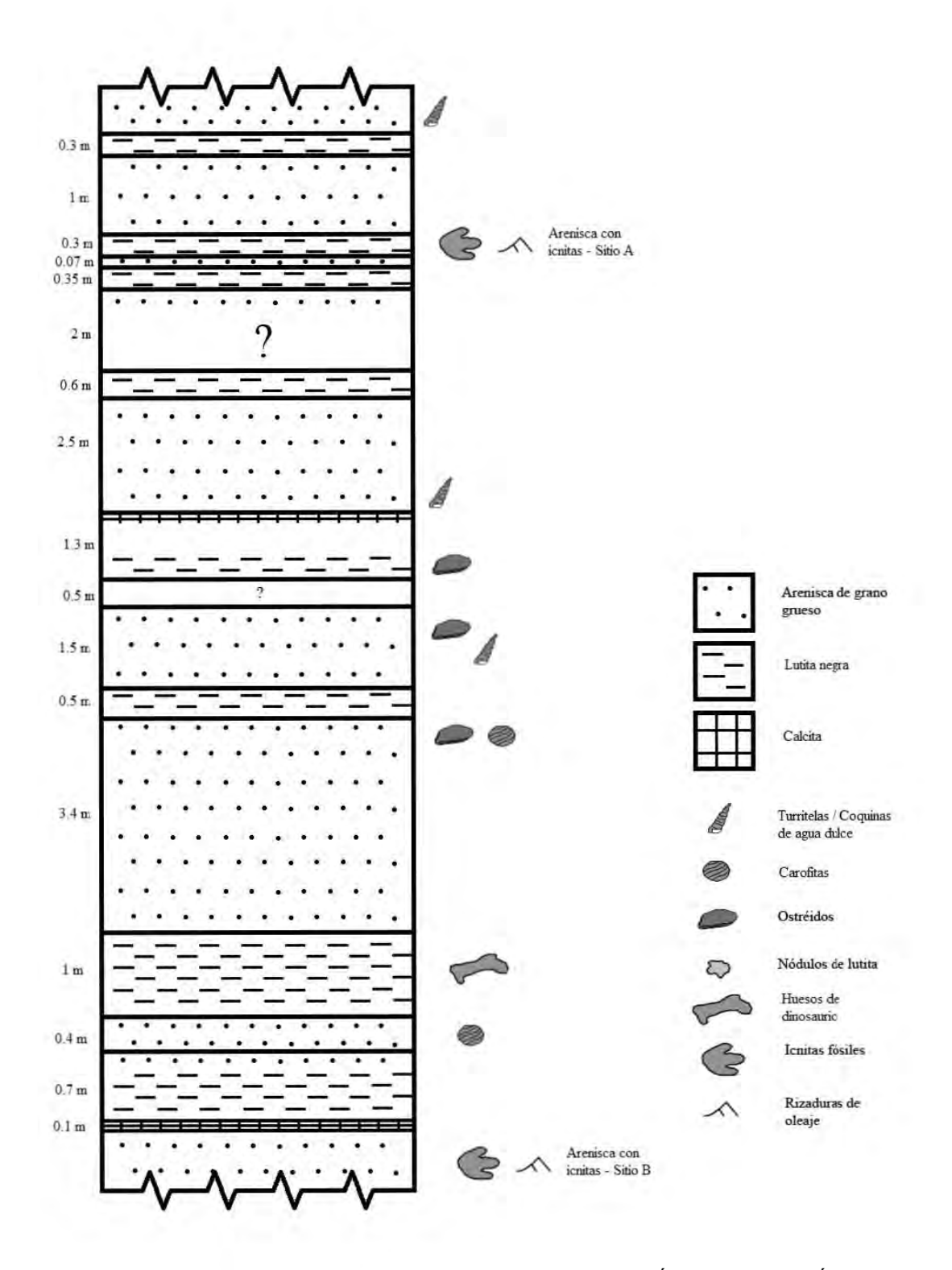

<span id="page-61-0"></span>**Figura 27.** Esquema del perfil estratigráfico de las localidades Las Águilas A y Las Águilas B (modificado de Eberth *et al.*, 2004).

### 5.1.2 Paso del Oso y La Rosa

Paso del Oso [\(Figura 28\)](#page-63-0) se encuentra en las coordenadas 25°32'33.3''N 101°21'27.5''O y 1234 m de altitud dentro del Ejido La Rosa, tiene una dimensión aproximada de 28 x 6 m, el estrato portador lleva un rumbo N40°E y un echado 14°SE [\(Figura 30\)](#page-64-0).

La Rosa [\(Figura 29\)](#page-63-1) es un afloramiento pequeño que se encuentra en las coordenadas 25°32'44.4''N 101°21'22.7''O y 1257 m de altitud, dentro del Ejido La Rosa. Este se ubica a 350 m al norte del yacimiento Paso del Oso siguiendo el mismo curso del arroyo. Posee una dimensión aproximada de 10 x 6 m [\(Figura 30\)](#page-64-0).

Los yacimientos de Paso del Oso y La Rosa se encuentran en el lecho de un arroyo seco, por esto las secuencias estratigráficas pudieron medirse con mayor facilidad. Estas rocas se asignaron inequívocamente a la FCdP. Se midió una columna de 8.7 m de espesor con la característica intercalación de areniscas de grano grueso y lutitas. Lo más particular de esta localidad es que las huellas están preservadas en un estrato de coquina de ostréidos de más de 30 cm de grosor, con un estrato suprayacente de arenisca sin fósiles pero con marcadas rizaduras de oleaje. Como una característica distintiva de esta zona, se localizó una capa de lutitas grises con presencia de marcas de raíces fósiles un par de metros por encima de la capa dinoturbada [\(Figura 31\)](#page-65-0). La capas portadoras de huellas en Paso del Oso y La Rosa son muy similares, pero no fue posible determinar si se trataba del mismo estrato aflorando en distintos puntos o dos estratos diferentes.

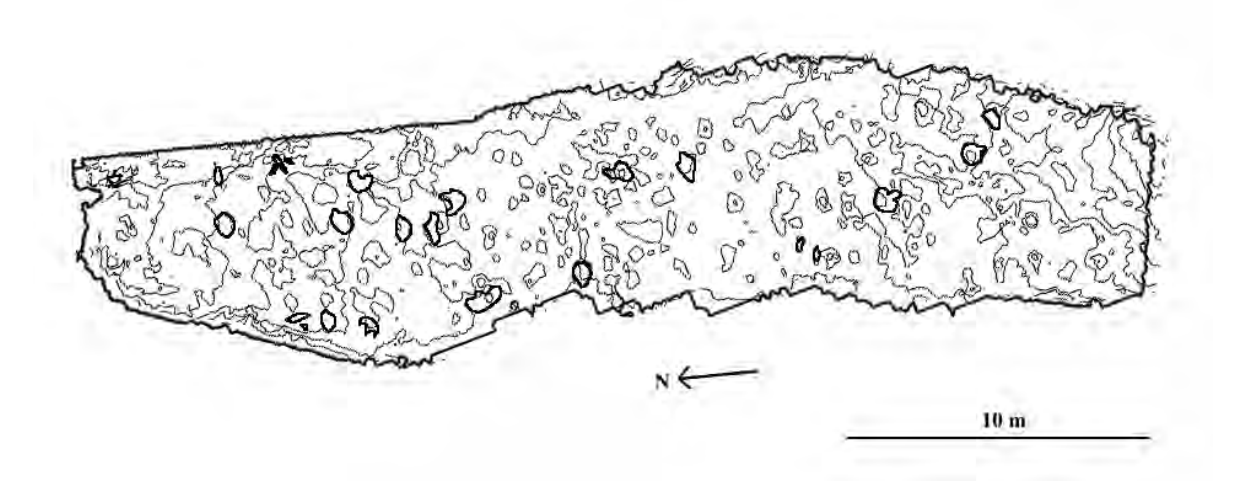

**Figura 28.** Mapa esquemático del icnoyacimiento Paso del Oso.

<span id="page-63-0"></span>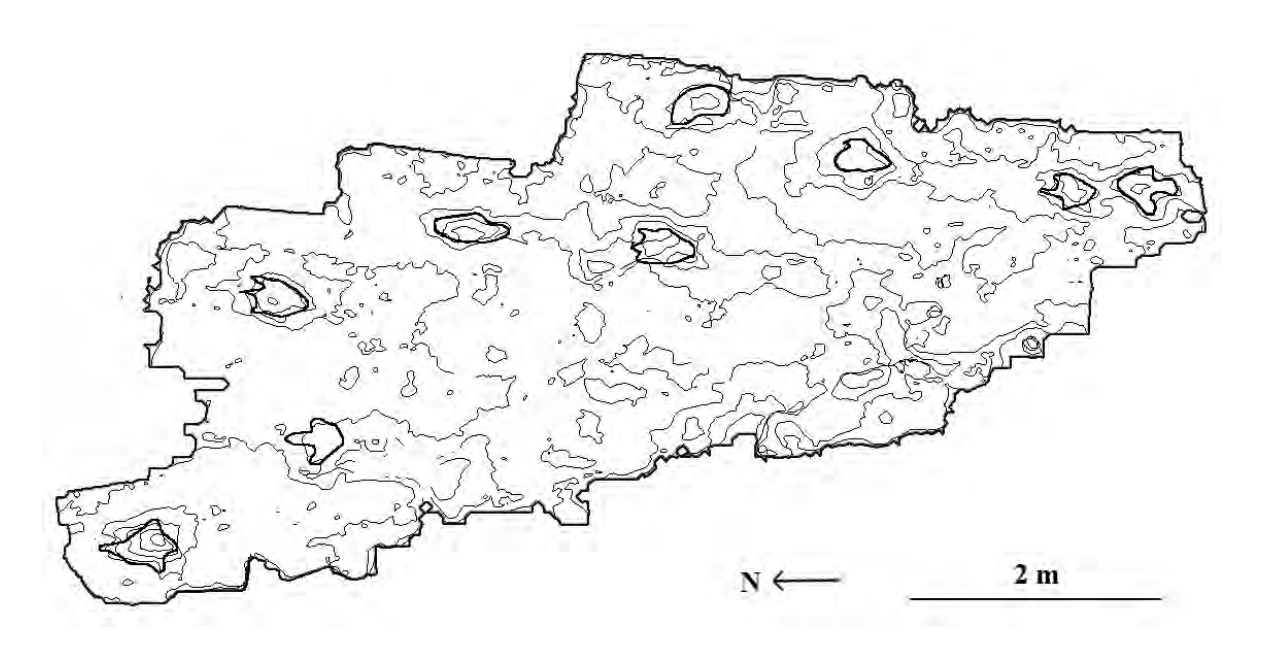

<span id="page-63-1"></span>**Figura 29.** Mapa esquemático del icnoyacimiento La Rosa.

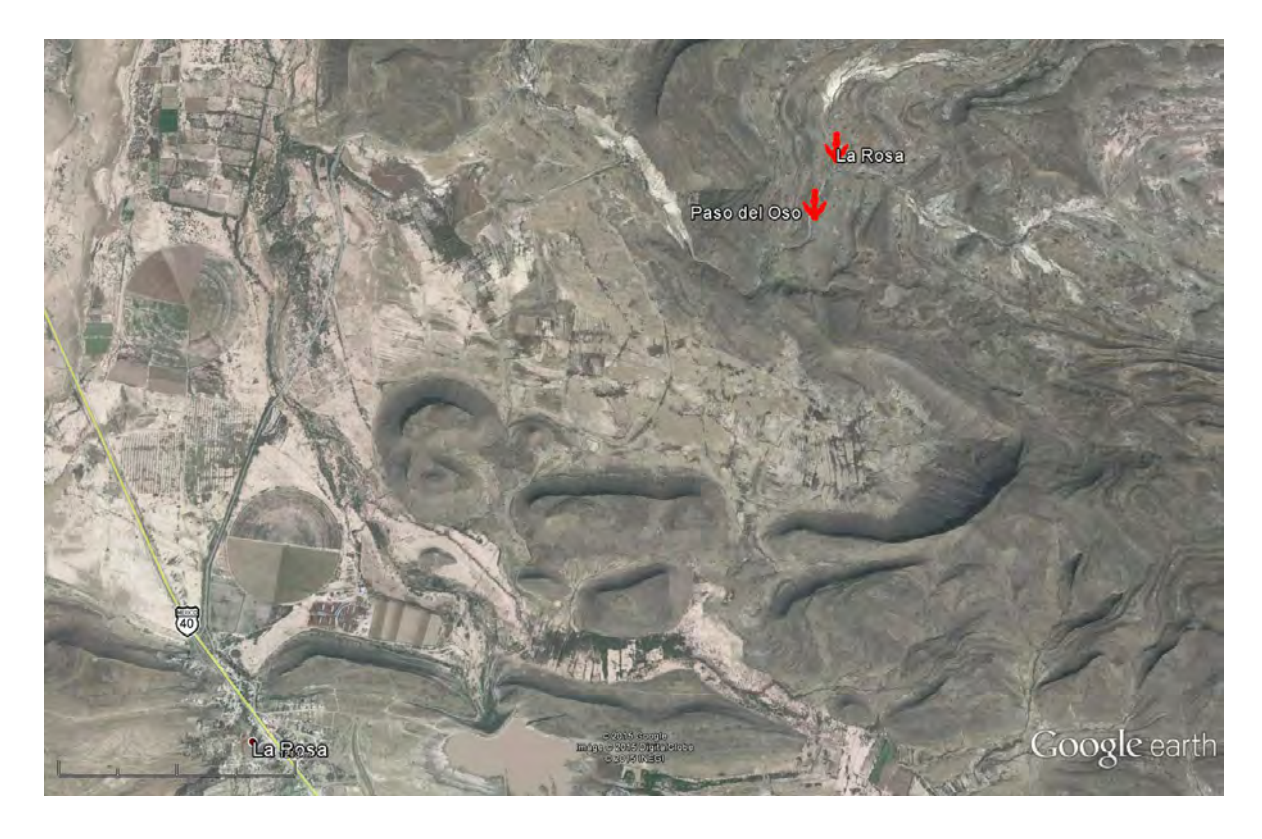

**Figura 30.** Ubicación de los yacimientos Paso del Oso y La Rosa (modificado de Google Inc.,

<span id="page-64-0"></span>2015).

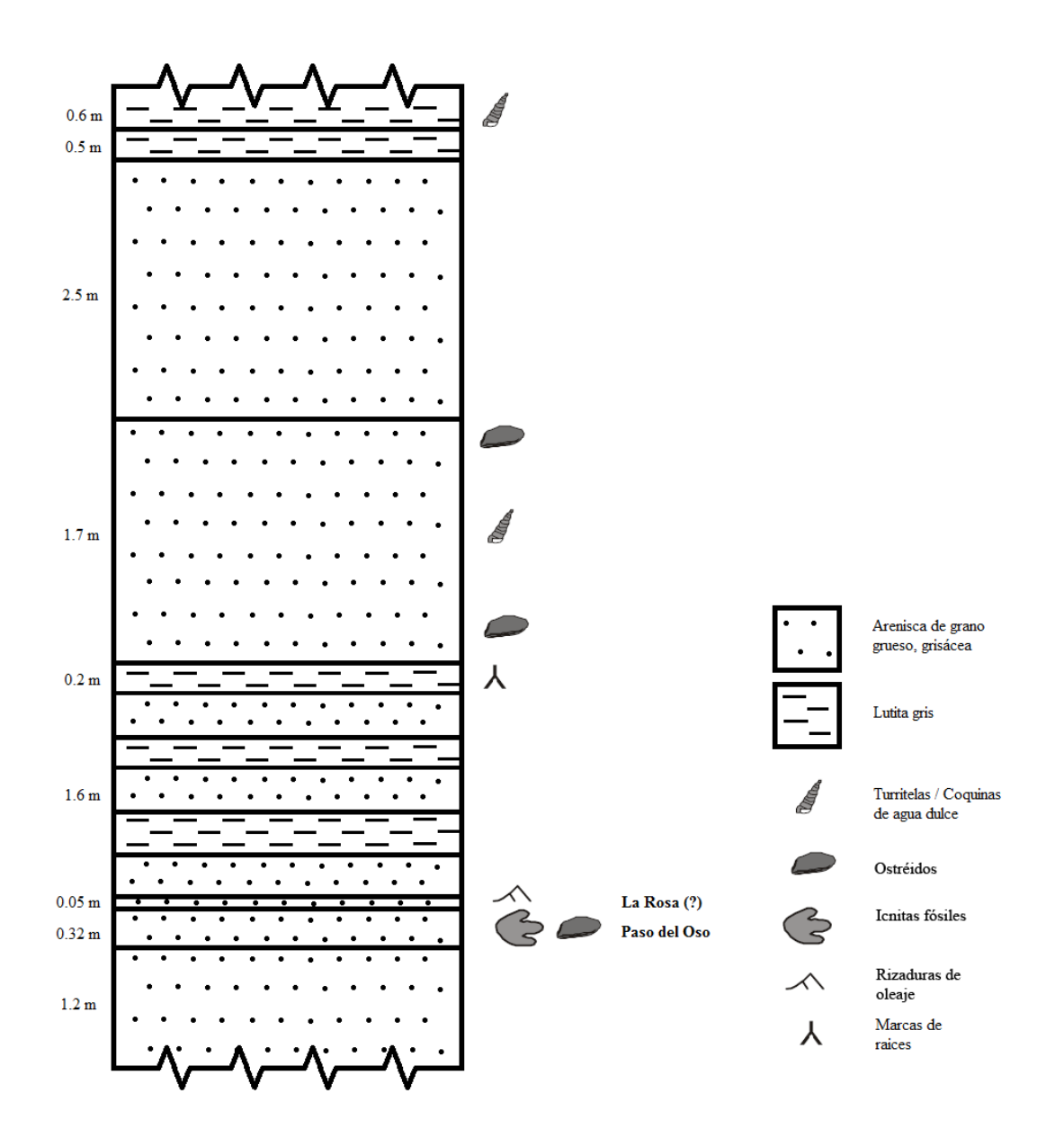

<span id="page-65-0"></span>**Figura 31.** Esquema del perfil estratigráfico en los yacimientos de Paso del Oso y La Rosa.

# 5.1.3 Depósito de la Luz y Cantera Rojas

Depósito de la Luz se localiza en las coordenadas 25°31'29.2''N 101°20'13.3''O, a 1353 m de altitud, dentro del Ejido de Depósito de la Luz. Este yacimiento se conoce desde 1998; sin embargo, nunca había sido denominado formalmente [\(Figura 32\)](#page-67-0). El sitio se ubica a 2 km al noroeste de la ZPRC, y está representado por un estrato icnofosilífero que exhibe una superficie de 12.5 x 3 m, con un rumbo N30°E y un echado de 14°SE [\(Figura](#page-67-1)  [33\)](#page-67-1).

En el yacimiento de Depósito de la Luz se tomó como base una capa horizontal de arenisca de grano grueso a 5.7 m por debajo del estrato de las huellas y se midió una columna de 7.8 m en total. Por debajo de la arenisca con las huellas y las rizaduras se encontraron sólo areniscas de tamaño de grano diverso y con bancos de ostras fósiles. Por encima de las huellas se presentan secuencias de lutita gris laminada y arenisca de grano fino hasta llegar a un bloque masivo de arenisca de grano grueso a 2.07 m sobre el yacimiento [\(Figura 34\)](#page-68-0).

Cantera Rojas [\(Figura 35\)](#page-69-0) se encuentra en las coordenadas 25°31'01.2''N 101°19'34.6''O, a 1318 m de altitud, dentro del Ejido Rincón Colorado. Este sitio forma parte de la ZPRC. La superficie icnofosilífera expuesta tiene una dimensión aproximada de 6.5 x 4 m, el estrato portador tiene rumbo N19°E y echado de 8°SE [\(Figura 33\)](#page-67-1).

Para la medición del perfil estratigráfico se tomó como base de referencia el mismo estrato de arenisca donde se preservan las huellas y se midieron 12.5 m de espesor hasta la cima del Cerro de la Virgen. Lo relevante de este sitio es que casi no existe intercalación entre arenisca y lutita, sino sólo areniscas de grano fino y grueso en secuencia, hasta la lutita gris masiva de 1.5 m de grosor de la que se extrajeron los restos óseos del hadrosaurio crestado *Velafrons coahuilensis* Gates *et al.*, 2007. La capa portadora de las huellas es muy delgada y frágil, mide sólo 3 cm de grosor y sólo aflora donde están expuestas las huellas [\(Figura 36\)](#page-70-0).

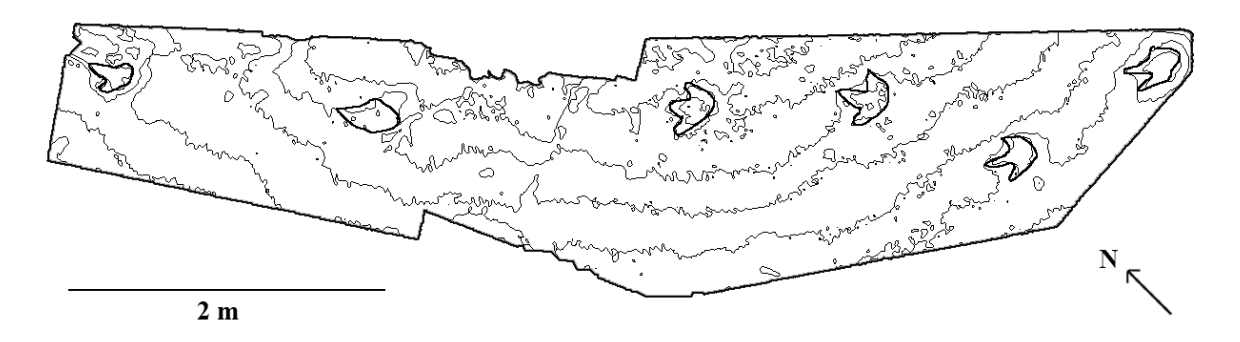

**Figura 32.** Mapa esquemático del icnoyacimiento Depósito de la Luz.

<span id="page-67-0"></span>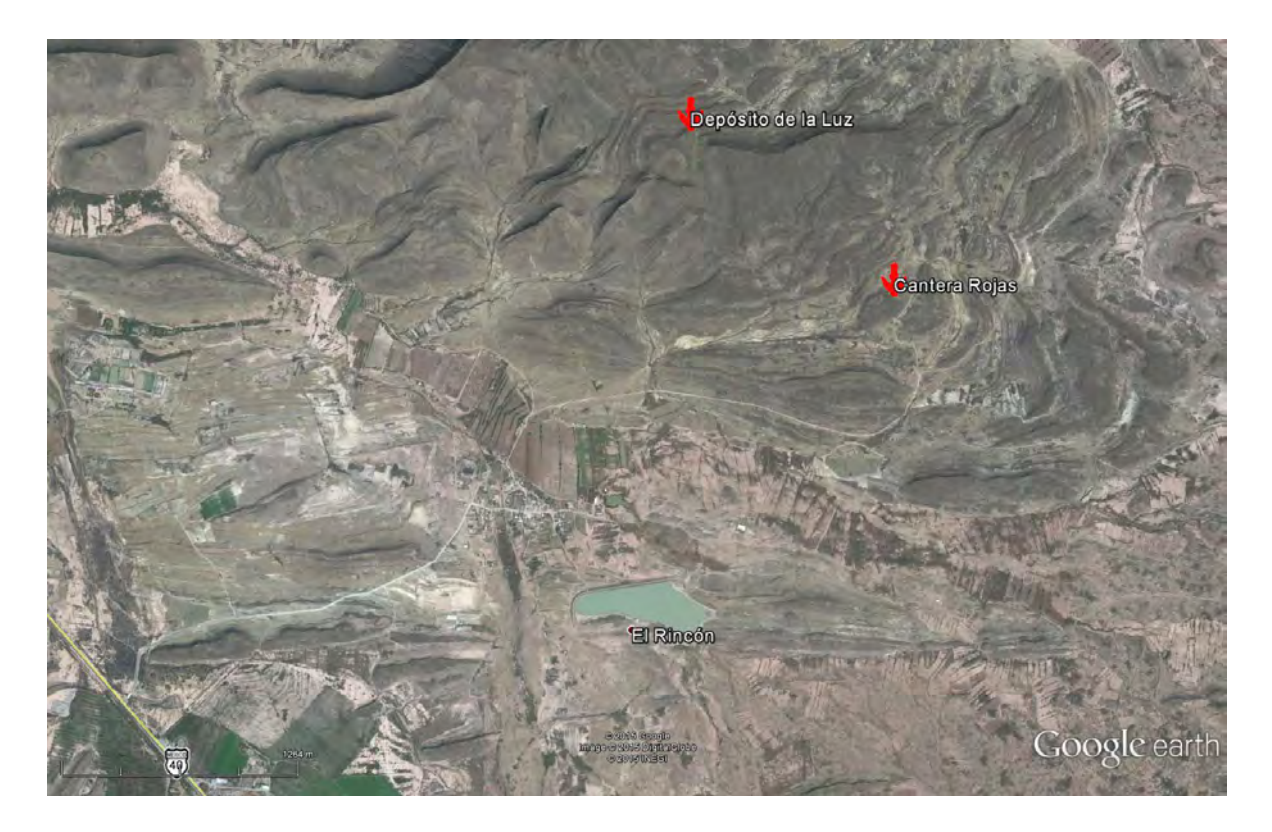

**Figura 33.** Ubicación de los yacimientos Depósito de la Luz y Cantera Rojas (modificado de

<span id="page-67-1"></span>Google Inc., 2015).

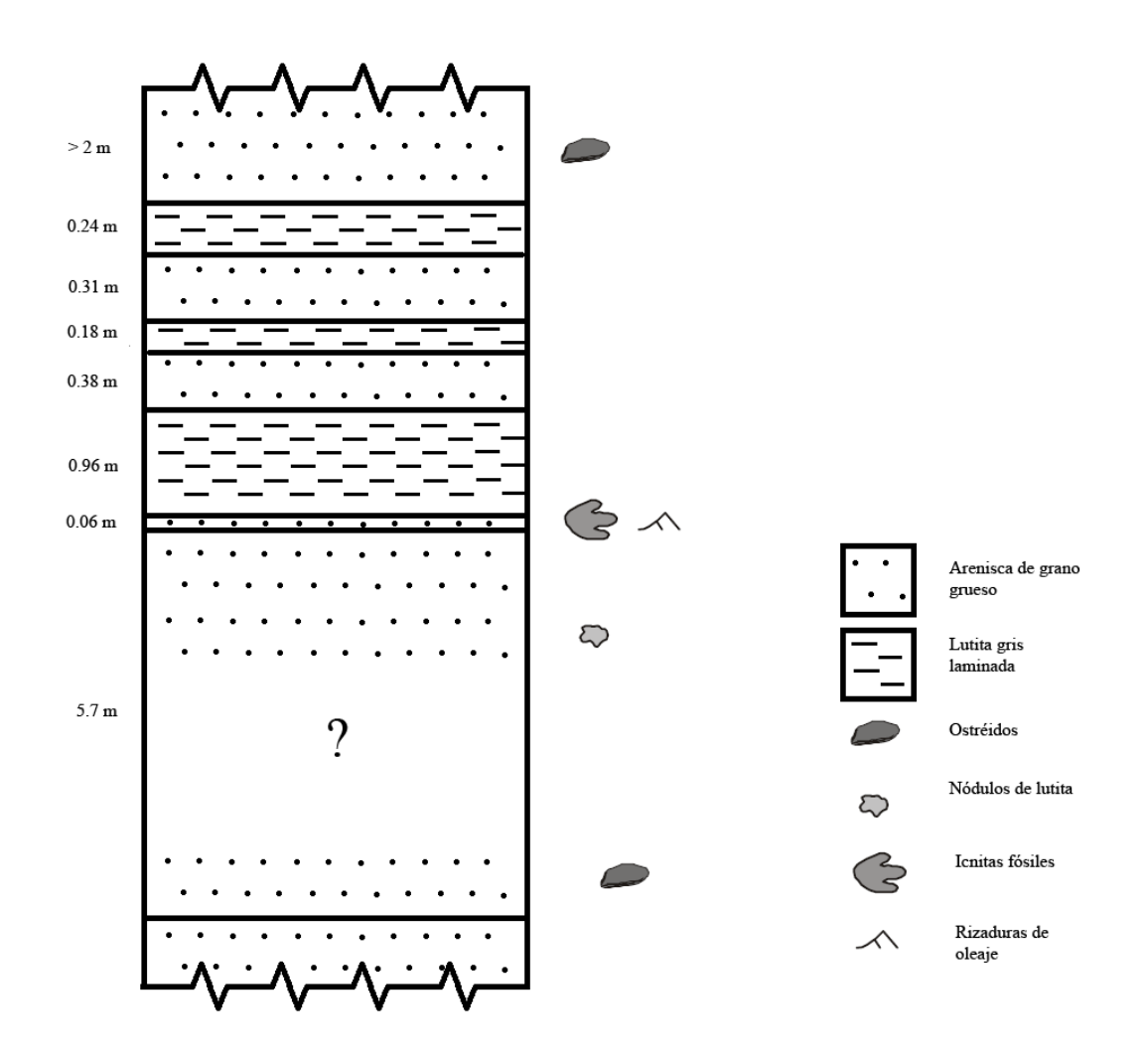

<span id="page-68-0"></span>**Figura 34.** Esquema del perfil estratigráfico en el yacimiento de Depósito de la Luz.

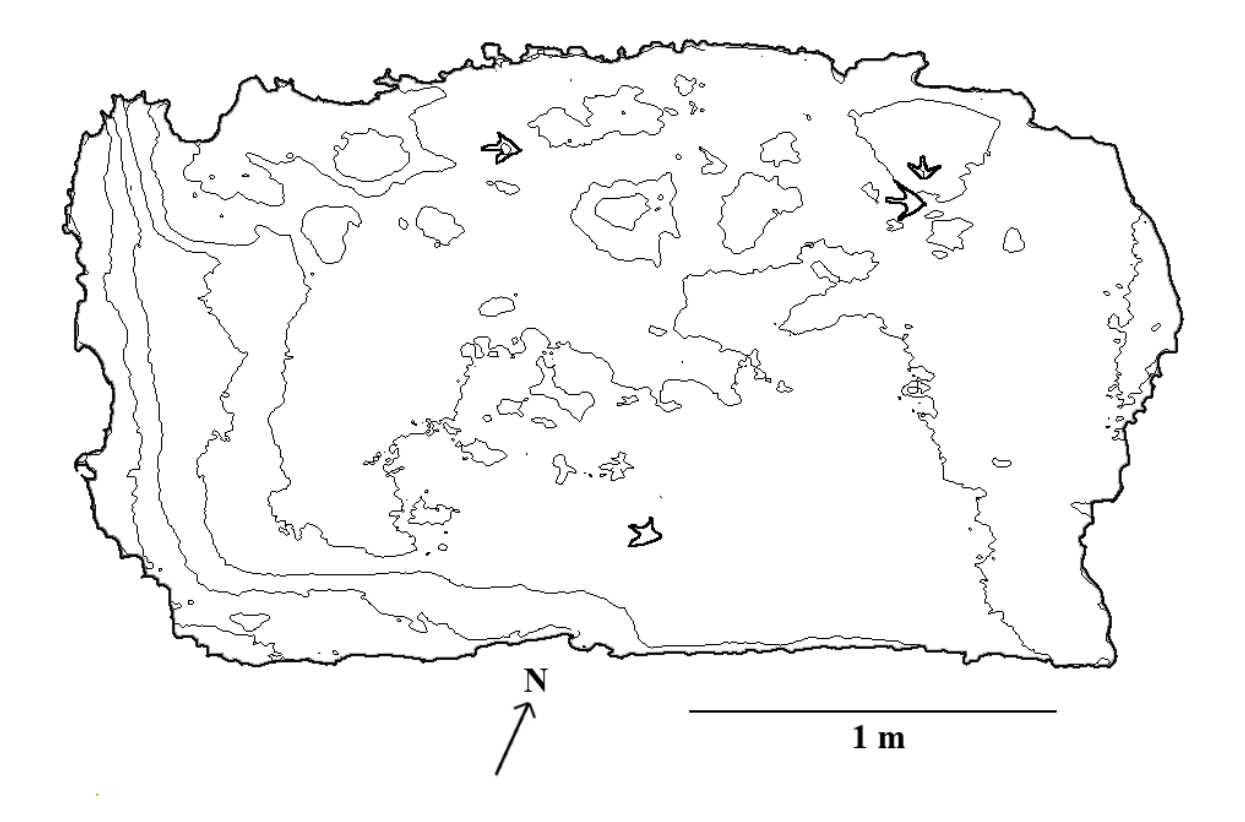

<span id="page-69-0"></span>**Figura 35.** Mapa esquemático del icnoyacimiento Cantera Rojas.

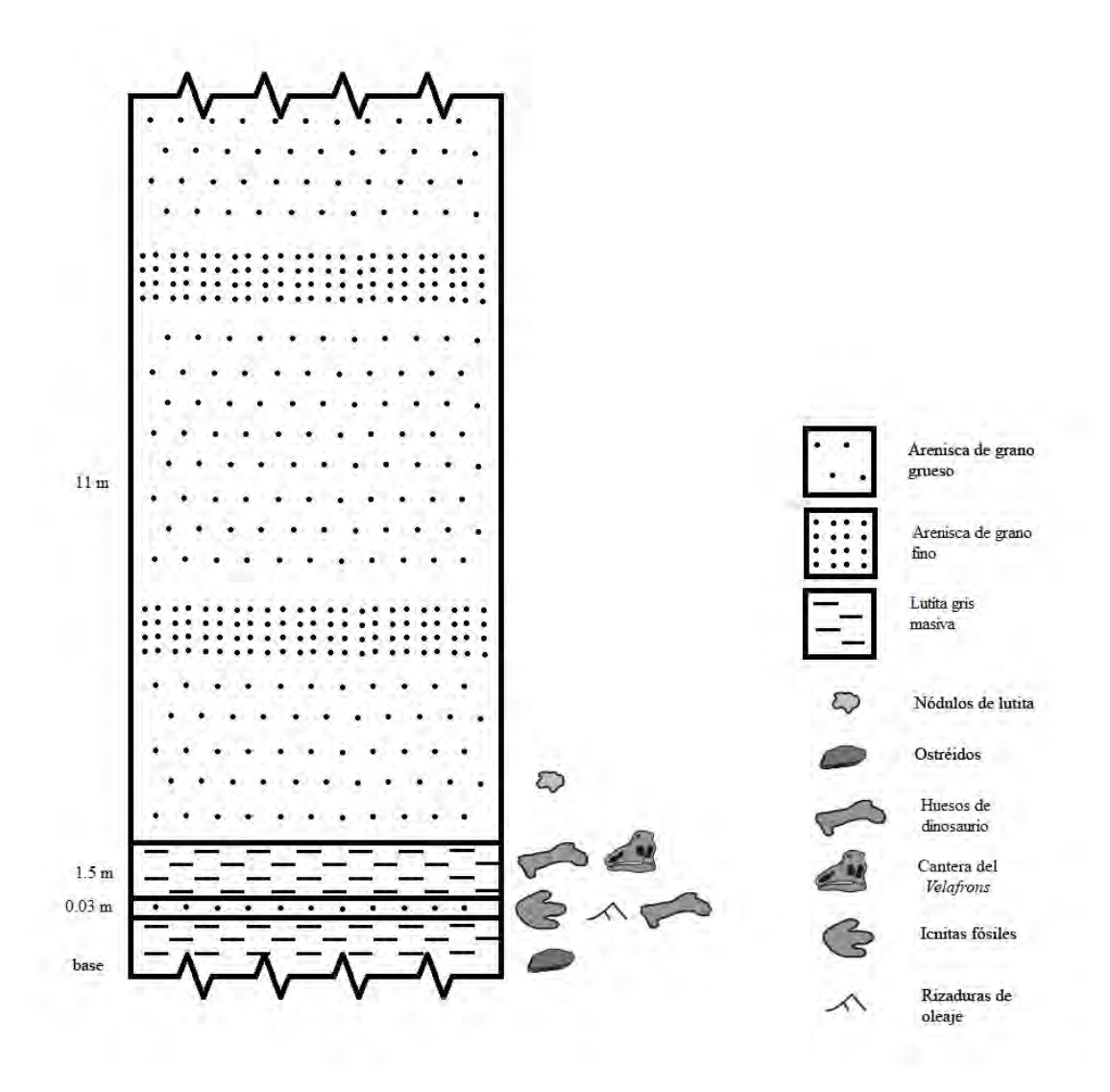

<span id="page-70-0"></span>**Figura 36.** Esquema del perfil estratigráfico en la Cantera Rojas de Rincón Colorado.

# 5.1.4 Perfil estratigráfico global

Con los datos estratigráficos medidos en cada localidad icnofosilífera enumerada en esta sección y tomando como base las secciones de referencia suplementarias medidas por Eberth *et al.* (2004) en las zonas de Rincón Colorado y Las Águilas, se realizó un perfil global en el que se establece la posición de los estratos icnofosilíferos estudiados en la FCdP [\(Figura 37\)](#page-72-0).

El perfil global generado no se expresa en dimensiones métricas debido a que la FCdP presenta un pronunciado engrosamiento en dirección este-oeste, indicando un incremento en la tasa de subsidencia y acomodo en esta dirección (Eberth *et al.*, 2004). Las secciones se correlacionaron mediante la comparación de estratos en común, en especial las alternancias entre capas que presentan fósiles de ambientes acuáticos y terrestres, así como sus posiciones relativas en las secuencias de areniscas y lutitas. Las secciones intermedias entre las localidades no denotan el número y grosores precisos de los estratos intercalados de areniscas y lutitas ya que estos varían de acuerdo a la localidad y se utilizan sólo para ilustrar que dicha secuencia puede seguir a todo lo largo de la formación.

Los estratos icnofosilíferos de Las Águilas tienen una posición cercana a la capa con huellas de Depósito de la Luz, ligeramente por debajo de la mitad del grosor total de la formación, a pesar de que actualmente se encuentran a 34.5 km de distancia una de la otra. Ambas capas presentan en común riqueza en material osteológico de dinosaurios y asociaciones cercanas a estratos con coquinas de turritelas y bivalvos.

La delgada capa con icnitas de Cantera Rojas se ubica mucho más arriba de la secuencia; presenta asociación con lutitas y areniscas portadores de huesos de dinosaurios, ostréidos y carofitas. Los estratos de Paso del Oso y La Rosa son los más jóvenes, ubicándose cerca del límite entre la FCdP y la Formación Cerro Huerta. A diferencia del resto, estos se encuentran sobre una capa conformada por coquinas de ostréidos sin evidencia de marcas de oleaje y asociados a estratos con impresiones de raíces fósiles.
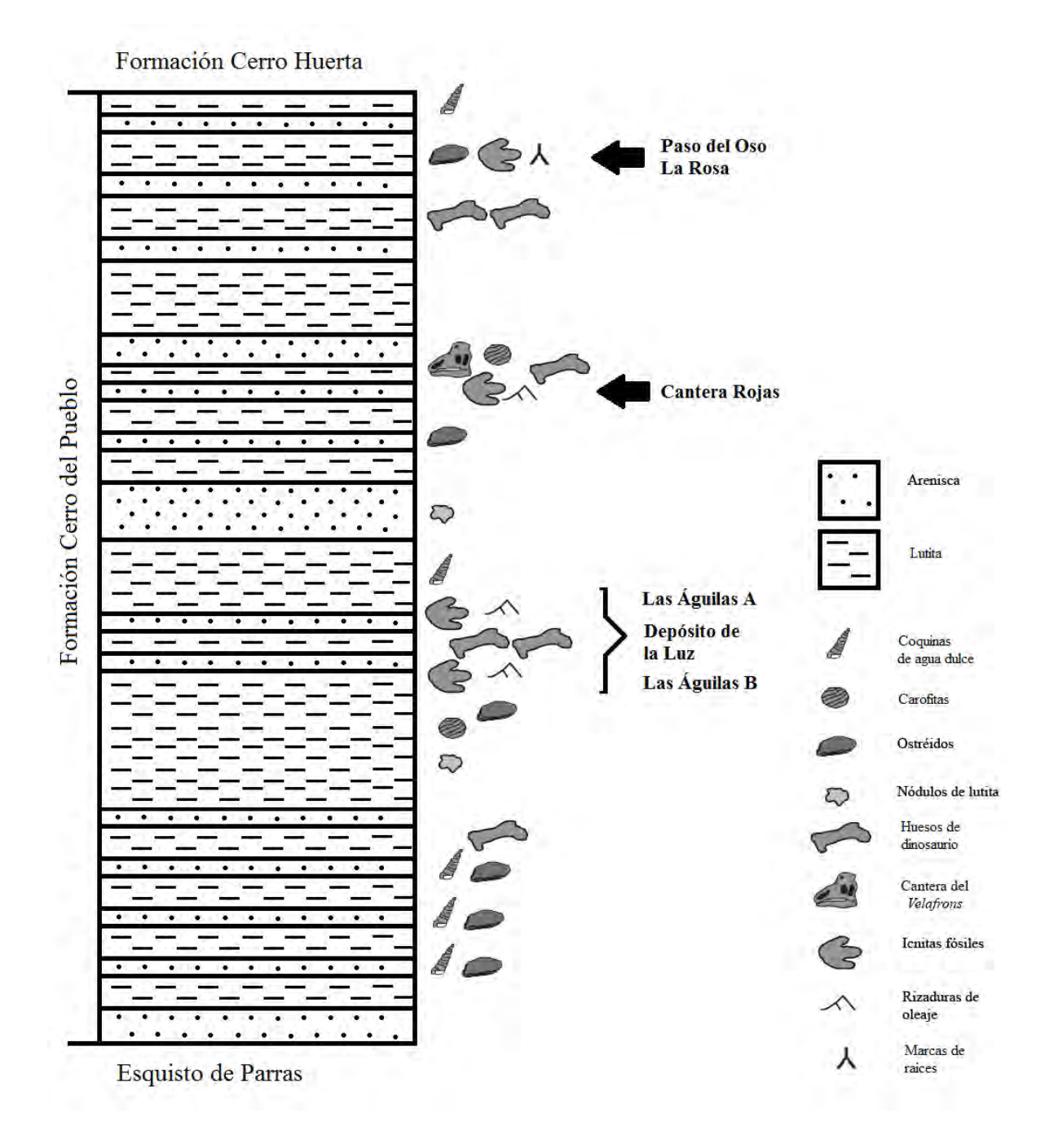

**Figura 37.** Esquema del perfil estratigráfico global de la FCdP, indicando los puntos de ubicación de los sustratos estudiados dentro de la columna (modificado de Eberth *et al.*, 2004).

## **5.2. Paleoicnología Sistemática**

Saurischia Seeley, 1888

Theropoda Marsh, 1881

Icnofamilia Ornithomimipodidae Lockley, 2011

Icnogénero *Magnoavipes* **sp***.* Lee, 1997

Material referido: Cuatro icnitas individuales (RC-1<sub>i</sub>, RC-2, RC-3<sub>d</sub>, RC-4<sub>i</sub>) [\(Figura 38\)](#page-75-0).

Ocurrencia: Cantera Rojas, Formación Cerro del Pueblo, Campaniano tardío, Coahuila, México.

Descripción general:

Icnitas tridáctilas de talla pequeña a mediana, que miden entre 8.88 cm y 16.94 cm de longitud y entre 10.85 y 15.44 cm de anchura. Los valores promedio de tasa TL/TW = 0.84 y AT = 0.32. Los dígitos tienden a ser relativamente largos y delgados, generando icnitas cortas en longitud y muy anchas, con marcada mesaxonía y dígitos muy separados, con ángulo de divergencia que va de los 68.04 a los 103.78° [\(Figura 39\)](#page-75-1). El valor de altura acetabular promedio fue de 54.35 cm, aunque la variación de dimensiones y la disposición de las icnitas en el yacimiento sugieren la presencia de al menos dos individuos [\(Cuadro 6\)](#page-73-0).

| Icnita  | $TL$ (cm) | TW (cm) | $\alpha$ D2-D4 $(°)$ |
|---------|-----------|---------|----------------------|
| $RC-1i$ | 9.28      | 14.03   | 103.78               |
| $RC-2$  | 8.88      | 10.85   | 85.39                |
| $RC-3d$ | 13.21     | 13.8    | 101.64               |
| $RC-4i$ | 16.94     | 15.44   | 68.04                |

<span id="page-73-0"></span>**Cuadro 6.** Medidas de las icnitas del icnoyacimiento Cantera Rojas, ZPRC.

Discusión particular:

Las icnitas de Cantera Rojas [\(Figura 38\)](#page-75-0) se han reportado repetidas veces como huellas avianas (Rodríguez-de la Rosa *et al.*, 2004; Bravo-Cuevas y Rodríguez-de la Rosa, 2014), pero sin justificar tal identificación. Para corroborar lo anterior, se compararon las huellas de Cantera Rojas con las icnitas avianas descritas en el estudio de Lockley y Rainforth (2002) sobre huellas de aves cretácicas y las enlistadas por Lockley *et al.* (2012). Las únicas icnitas avianas que tienen concordancia geográfica (icnofaunas de Norteamérica) y temporal (Cretácico tardío) son los icnogéneros *Ignotornis*, *Aquatilavipes* y *Tatarornipes* [\(Figura 40\)](#page-76-0). Aunque todas demuestran concordancia en algunas características, como la presencia de dígitos largos y delgados y los ángulos amplios de divergencia digital; estos morfotipos resultan ser demasiado pequeños o poseer otras características que están ausentes en las huellas de Cantera Rojas, como las impresiones del hallux o evidencia de membranas interdigitales.

Por otro lado, los valores de tasa TL/TW menor a 0.85 y la proporción AT menor a 0.4, con ángulos de divergencia total entre los 80° y 100° y la longitud total que varía entre los 15 y 30 cm, observados en el material referido de Cantera Rojas, son rasgos compartidos con el icnogénero *Magnoavipes* descrito por Lockley y Rainforth (2002) y Lockley (2009) [\(Figura 40\)](#page-76-0). Lockley y Rainforth (2002) atribuyen este tipo de icnitas a dinosaurios terópodos de tallas pequeñas a medianas, incluyendo celurosaurios, ornitomímidos y maniraptores. Los autores también mencionan que este icnogénero es confundido con frecuencia con huellas de origen aviano.

Kappus *et al.* (2011) reportaron la presencia de *Magnoavipes* en el lado mexicano del Cerro de Cristo Rey, una localidad del Cretácico temprano-tardío (Albiano-Cenomaniano) cercana a Ciudad Juárez, Chihuahua. El registro de Cantera Rojas representaría el segundo reporte de dinosauricnitas mexicanas asignadas a este icnogénero.

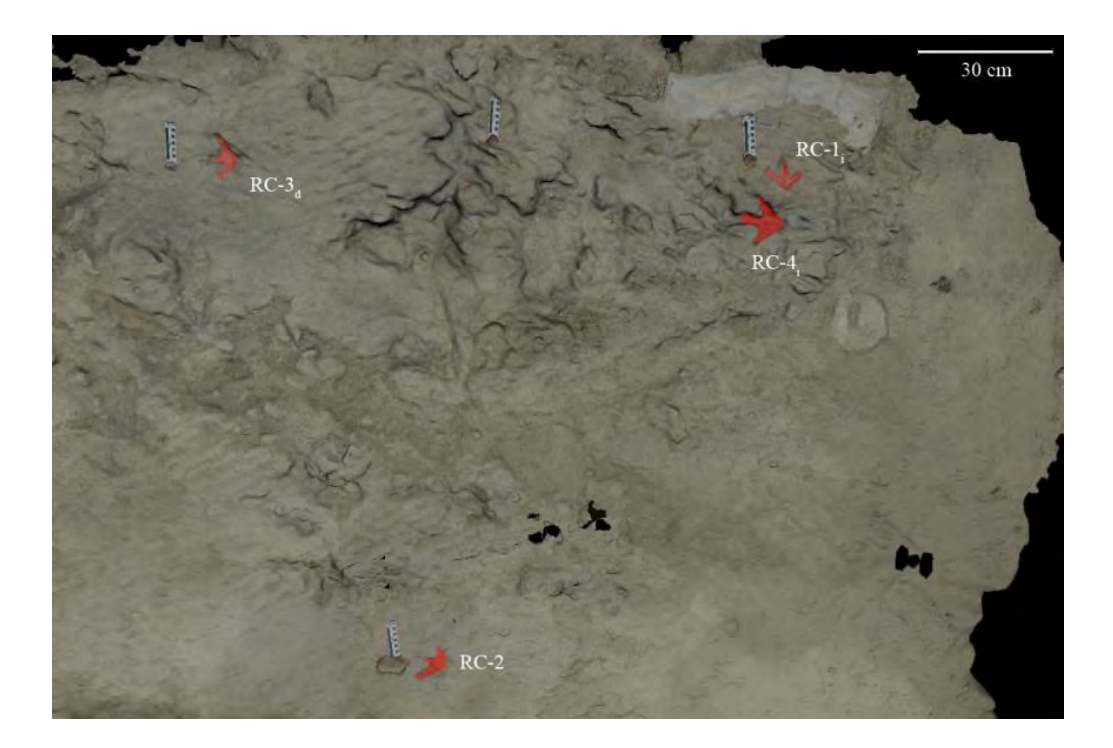

<span id="page-75-0"></span>**Figura 38.** Icnitas de *Magnoavipes* sp. de la Cantera rojas. Vista superior del modelo fotogramétrico.

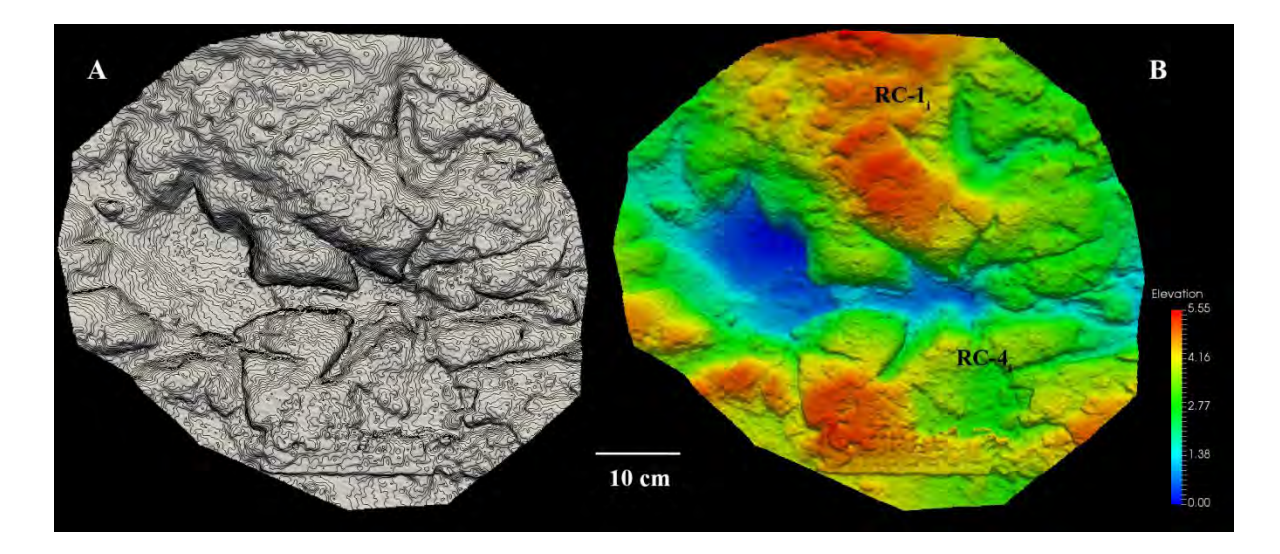

<span id="page-75-1"></span>Figura 39. Detalle de las huellas RC-1<sub>i</sub> y RC4<sub>i</sub>. A) Modelo resaltado mediante curvas de nivel. B)

Modelo con filtro de color por profundidad.

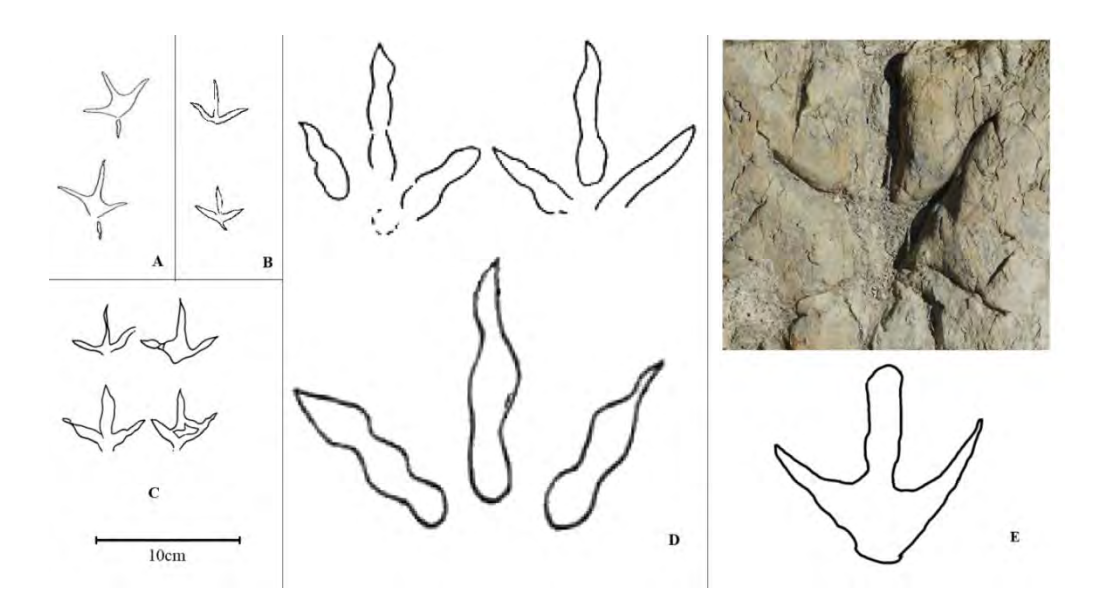

<span id="page-76-0"></span>**Figura 40.** Comparación entre los morfotipos de icnitas avianas y no avianas del Cretácico (modificado de Lockley y Rainforth, 2002 y Lockley *et al.*, 2012). A) *Ignotornis*. B) *Aquatilavipes*. C) *Tatarornipes*. D) El icnogénero no aviano *Magnoavipes*. E) Modelo de la icnita RC-4i.y su diagrama interpretativo.

## Icnogénero *Ornithomimipus* **sp***.* Sternberg, 1926

Material referido: Rastro AA-d (AA-d1<sub>d</sub>, AA-d2<sub>i</sub> y AA-d3<sub>d</sub>) [\(Figura 41\)](#page-78-0), rastro AA-e (AA $e1_d$ , AA-e2<sub>i</sub> y AA-e3<sub>d</sub>) [\(Figura 42\)](#page-79-0) y cinco icnitas individuales (AA-14<sub>i</sub>, AA19<sub>i</sub>, AA-21<sub>d</sub>, PO-1 y PO-4) [\(Figura 44\)](#page-80-0).

Ocurrencia: Las Águilas A (AA) y Paso del Oso (PO), Formación Cerro del Pueblo, Campaniano tardío, Coahuila, México.

Descripción general:

Icnitas tridáctilas de medianas a grandes, fuertemente mesaxónicas aunque con simetría variable. Estas icnitas son significativamente más largas que anchas y tienen ángulos de divergencia digital más cerrados que los atribuidos previamente a *Magnoavipes*.

El rastro AA-d se ubica entre los sectores A'4 y A5. Está conformado por tres icnitas que miden en promedio 51.08 cm de longitud y 24.72 cm de anchura, convirtiéndolas en las icnitas más largas del yacimiento que forman parte de un rastro [\(Cuadro 7\)](#page-77-0). La icnita AA $d2<sub>i</sub>$  presenta preservación pobre y no guarda detalle de los dígitos. Tienen PL = 136.95 cm y SL = 254.78 cm; el valor de tasa TL/TW = 2.07 y la proporción  $AT = 0.84$ , indican huellas dos veces más largas que anchas y con el dígito III mucho más largo que los otros [\(Figura 43](#page-79-1) A). Con h =  $250.27$  cm, zancada relativa de 1.02 y desplazamiento por caminata a 4.59 km/h, se asignó este rastro a un terópodo grande.

El rastro AA-e [\(Figura 42\)](#page-79-0) está conformado por tres icnitas del sector A12, donde la primera huella es una impresión muy tenue, la segunda está claramente impresa [\(Figura 43](#page-79-1) B) y de la tercera sólo se observa la impresión digital en la que se aprecian marcas de garras.

Estas huellas tienen una longitud media de 32.89 cm y anchura media de 20.51 cm; con longitud de paso promedio de 106.34 cm, zancada de 198.56 cm y valores de tasa TL/TW y AT de 1.61 y 0.92 respectivamente [\(Cuadro 7\)](#page-77-0). Este rastro se interpreta como perteneciente a un dinosaurio terópodo mediano con  $h = 161.16$  cm e índice  $SL/h = 1.23$ , que se desplazaba caminando a 5.07 km/h. Otra peculiaridad del rastro AA-e es que lleva dirección oeste-este, cuando la mayoría de las huellas presentes en el yacimiento muestra que los animales se desplazaban en sentido contrario (este-oeste).

Se identificaron otras cinco huellas de *Ornithomimipus*, tres en Las Águilas A y dos en Paso del Oso [\(Figura 44\)](#page-80-0). Estas icnitas miden entre 28 y 43.7 cm de longitud y tienen una preservación moderada que permite apreciar la longitud y delgadez de los dígitos.

| <b>Rastro</b> | (cm) | $TL \bar{x}$ TW $\bar{x}$<br>(cm) | $\alpha$ D2-D4 $\bar{x}$ PL $\bar{x}$ SL $\bar{x}$ | (cm) | (cm)                 | $\bf{ANG\bar{x}}$ | <b>ETW</b><br>(cm) |
|---------------|------|-----------------------------------|----------------------------------------------------|------|----------------------|-------------------|--------------------|
| $AA-d$        |      | 51.08 24.72                       | 54.43 136.95 254.78 140.12                         |      |                      |                   | 41 29              |
| $AA-e$        |      | 32.89 20.51                       | 84.48                                              |      | 106.34 198.56 175.18 |                   | -34 94             |

<span id="page-77-0"></span>**Cuadro 7.** Medidas de los rastros AA-d y AA-e, Las Águilas A.

Discusión particular:

En *Ornithomimipus* [\(Figura 43\)](#page-79-1) la tasa TL/TW es mayor a 1.3, oscilando dentro del rango de 1.5 a 2, con proporción AT mayor a 0.5 y ángulos de divergencia total entre los 50° y 90° (Lockley y Rainforth, 2002). De forma similar al icnogénero *Magnoavipes*, éste posee dígitos estilizados y huellas mesaxónicas. Estas huellas se atribuyen a ornitomímidos y maniraptores, terópodos de tallas medianas y grandes (Lockley, 2009).

Puede resultar difícil diferenciar entre icnitas de terópodos y ornitópodos debido a que ambos grupos generan impresiones tridáctilas y existe traslape de tallas y ángulos de divergencia, así como la eventual falta de marcas de garras o icnitas manuales (Castanera *et al.*, 2013a). Los rastros atribuibles a ornitomímidos tienden a ser angostos, con pasos largos y poca rotación en las huellas con respecto al eje medio (Lockley, 2009).

Las icnitas del rastro AA-e tienen una impresión muy ligera o casi nula del dígito II y con sólo una de ellas bien marcada no es posible discernir si esto se debe a un efecto causado por la morfología pedal o por la plasticidad del sustrato.

<span id="page-78-0"></span>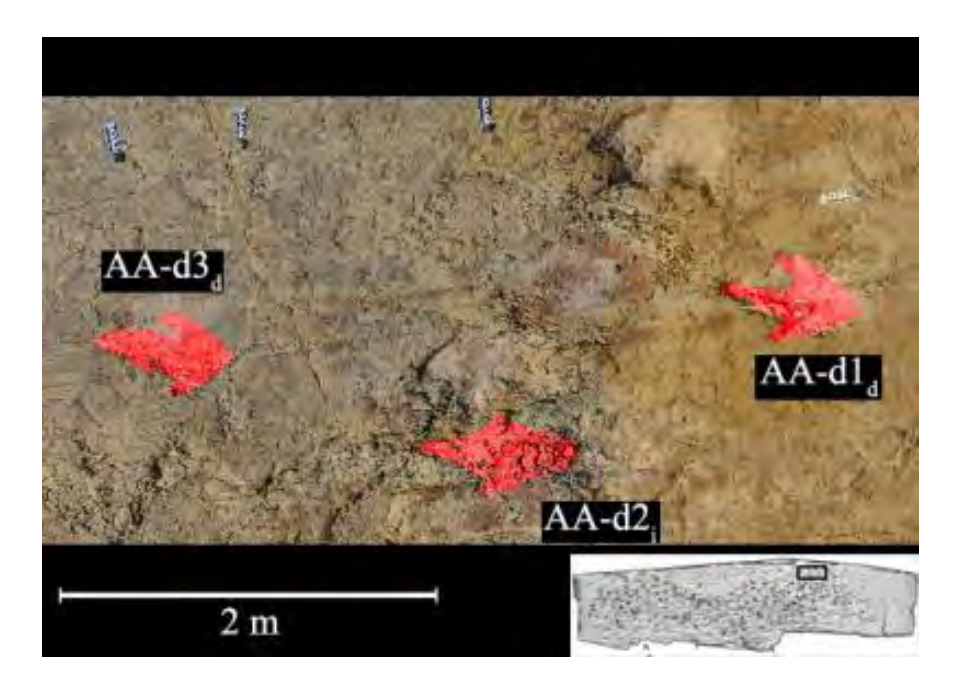

**Figura 41.** Icnitas de *Ornithomimipus* sp. de Las Águilas A. Vista superior del modelo fotogramétrico del rastro AA-d.

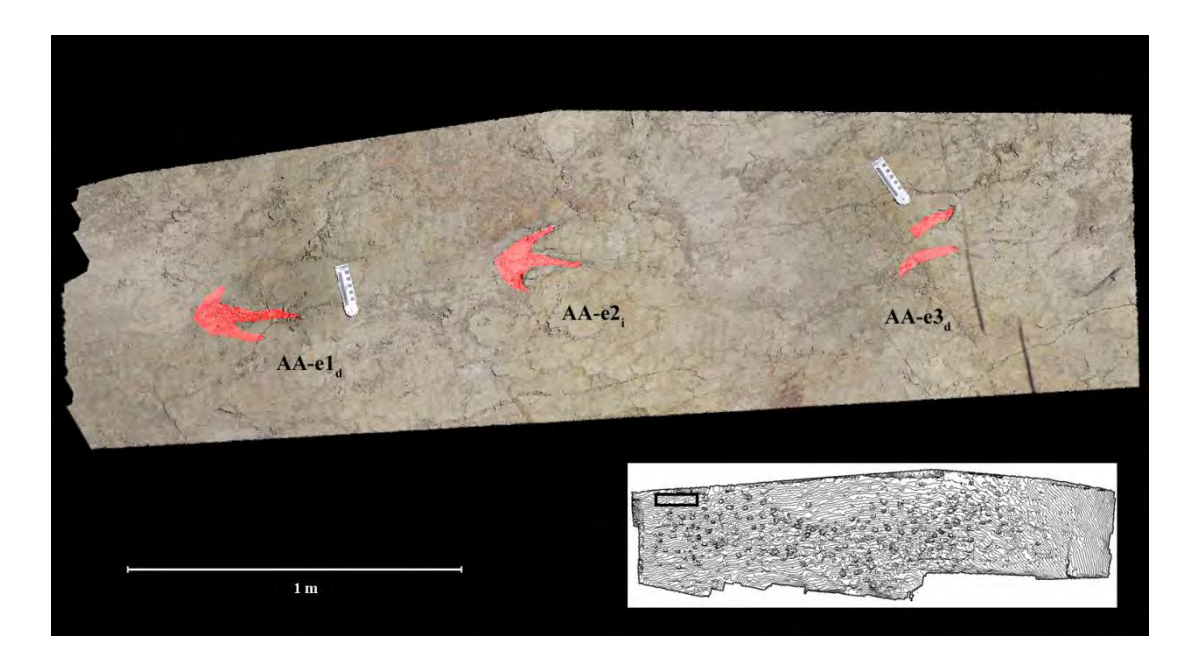

<span id="page-79-0"></span>**Figura 42.** Icnitas de *Ornithomimipus* sp. de Las Águilas A. Vista superior del modelo fotogramétrico del rastro AA-e.

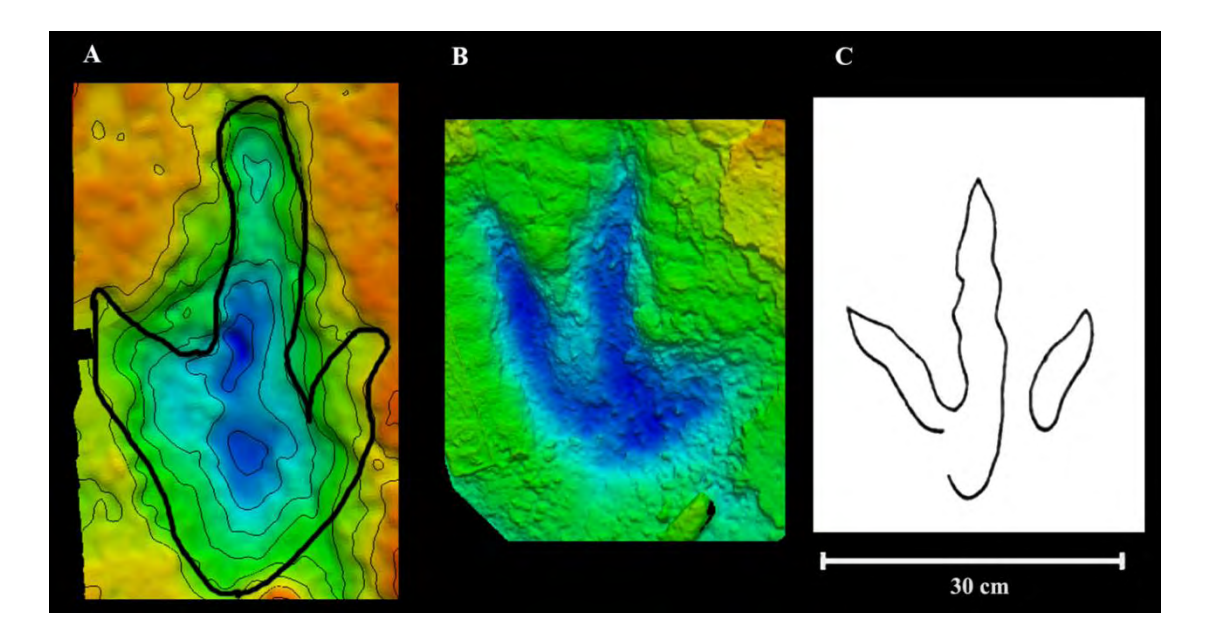

<span id="page-79-1"></span>**Figura 43.** Comparación de dos huellas *Ornithomimipus* sp. de Las Águilas con el morfotipo. A) Modelo con filtro de color y curvas de nivel de la icnita AA-d1<sub>d</sub>, se aprecia su proporción de longitud dos veces mayor a la anchura. B) Modelo con filtro de color por profundidad de la icnita AA-e2i, se distinguen las marcas de garras en los dígitos III y IV. C) Morfotipo del icnogénero *Ornithomimipus* (modificado de Lockley, 2009).

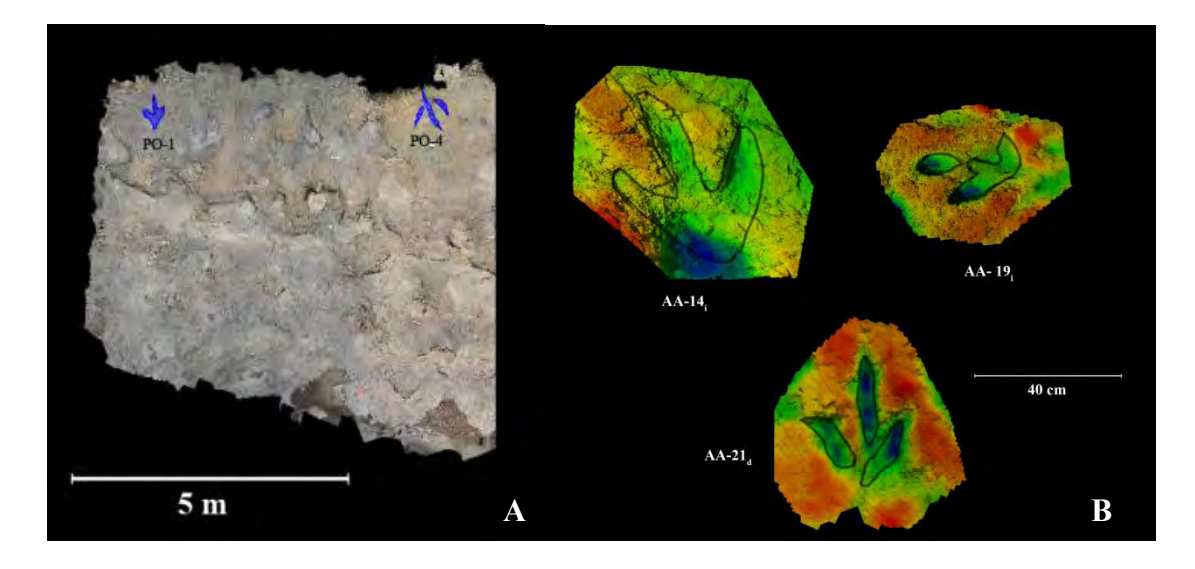

<span id="page-80-0"></span>**Figura 44.** Huellas aisladas de *Ornithomimipus* sp. A) Modelo de las icnitas PO-1 y PO-4 en el yacimiento Paso del Oso. B) Icnitas AA-14<sub>i</sub>, AA19<sub>i</sub> y AA-21<sub>d</sub>, sitio Las Águilas A.

# Ornithischia Seeley 1888

Ornithopoda Marsh, 1881

Icnofamilia Iguanodontipodidae Vialov, 1988

Icnogénero *Hadrosauropodus* **sp***.* Lockley *et al*., 2003

Material referido: Rastro AA-a (AA-a1<sub>d</sub>, AA-a2<sub>i</sub>, AA-a3<sub>d</sub>, AA-a4<sub>i</sub>, AA-a5<sub>d</sub>, AA-a6<sub>i</sub>, AA $a7_d$ , AA $a8_i$ , AA- $a9_d$ , AA- $a10_i$  y AA- $a11_d$ ) [\(Figura 45\)](#page-86-0), rastro AA-b (AA- $b1_d$ , AA- $b3_d$ , AAb4i, AA-b5d, AA-b6i, AA-b7d, AAb8i, AA-b9d, AA-b10i, AA-b11d, AA-b12i, AA-b13d, AAb14<sub>i</sub>, AA-b15<sub>d</sub> y AA-b16<sub>i</sub>) [\(Figura 45\)](#page-86-0), rastro AA-c (AA-c1<sub>d</sub>, AA-c2<sub>i</sub>, AA-c3<sub>d</sub> AA-c4<sub>i</sub>) [\(Figura 46\)](#page-86-1), rastro PO-a (PO-a1i, PO-a3i y PO-a4d) [\(Figura 47\)](#page-87-0), rastro PO-b (PO-b1 y POb3) [\(Figura 47\)](#page-87-0), rastro LR-a (LR-a1i, LR-a2d, LR-a3i, LR-a4d y LR-a5i) [\(Figura 48\)](#page-87-1), rastro DL-a (DL-a1d, DL-a2i, DL-a3d, DL-a4i, DL-a6i y DL-a8i) [\(Figura 49\)](#page-88-0) y 33 icnitas aisladas (AA-1, AA-2, AA-3, AA-4, AA-5, AA-6, AA-7, AA-8, AA-9, AA-10, AA-11, AA-12, AA-13, AA-15, AA-16, AA-17, AA-18, AA-20, PO-2, PO-3, PO-5, PO-6, PO-7, PO-8, PO-9, PO-10, PO-11, PO-12, PO-13, PO-14, PO-15 y LR-3)[\(Figura 48,](#page-87-1) [Figura 52,](#page-89-0) [Figura](#page-96-0)  [57\)](#page-96-0).

Ocurrencia: Las Águilas A (AA), Paso del Oso (PO), La Rosa (LR) y Depósito de la Luz (DL), Formación Cerro del Pueblo, Campaniano tardío, Coahuila, México.

### Descripción general:

Icnitas tridáctilas mesaxónicas de tamaño variable (pequeñas a muy grandes), que conservan una proporción similar entre longitud y anchura. Las huellas presentan una apariencia general ovalada, con la impresión de los dígitos más anchos que en los casos anteriores y que rematan en forma de "U". El talón es amplio y en la mayoría de los casos muestra una forma bilobulada. En un par de casos, las icnitas pedales venían acompañadas por pequeñas marcas con forma de herradura que representan impresiones manuales de animales desplazándose en postura cuadrúpeda.

# *Las Águilas A*

El rastro AA-a [\(Figura 45\)](#page-86-0) está conformado por once icnitas claramente definidas, con la excepción de dos (AA-a2<sup>i</sup> y AAa8i) que han perdido los detalles de los dígitos. El rastro se extiende a través de los sectores B8, B9, A10, A11 y A12. La medida promedio de sus icnitas es de 42.66 cm de longitud y 36.36 cm de anchura, su longitud de paso promedio es de 109.96 cm y de zancada promedio de 215.69 cm [\(Cuadro 8\)](#page-82-0). Se calcularon valores de tasa TL/TW de 1.17 y  $AT = 0.40$ ; con lo que este rastro queda asignado a un ornitópodo grande. El valor de h calculado fue de 209.03 cm, la SL/h = 1.03 indica un andar a modo de caminata, a una velocidad estimada de 4.29 km/h. Adicionalmente dos de las icnitas  $(AA-a5_d \text{ y } AA-a7_d)$  tienen marcas acompañantes que se interpretaron como impresiones manuales debido a su posición, tamaño y curvatura, lo que representaría la única evidencia preservada en la localidad de un hadrosaurio en modo de andar cuadrúpedo [\(Figura 50\)](#page-88-1).

El rastro AA-b es el más largo del yacimiento, se compone de quince icnitas ubicadas entre los sectores B5, B6, B7, B8, A9 y A10. La medidas promedio de las huellas que lo conforman es de 42.27 cm de longitud y 38.08 cm de anchura, con una longitud promedio de paso de 114.26 cm y 222.33 cm de zancada promedio [\(Cuadro 8\)](#page-82-0). Los valores calculados de tasa TL/TW y AT fueron 1.11 y 0.29 respectivamente; atribuyendo este

rastro también a un ornitópodo grande de altura acetabular de 207.11 cm, zancada relativa en 1.11 y modo de desplazamiento caminando a 4.56 km/h.

Se identificó otro rastro corto atribuido a un hadrosaurio grande en el sector B6; el rastro AA-c [\(Figura 46\)](#page-86-1) está conformado por cuatro icnitas con longitud media de 42.06 cm y anchura media de 41.38 cm, con paso promedio de 82.15 cm y zancada promedio de 156.57 cm [\(Cuadro 8\)](#page-82-0). La tasa TL/TW fue 1.02 y AT de 0.39, valores similares a los anteriores. La altura acetabular fue 206.08 cm, con longitud de zancada relativa de 0.76 y un andar de tipo caminata a una velocidad estimada de 2.56 km/h.

Además de los rastros descritos, se identificaron otras 17 icnitas aisladas con preservación moderada, asignadas a hadrosáuridos pequeños, medianos y de gran tamaño. La icnita más pequeña se localiza en el sector A11 y mide 17.72 cm de longitud y 13.84 cm de anchura (tasa TL/TW = 1.28 y AT = 0.47), pudiendo corresponder a un hadrosaurio juvenil; la de mayor magnitud corresponde a un hadrosaurio de tamaño grande y se ubica en el mismo sector, mide 53.18 cm de longitud por 42.67 cm de anchura (tasa TL/TW = 1.25 y AT = 0.38). Ambas se ubican a escaso medio metro de distancia entre sí [\(Figura 52\)](#page-89-0).

| <b>Rastro</b> | $TL\bar{x}$<br>(cm) | $T W \bar{x}$<br>(cm) | $\alpha$ D2-D4 $\bar{x}$<br>(ግ | $PL\bar{x}$<br>(cm) | $SL\bar{x}$<br>(cm) | $\angle$ ANG $\bar{x}$ | <b>ETW</b><br>(cm) |
|---------------|---------------------|-----------------------|--------------------------------|---------------------|---------------------|------------------------|--------------------|
| $AA-a$        | 42.66               | 3636                  | 62.19                          | 109.96              | 215.69              | 172.71                 | 59.98              |
| $AA-b$        | 42 27               | 38.08                 | 69.69                          | 114.26              | 222 33              | 164 34                 | 400 12             |
| $AA-c$        | 42.06               | 41 38                 | 68.36                          | 82 15               | 156.57              | 155 22                 | 72 32              |

<span id="page-82-0"></span>**Cuadro 8.** Medidas de los rastros AA-a, AA-b y AA-c, Las Águilas A.

#### *Paso del Oso*

El primer rastro (PO-a) [\(Figura 47\)](#page-87-0) está compuesto por cuatro icnitas, donde la segunda se ha perdido por completo en una zona extensamente pisada, con rumbo de este a oeste. Las tres icnitas restantes tienen una longitud promedio de 42.21 cm y una anchura

promedio de 32.25 cm y ninguna de ellas conserva detalles de los dígitos [\(Cuadro 9\)](#page-83-0). A partir de un único paso y zancada, se obtienen valores de 126.74 cm y 278.63 cm respectivamente. Estos valores se utilizaron para calcular la tasa TL/TW = 1.31 y AT = 0.41, asignando el rastro a ornitópodo grande. El valor de altura acetabular calculado fue de 206.8 cm, la longitud de zancada relativa de 1.35 indica un desplazamiento por caminata a una velocidad estimada de 6.67 km/h.

La secuencia PO-b [\(Figura 47\)](#page-87-0) se compone por sólo dos icnitas severamente erosionadas que por su forma, dimensiones, alineación y separación parecen haber sido producidas por un mismo pie en dirección sur-norte. La longitud media es de 62.55 cm y la anchura media de 59.9 cm [\(Cuadro 9\)](#page-83-0). Se interpretó como una zancada y tiene un valor de 308.16 cm. Con el cálculo de las tasas TL/TW y AT, se obtuvieron aproximaciones de 1.04 y 0.29 respectivamente, que corresponderían a un ornitópodo de gran tamaño con altura a la cadera de 306.51 cm, zancada relativa de 1.0 y velocidad de caminata a 4.97 km/h.

| <b>Rastro</b> | (cm) | (cm)        | TL $\bar{x}$ TW $\bar{x}$ aD2-D4 $\bar{x}$ PL $\bar{x}$ SL $\bar{x}$ ANG $\bar{x}$ ETW | (c <sub>m</sub> ) | (cm)                |            | (cm)                     |
|---------------|------|-------------|----------------------------------------------------------------------------------------|-------------------|---------------------|------------|--------------------------|
| $PO-a$        |      | 42.21 32.25 | <b>Service</b>                                                                         |                   | $126.74$ $278.63$ - |            | 42 29                    |
| $P()$ -b      |      | 62.55 59.90 | $\sim$                                                                                 | $\Delta \sim 100$ | 308.16              | $\sim 100$ | $\overline{\phantom{a}}$ |

<span id="page-83-0"></span>**Cuadro 9.** Medidas de los rastros PO-a y PO-b, Paso del Oso.

#### *La Rosa*

Las icnitas que conforman el rastro interpretado LR-a [\(Figura 48\)](#page-87-1) miden 50.3 cm de longitud media y 33.7 cm de anchura media, con longitud de paso promedio de 159.22 cm y de zancada promedio de 315.32 cm [\(Cuadro 10\)](#page-84-0). Considerando valores calculados para la tasa TL/TW de 1.49 y AT = 0.32 se atribuye este rastro a un ornitópodo grande. El valor de altura acetabular calculado fue de 246.43 cm, la longitud de zancada relativa de 1.28 indica que el animal se desplazaba caminando a una velocidad estimada de 6.67 km/h.

Las huellas aisladas [\(Figura 48\)](#page-87-1) de este yacimiento entran en el rango de longitud de entre 39 y los 57 cm, y anchuras de 29 a 38 cm, desafortunadamente sólo una de las cuatro icnitas aisladas (LR-3) presenta una preservación suficiente para obtener los parámetros merísticos (tasa TL/TW de 1.17 y AT = 0.49) que permitieron asignarla a un ornitópodo mediano.

<span id="page-84-0"></span>**Cuadro 10.** Medidas del rastro LR-a, La Rosa.

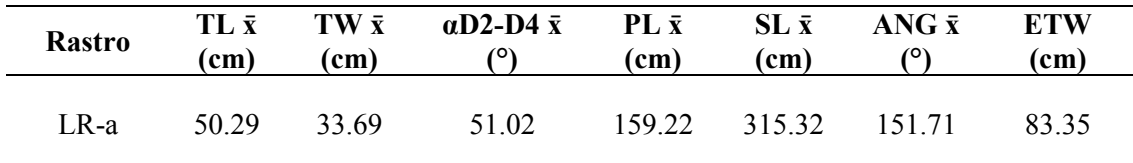

## *Depósito de la Luz*

Las huellas del rastro DL-a miden en promedio 31.15 cm de longitud y 30.39 cm de anchura, una longitud de paso promedio de 104.98 cm y de zancada promedio de 187.07 cm [\(Cuadro 11\)](#page-85-0). Los valores de tasa TL/TW = 1.03 y AT = 0.23 permiten asignar este rastro a un ornitópodo mediano. El valor de altura acetabular calculado fue de 152.65 cm, la longitud de zancada relativa de 1.23 indica que el animal se desplazaba caminando a una velocidad estimada de 4.89 km/h. Las icnitas no conservan una impresión clara del talón.

En este yacimiento se conservan seis icnitas de un rastro que pudo estar compuesto por ocho o más huellas; dos dentro de la secuencia (DL-a5 d y DL-a7d) se perdieron previo a su descubrimiento debido al desgaste de la ladera en la que se encuentran expuestas [\(Figura 49\)](#page-88-0).

| <b>Rastro</b> | TL <del>x</del><br>(cm) | $T W \bar{x}$<br>(cm) | $\alpha$ D2-D4 $\bar{x}$ PL $\bar{x}$ | (c <sub>m</sub> ) | $SL\bar{x}$<br>(cm) | $ANG\bar{x}$ | <b>ETW</b><br>(cm) |
|---------------|-------------------------|-----------------------|---------------------------------------|-------------------|---------------------|--------------|--------------------|
| DL-a          | 31 15                   | 30.39                 | 79.42                                 | 104.98            | 18707               | 133.08       | 56.13              |

<span id="page-85-0"></span>**Cuadro 11.** Medidas del rastro DL-a, Depósito de la Luz.

Discusión particular:

Díaz-Martínez *et al*. (2015) realizaron recientemente una revisión icnotaxonómica de las huellas de los grandes dinosaurios ornitópodos, reduciendo el número de icnogéneros válidos de 34 a tres aplicando criterios de morfología, preservación, geográficos y temporales. El icnogénero *Hadrosauropodus* fue el único que se conservó como válido para todas las icnitas de ornitópodos del Cretácico tardío de Norteamérica, Asia y Europa.

De acuerdo al criterio de identificación de Lockley (2009), la tasa TL/TW abarca el rango entre 0.9 y 1.5 y la proporción AT es menor a 0.5, con ángulos de divergencia de entre 50° y 80°. La forma general de las icnitas va de redondeada a ovalada, los dígitos son anchos y relativamente cortos al medirlos del ápice al hypex y carecen de impresión aguda de garra; el grado de mesaxonía de la huella puede ser variable, la marca del talón es ancha y en ocasiones deja una impresión bilobulada.

La presencia de impresiones manuales son evidencia definitiva de este icnogénero, pero también se puede diferenciar de los generados por terópodos por el patrón del rastro mostrando pasos cortos y de mayor anchura total y con más rotación con respecto al eje corporal (Lockley, 2009; Castanera *et al.*, 2013b, 2013a).

Es probable que el rastro AA-c estuviera conformado por algunas icnitas presentes en el sector B5, desafortunadamente la erosión ha afectado profundamente dicha sección y resulta imposible asignarle de forma inequívoca alguna de sus huellas (obs. pers.).

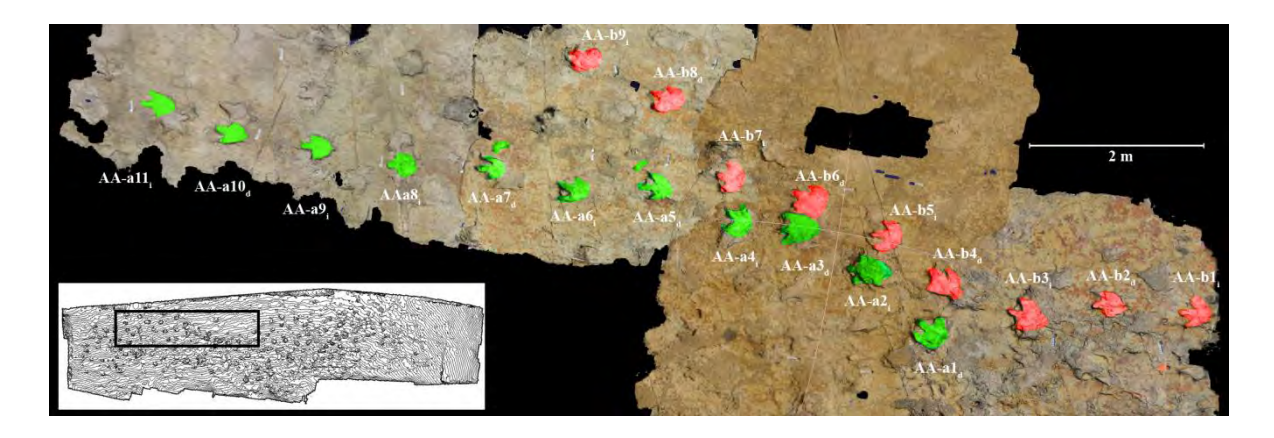

**Figura 45.** Icnitas de *Hadrosauropodus* sp. de Las Águilas A. Vista superior del modelo compuesto de los sectores B8, B9, A9, A10, A11 y A12. Se observa la disposición de las once icnitas del rastro AA-a (verde) y las últimas nueve icnitas del rastro AA-b (rojo).

<span id="page-86-0"></span>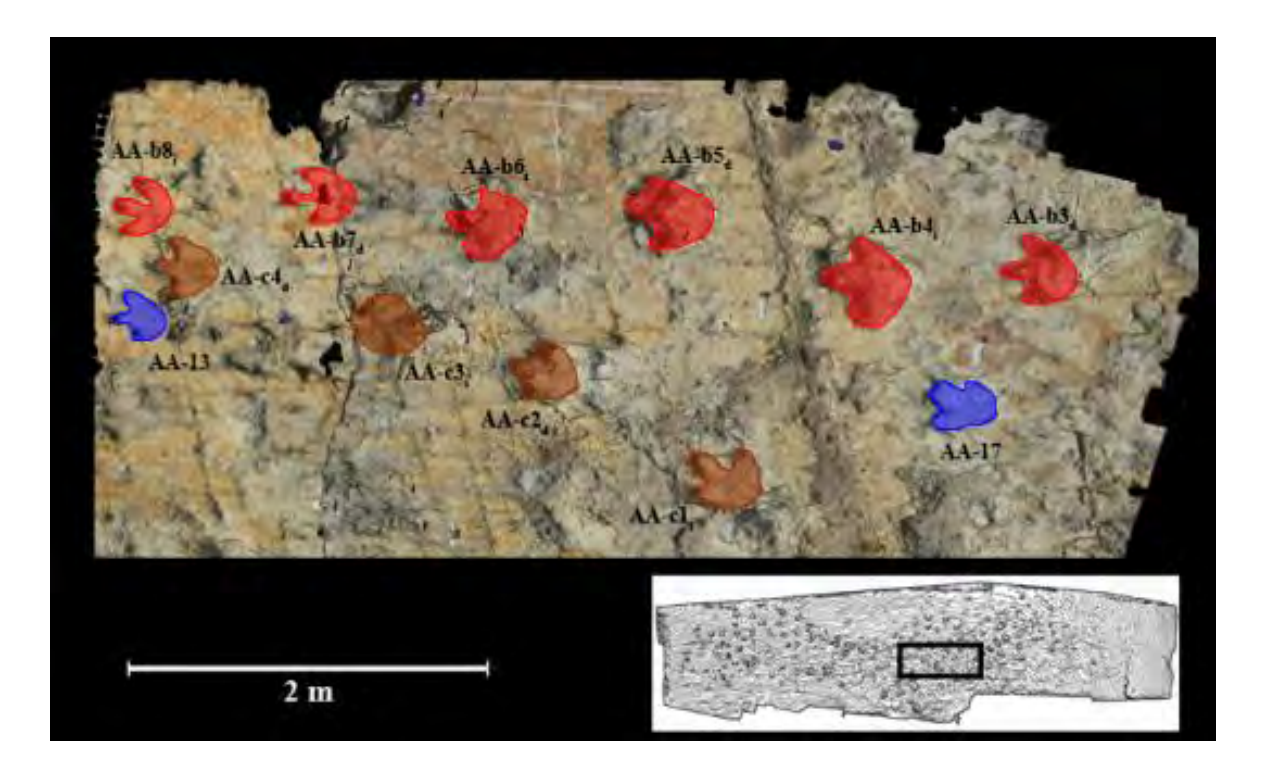

<span id="page-86-1"></span>**Figura 46.** Icnitas de *Hadrosauropodus* sp. de Las Águilas A. Vista superior del modelo compuesto de los sectores B6 y B7. Se observa la disposición de las primeras icnitas del rastro AA-b (rojo) y las cuatro icnitas del rastro AA-c (café), así como dos icnitas aisladas (azul).

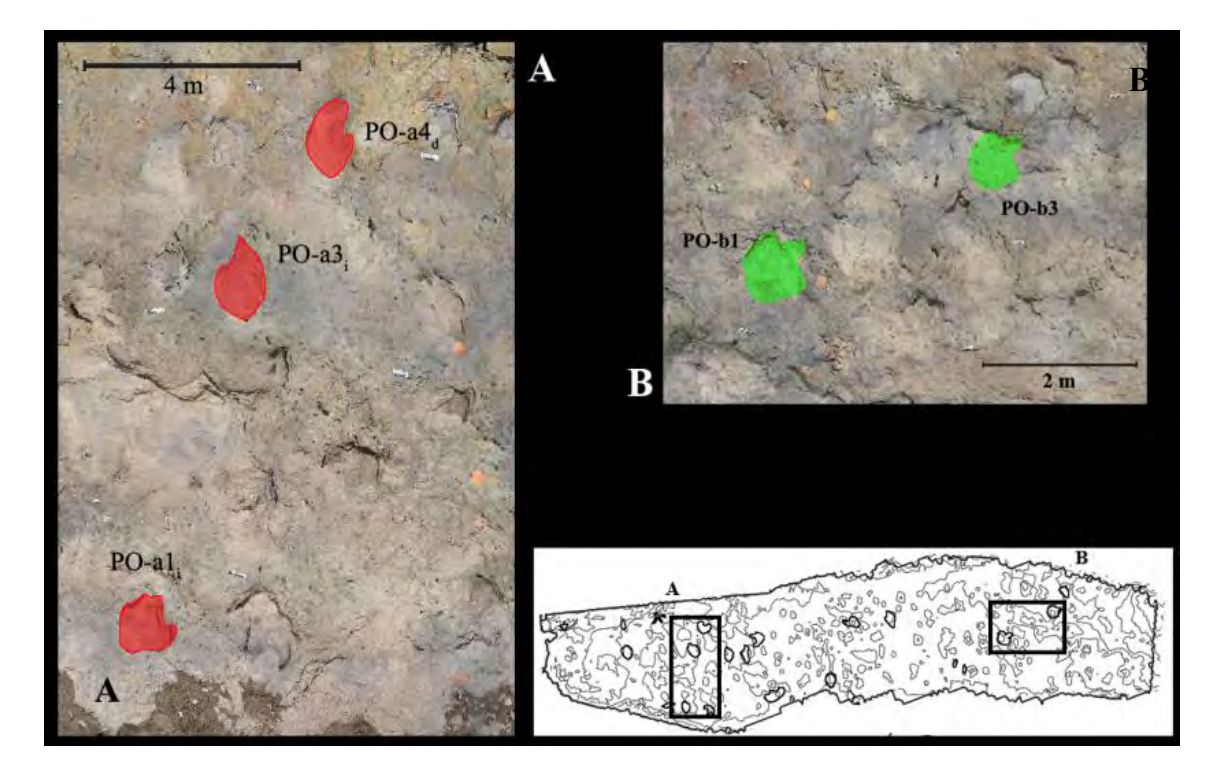

<span id="page-87-0"></span>**Figura 47.** Icnitas de *Hadrosauropodus* sp. de Paso del Oso. A) Vista superior del modelo fotogramétrico del rastro PO-a. B) Vista superior del modelo fotogramétrico del rastro PO-b.

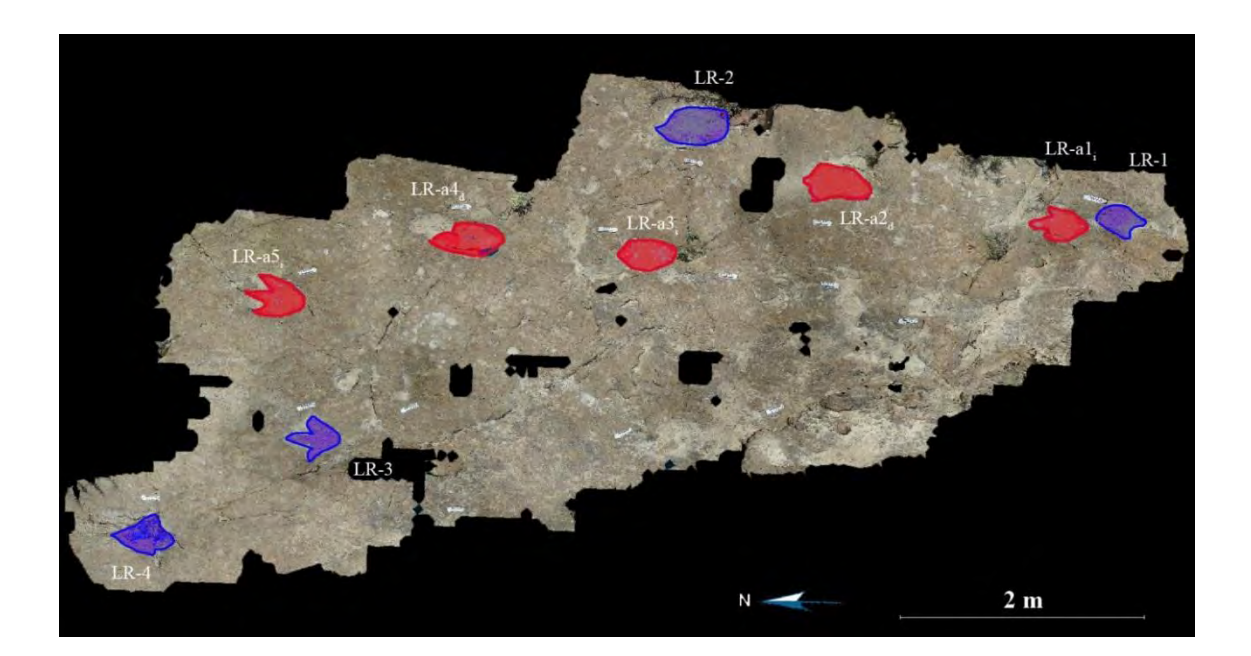

<span id="page-87-1"></span>**Figura 48.** Icnitas de *Hadrosauropodus* sp. de La Rosa. Vista superior del modelo digital, las icnitas que forman parte del rastro considerado están marcadas en rojo y las aisladas en azul.

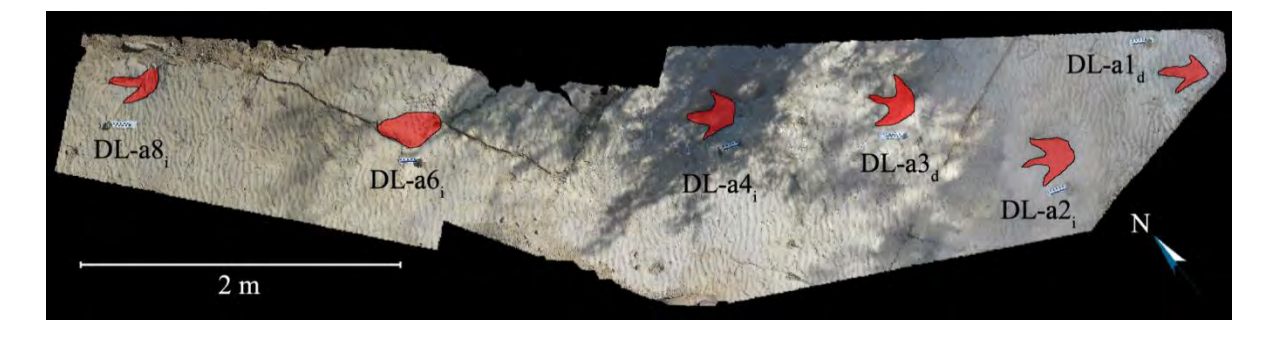

**Figura 49.** Icnitas de *Hadrosauropodus* sp. de Depósito de la Luz. Vista superior del modelo fotogramétrico del rastro DL-a.

<span id="page-88-0"></span>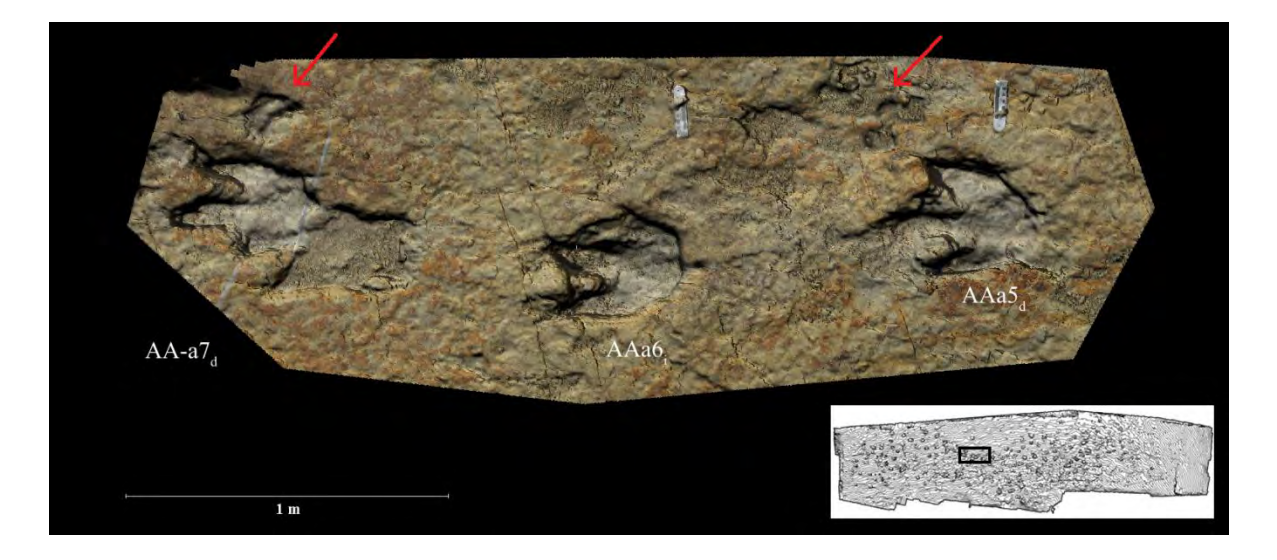

<span id="page-88-1"></span>**Figura 50.** Icnitas de *Hadrosauropodus* sp. de Las Águilas A en andar cuadrúpedo. Detalle del rastro AA-a en las icnitas AA-a7<sub>d</sub>, AA-a6<sub>i</sub> y AA-a5<sub>d</sub>. Se señalan con flechas rojas las impresiones manuales.

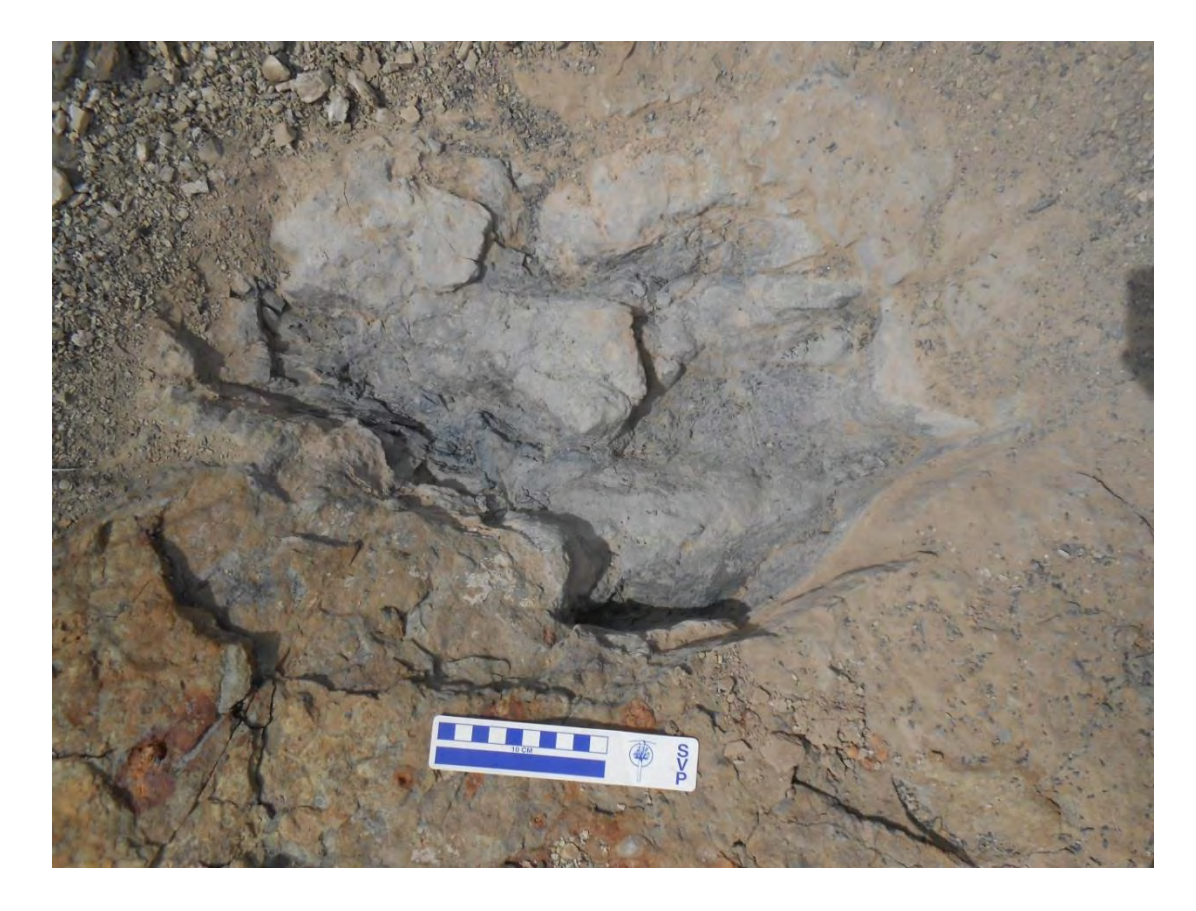

Figura 51. Icnitas de *Hadrosauropodus* sp. de Paso del Oso.Fotografía de la icnita PO-a4<sub>d</sub> donde se puede apreciar su preservación pobre.

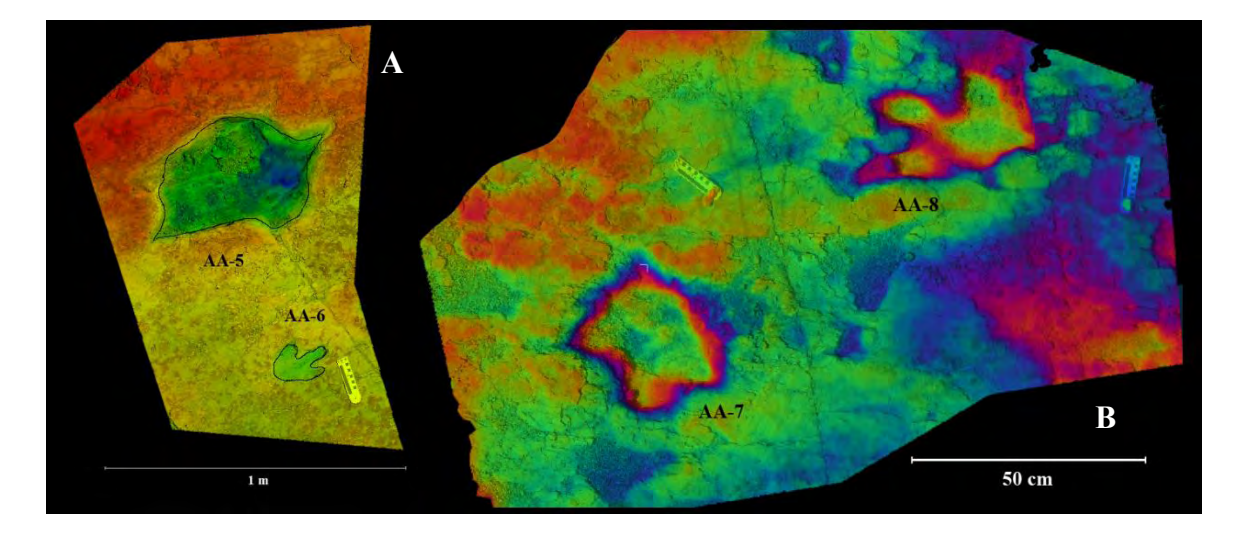

<span id="page-89-0"></span>**Figura 52.** Icnitas aisladas de *Hadrosauropodus* sp. de Las Águilas A. A) Segmento del modelo del sector A11 con filtro de color por profundidad; la icnita más grande (AA-5) y la más pequeña (AA-6) del yacimiento se encuentran una al lado de la otra. B) Detalle de las huellas AA-7 y AA-8 del sector B10 en un modelo con filtro de bandeado.

#### Dinosauria Owen, 1842

#### **Dinosauria Indeterminado**

Material referido: Rastro AB-a (AB-a1i, AB-a2d, AB-a3i, AB-a4d, AB-a5i, AB-a6d y ABa7i) [\(Figura 53\)](#page-92-0).

Ocurrencia: Las Águilas B (AB), Formación Cerro del Pueblo, Campaniano tardío, Coahuila, México.

Descripción general:

Las icnitas que conforman el rastro miden 89.49 cm de longitud y 35.92 cm de anchura promedio, con longitud media de paso de 196.96 cm y zancada media de 390.03 cm [\(Cuadro 12\)](#page-90-0). Se calculó un valor de altura acetabular de 438.51 cm, con longitud de zancada relativa de 0.89 correspondiente a una caminata de 4.85 km/h de velocidad estimada.

Las primeras cuatro huellas están acompañadas por unas impresiones con forma circular a semilunar, que miden de 16 a 23 cm de diámetro, y que están dispuestas en posición lateral al rastro [\(Figura 54\)](#page-93-0).

<span id="page-90-0"></span>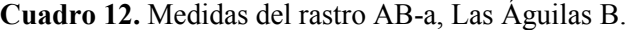

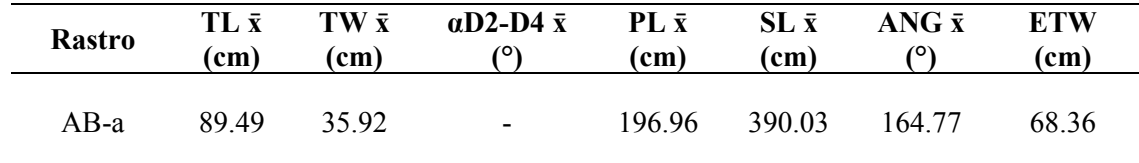

Discusión particular:

El rastro de Las Águilas B originalmente se caracterizó como un hadrosaurio grande caminando en modo cuadrúpedo en un sustrato hiperhidratado (Rodríguez-de la Rosa *et al.*, 2005; Rodríguez de la Rosa *et al.*, 2006; Rodríguez-de la Rosa, 2007). Luego Meyer *et al.*  (2008) interpretaron el rastro como perteneciente a un dromeosáurido.

En un estudio publicado por Gatesy *et al.* (1999) sobre icnitas triásicas preservadas en la Formación Fleming Fjord, demostraron que diferentes grados en la hidratación del sustrato puede producir una deformación plástica por el peso del animal al producir las pisadas, provocando que los dígitos II y IV converjan al momento de salir del sustrato. De esta manera se rellena el punto de entrada del pie y crea la ilusión de que la icnita es más larga, delgada y con menor número de dígitos [\(Figura 55\)](#page-94-0).

Para suponer que el rastro pertenece a un terópodo grande (dromeosáurido o no), se tiene como indicio que el ancho máximo es muy angosto, al igual que el punto de salida de los dígitos (Díaz-Martínez, com. pers.). Cada huella presenta una marca lateral en posición medial que ha sido interpretada como la impresión del dígito II, el "dedo de raptor" que lleva la garra retráctil (Meyer *et al.*, 2008).

La hipótesis anterior deja fuera la evidencia de las pequeñas marcas redondeadas que acompañan a las primeras icnitas y que fueron interpretadas como impresiones manuales por Rodríguez-de la Rosa *et al.* (2005), exclusivas de organismos cuadrúpedos.

Considerando el estudio de Gatesy *et al.* (1999) surge un problema diferente. Las impresiones manuales no presentan la deformación plástica que se observa en las icnitas pedales, ni hay desplazamiento en el sedimento alrededor de las marcas. Esto podría interpretarse como subimpresiones no relacionadas, provenientes de una capa superior (Ramírez-Velasco, com. pers.).

Castanera *et al.* (2013b) propusieron una posible explicación a la ausencia de deformación en las impresiones manuales. Existe un sesgo en la preservación de dichas impresiones debido a la capacidad de los hadrosaurios (y otros ornitópodos) a desplazarse de modo bípedo o cuadrúpedo (cuadrupedismo facultativo). Incluso cuando estos animales caminaban en modo cuadrúpedo, su centro de gravedad y la mayor parte de su peso se concentraba en la cadera, por lo que a diferencia de los grandes saurópodos, las impresiones manuales resultantes son mucho más superficiales que las podiales.

Las icnitas del sitio Las Águilas B son 2.5 veces más profundas que las más grandes observadas en el sitio Las Águilas A, desafortunadamente considerando las dimensiones del rastro (paso, zancada, anchura) resulta difícil separar el grado de deformación intrínseco provocado por el peso del animal del provocado por la hiperhidratación del sustrato al momento en que se formaron las icnitas. Considerando las inconsistencias observadas en este rastro, se decidió dejarlo como Dinosauria Indeterminado.

<span id="page-92-0"></span>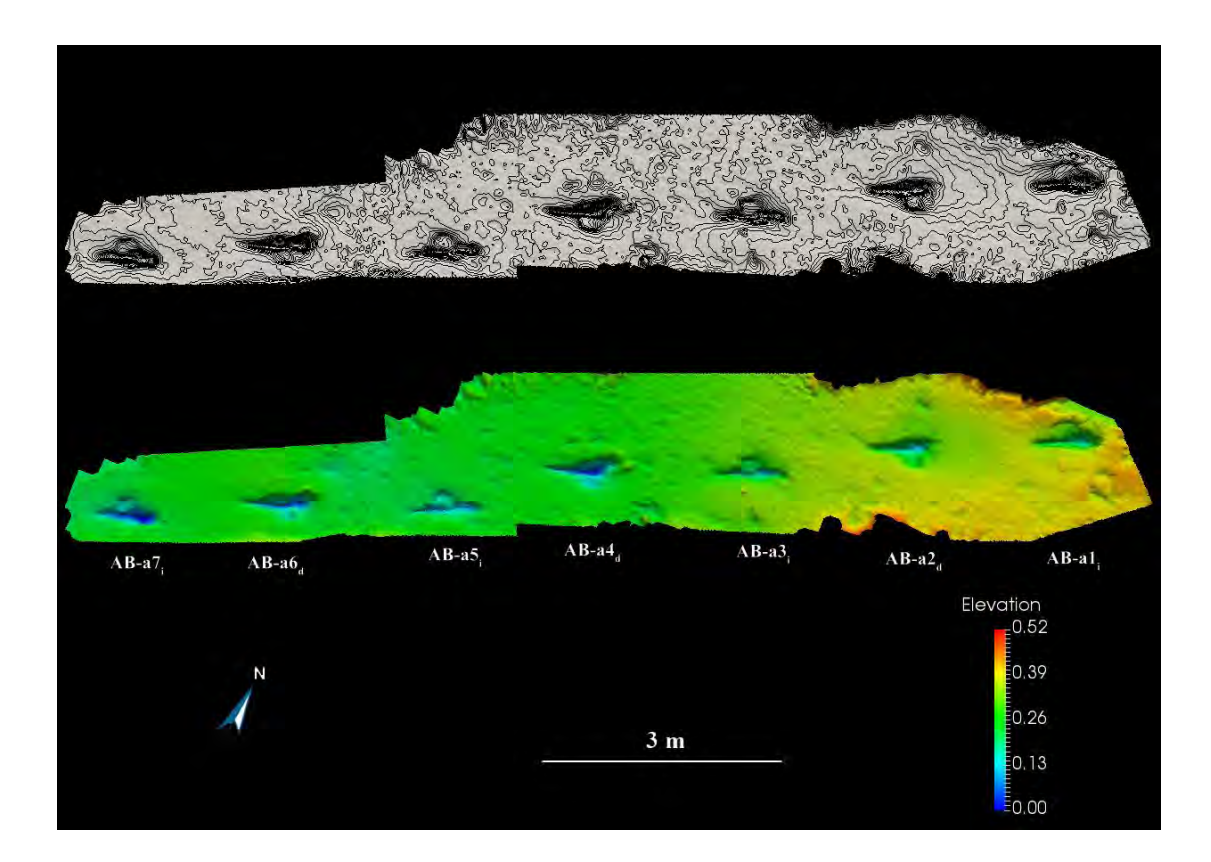

**Figura 53.** Icnitas de Dinosauria indeterminado de Las Águilas B. Vista superior del modelo fotogramétrico del rastro AB-a con contorno por curvas de nivel y filtro de profundidad.

<span id="page-93-0"></span>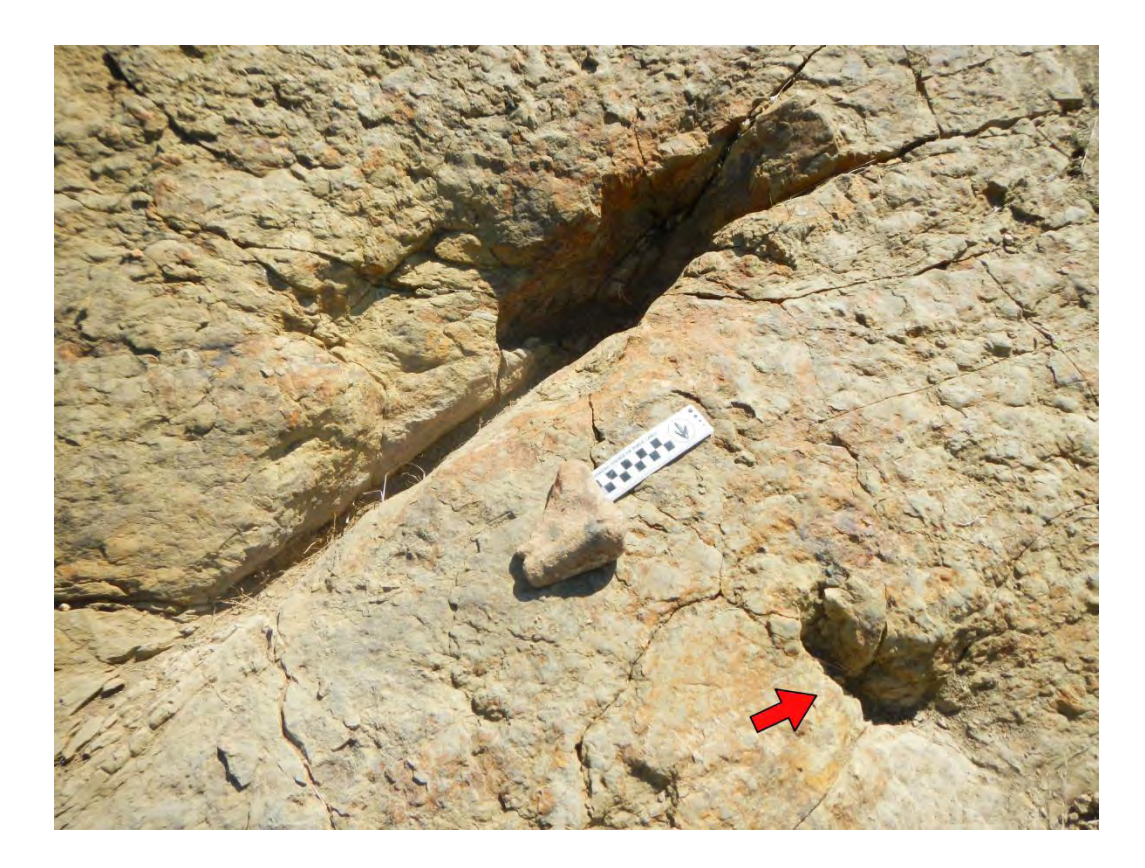

**Figura 54.** Icnita de Dinosauria indeterminado de Las Águilas B. Detalle de la icnita AB-a3 donde se aprecia la marca de su presunta impresión manual (flecha roja).

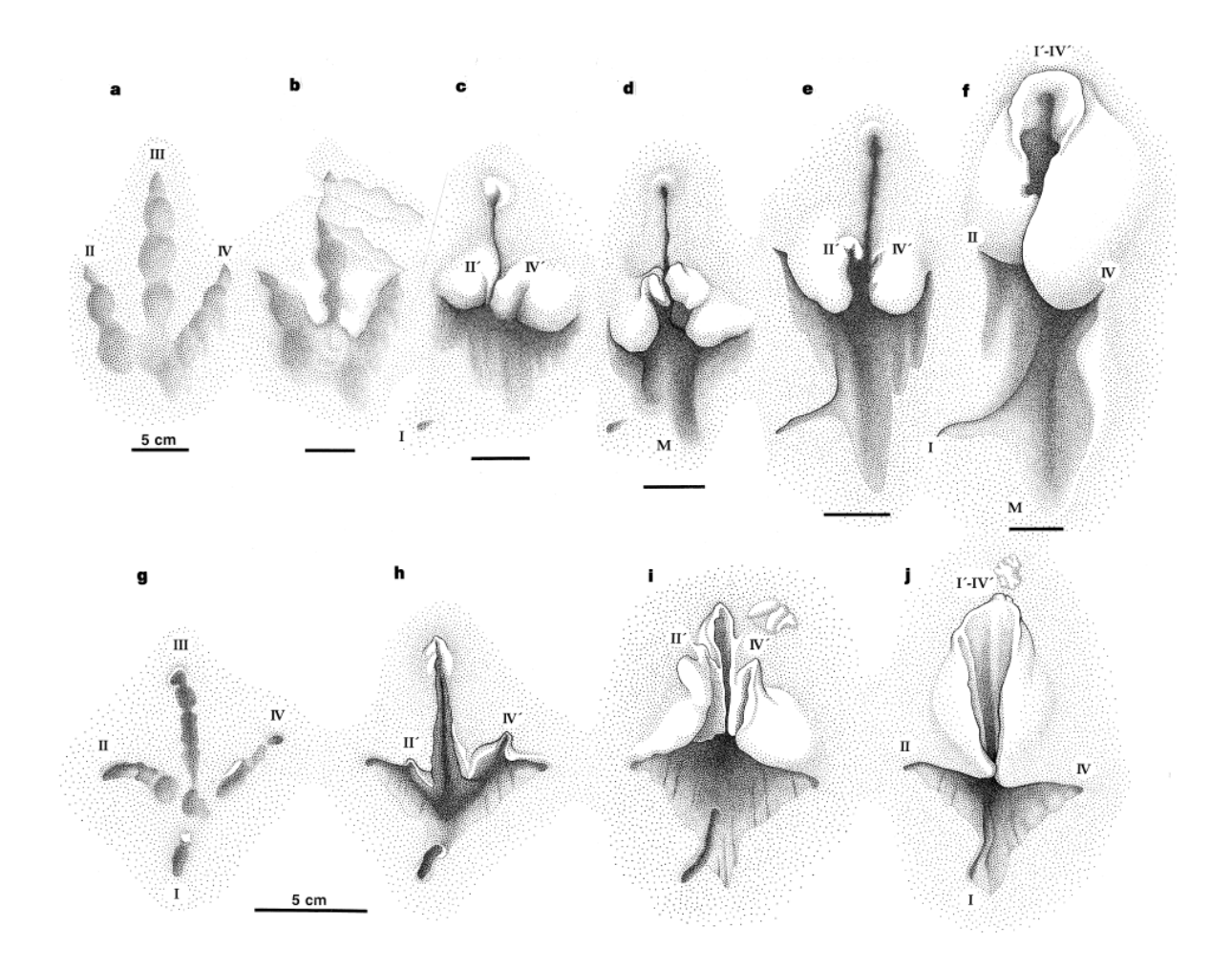

<span id="page-94-0"></span>**Figura 55.** Espectro de preservación de dinosauricnitas en un estrato de la formación triásica Fleming Fjord, Groenlandia (a-f) comparada con las producidas por una gallina de Guinea actual en sustratos con diversos grados de hidratación (g-j) (tomado de Gatesy *et al.*, 1999).

## **5.3. Icnofaunas y ambientes de depósito**

# *Las Águilas A*

Se registraron 220 marcas en este yacimiento, de las cuales 55 aún presentan conservación suficiente para su identificación. El estrato portador de las huellas exhibe una dinoturbación de alrededor del 60%. Las huellas de este sitio presentan grave deterioro en los 13 años que han pasado desde su descubrimiento, pues fue hasta entre 2008 y 2009 que se tomaron medidas para evitar el acceso público a la capa portadora de las icnitas. [\(Figura](#page-96-1)  [56\)](#page-96-1). Casi todas las huellas de la sección oriental (sectores 1 a 5) han perdido por completo la definición del talón y los dígitos, la capa de arenisca portadora se fragmenta con facilidad y es necesario tomar medidas de preservación que atenúen el daño en el estrato.

La colocación de la cuadrícula de 3 x 3 m y el registro fotográfico por cuadrante facilitó la observación y valoración de los rastros y huellas individuales en los modelos [\(Figura 24\)](#page-59-0). Fue posible detectar un total de cinco rastros individuales, tres rastros atribuidos a hadrosáuridos y dos a terópodos ornitomímidos; además de varias icnitas aisladas con preservación moderada [\(Figura 57\)](#page-96-0).

Con los datos merísticos obtenidos a partir de las huellas y los rastros, se infirió la presencia de un mínimo de diez dinosaurios. Se tienen al menos siete hadrosáuridos, incluyendo un individuo pequeño (~2 m de longitud) (¿posible juvenil?), cinco ejemplares grandes (~7.5 m de longitud) y un ejemplar de gran tamaño (~10 m de longitud); así como dos terópodos medianos (~4 m de longitud) y uno grande (~6.5 m de longitud) [\(Figura 58\)](#page-97-0). La mayoría de los rastros lleva una orientación este-oeste con unas pocas excepciones que van en sentido contrario y aún menos con dirección norte o sur. La actividad interpretada a partir de todos los rastros estudiados fue desplazamiento por caminata, no existe evidencia de comportamiento de caza, carrera o descanso.

Los rastros asignados a dinosaurios terópodos están compuestos por menor número de huellas en comparación con los de hadrosaurios; lo que podría deberse a que los terópodos transitaron por el área antes que los ornitópodos, permitiendo una mejor conservación de los rastros de estos últimos. La preservación de los rastros de ornitópodos llevando una misma dirección y sentido puede interpretarse como desplazamiento en manada (Lockley, 1996).

El estrato icnofosilífero de Las Águilas A presenta las características de la facies 4 descrita por Eberth *et al.* (2004), que interpretan el ambiente de depósito como un cuerpo de agua extenso pero poco profundo, una laguna costera, un lago o estanque; con rizaduras producidas por actividad de oleaje y viento y sin evidencias de desecación estacional.

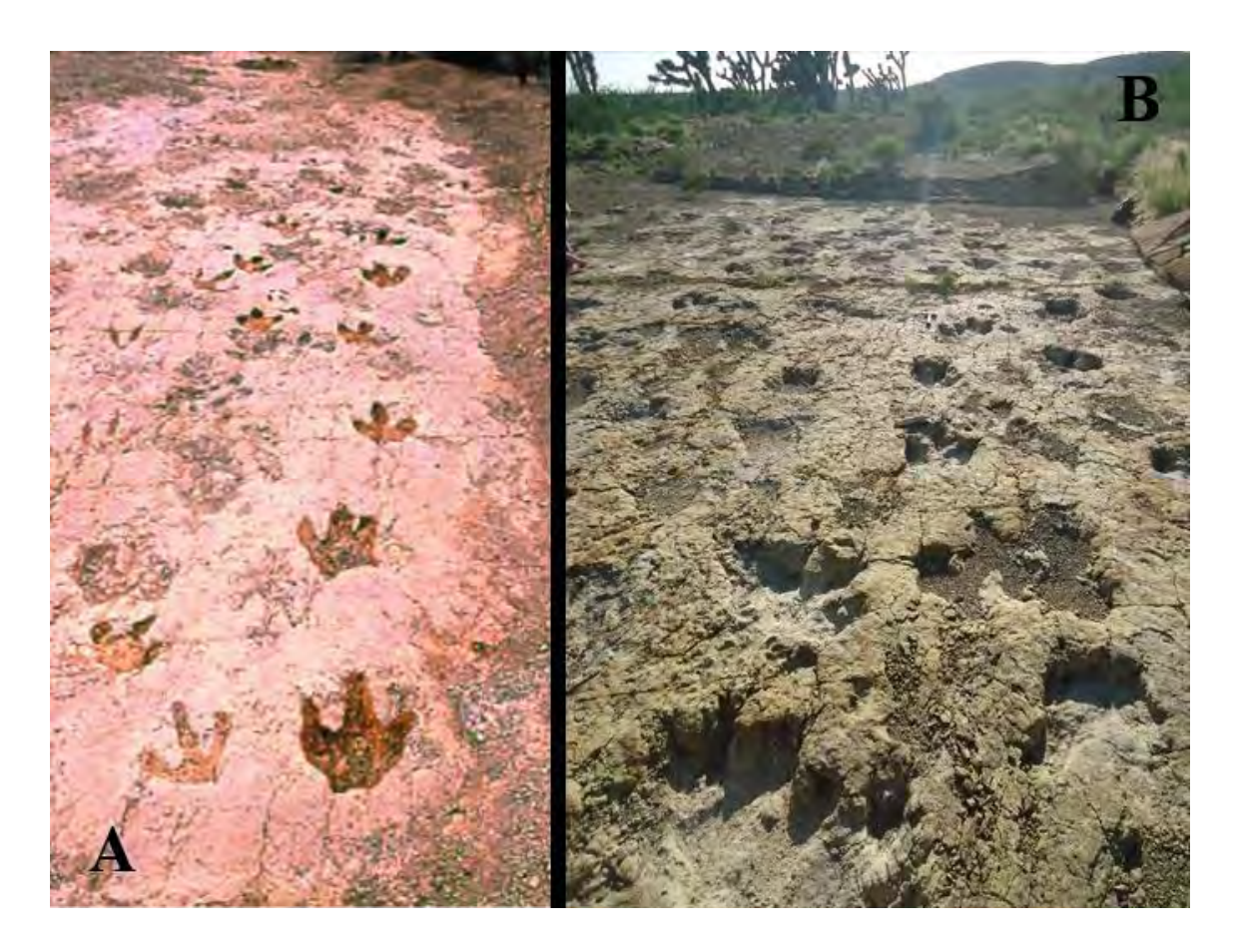

**Figura 56.** Sitio Las Águilas A. A) Localidad en el 2007 (tomado de Rodríguez-de la Rosa, 2007). B) Primer plano con las huellas recién intervenidas para el presente estudio en 2014.

<span id="page-96-1"></span><span id="page-96-0"></span>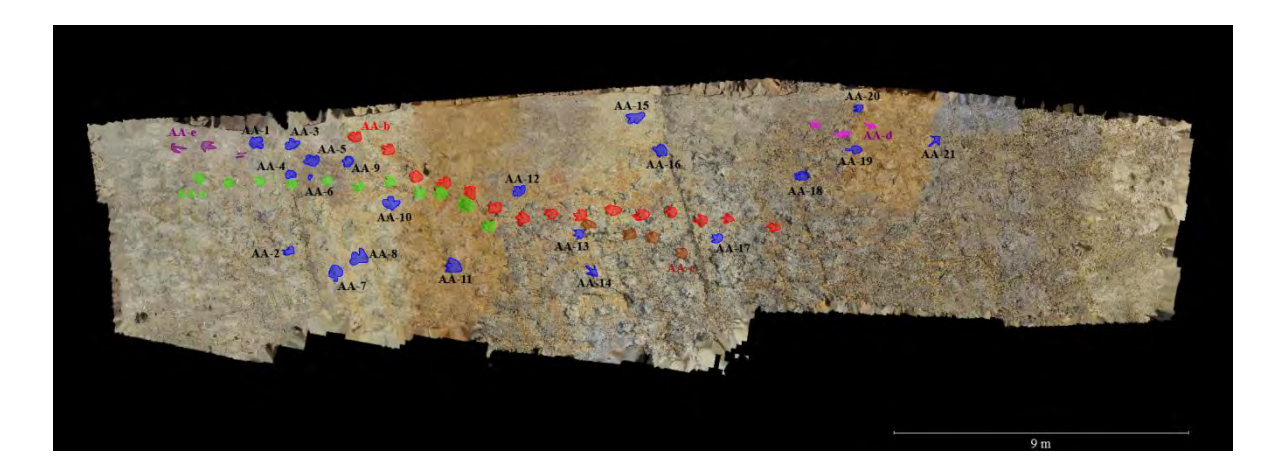

**Figura 57.** Vista superior del modelo fotogramétrico de Las Águilas A. Esquema general de los rastros e icnitas identificables: rastros *Hadrosauropodus* (AA-a en verde, AA-b en rojo y AA-c en marrón), rastros *Ornithomimipus* (AA-d en rosa, AA-e en púrpura), huellas aisladas en azul.

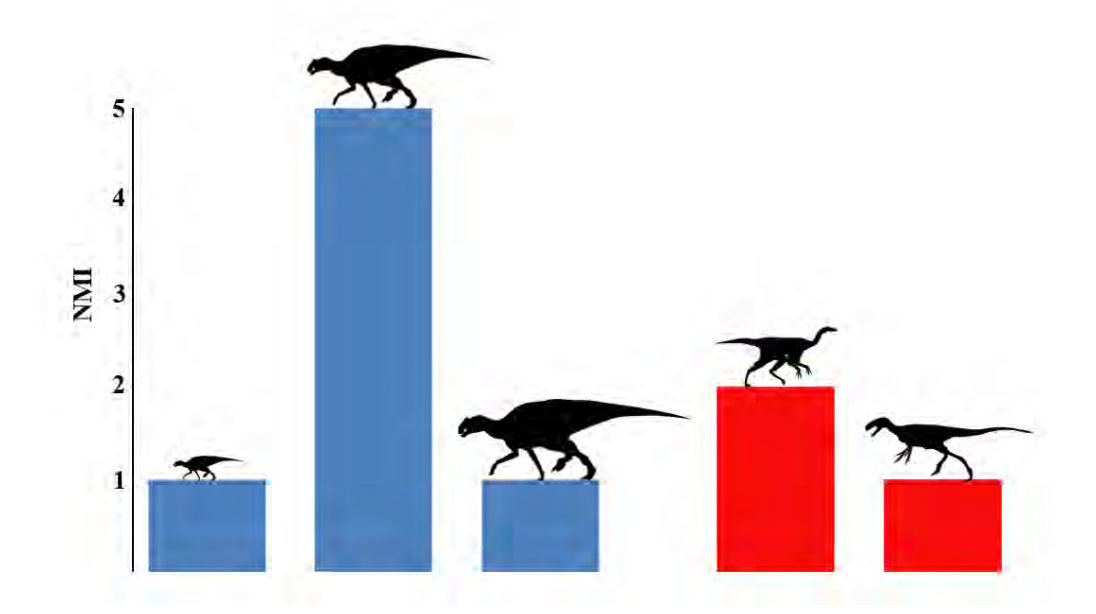

<span id="page-97-0"></span>**Figura 58.** Diversidad de icnofauna presente en Las Águilas A con respecto a las tallas. Las barras indican el número mínimo de individuos (NMI) evidenciado por las icnitas; *Hadrosauropodus* (pequeñas, medianas y grandes) en azul y *Ornithomimipus* (medianos y grandes) en rojo. Las siluetas son representativas de los grupos taxonómicos y están a la misma escala (*Kritosaurus* y *Eotyrannus* por S. Hartman, *Struthiomimus* por C. Dylke; las imágenes son CC-BY y están disponibles a través de www.phylopic.com).

# *Las Águilas B*

En este sitio se aprecia un único rastro conformado por siete icnitas que se encuentran pobremente preservadas, en esta ocasión no debido al intemperismo, sino por las mismas características del sustrato al momento de su formación [\(Figura 53\)](#page-92-0). Las marcas de huellas profundas, alargadas y sin definición clara de los dígitos, denotan un sustrato hiperhidratado en el momento de la impresión (Gatesy *et al.*, 1999).

La capa con huellas presenta una inclinación de 28°, lo que dificulta caminar por su superficie [\(Figura 59\)](#page-98-0). Esto, aunado con su lejanía con respecto del área turística principal y la instalación de una malla ciclónica que rodea su perímetro, ha permitido que las huellas de Las Águilas B muestren menor grado de deterioro (obs. pers.).

Al igual que con Las Águilas A, el ambiente de depósito de Las Águilas B se interpreta como un cuerpo de agua poco profundo y extenso, con rizaduras de oleaje y sin desecación estacional; características de la facies 4 de Eberth *et al.* (2004).

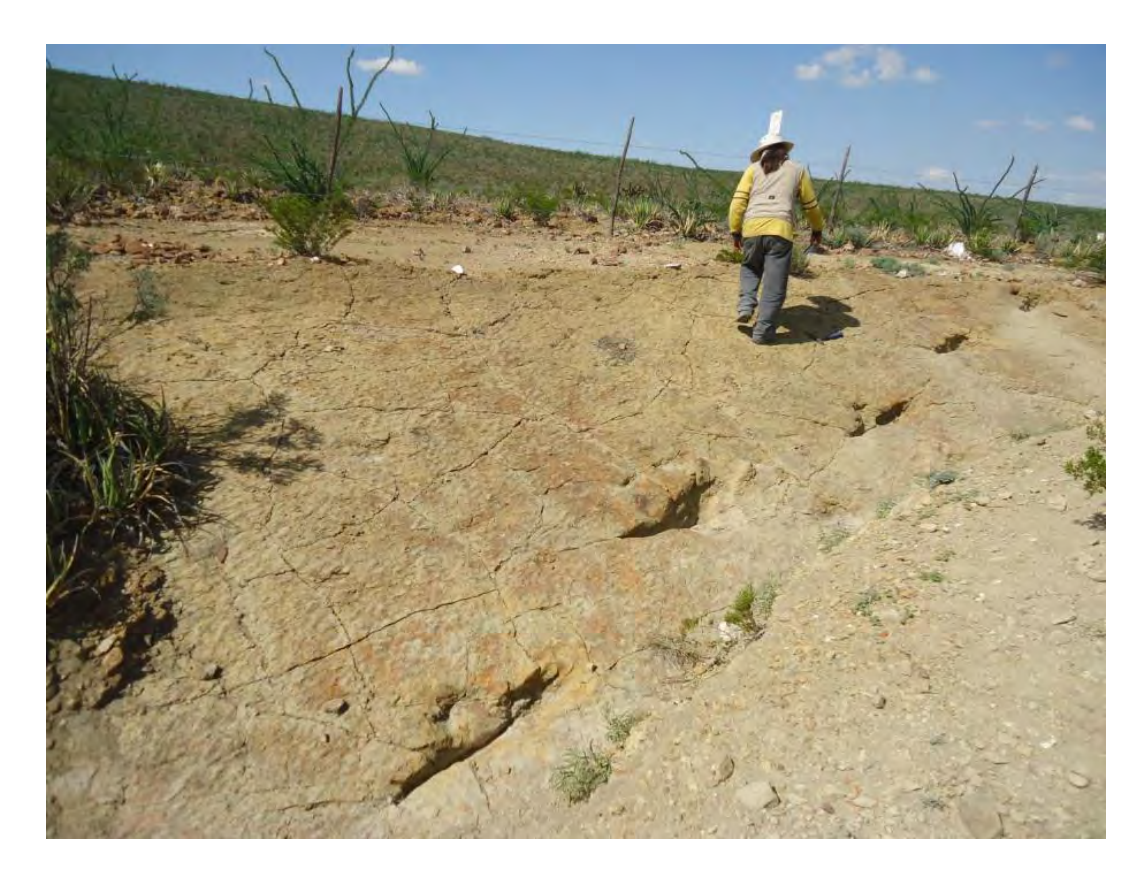

**Figura 59.** Primer plano del rastro de las Águilas B tomado desde el sureste. Se aprecia la inclinación de 28° del estrato icnífero.

## <span id="page-98-0"></span>*Paso del Oso*

En un área de  $168 \text{ m}^2$  se registraron  $107$  posibles icnitas, sólo 20 de ellas identificables. El valor de dinoturbación del yacimiento es superior al 65%, incluyendo zonas extensamente pisadas en las que resulta imposible distinguir las icnitas individuales debido a la sobreposición presente. Las icnitas de esta zona presentan erosión que va de moderada a severa debido a que se encuentran expuestas sobre el lecho de un arroyo. Al

iniciar el presente estudio, casi todas las huellas se encontraban rellenas de aluvión, lo que las protegió en cierto grado de los efectos de la erosión [\(Figura 60\)](#page-100-0).

El tamaño promedio las dinosauricnitas de este yacimiento fue de 40 cm de longitud por 35 cm de anchura con extremos que van de los 22 por 18 cm hasta 71 por 59 cm, aunque estas últimas dimensiones pueden deberse a sobreposición de dos o más icnitas. Considerando su estado de conservación resultó difícil inferir los rastros e incluso si las icnitas llevaban en conjunto una dirección y sentido particular, como fue el caso del sitio Las Águilas A [\(Figura 61\)](#page-101-0). Se pudieron distinguir dos rastros cortos en este yacimiento, desafortunadamente la falta de detalle en la impresión de los dígitos hace que resulte imposible proporcionar medidas más allá de la longitud y anchura aproximada para las icnitas que los conforman. Con estos datos, el número mínimo de individuos estimado es de cinco y seguramente esta cifra subestima en gran medida la cantidad real de organismos que transitaron por el yacimiento. La composición faunística incluye hadrosáuridos y terópodos, aunque no es posible ser más precisos ni determinar la actividad de los animales a partir de los datos obtenidos por las icnitas.

El sustrato de esta localidad parece haber mostrado consistencia heterogénea (áreas más hidratadas que otras), lo que le confirió características peculiares a algunas de las icnitas conservadas. Una icnita aislada de terópodo parece estar conformada sólo por la impresión de los dígitos. Un par de huellas de hadrosáurido muestran una impresión completa de dígitos y talón, pero se encuentran alargadas lateralmente confiriéndoles una apariencia asimétrica [\(Figura 62\)](#page-102-0). Otras icnitas son muy delgadas, alargadas y profundas, sin impresión aparente de los dígitos, semejando vagamente a las icnitas del sitio Las Águilas B [\(Figura 63\)](#page-102-1). A diferencia de este último, las icnitas de Paso del Oso no presentan evidencia de abultamiento en el sedimento alrededor de la huella ni marcas laterales que las acompañen.

Un par de dinosauricnitas de este yacimiento parecen tener una anchura mucho mayor que la longitud e incluso parecería que presentan cuatro dedos. Si esto no es un efecto de deformación del sustrato o sobreposición de las pisadas, pudieran tratarse de impresiones manuales de anquilosáurido o ceratópsido, ambas con cinco dígitos, pero el dígito V está tan reducido que no deja marca [\(Figura 64\)](#page-103-0). Desafortunadamente la preservación de dichas

icnitas es pobre y el morfotipo no concuerda con los reportados recientemente en la bibliografía para dichos grupos (Milner, 2006; Lockley y Lucas, 2014), por lo que se decidió no asignarlas a dichos grupos.

En esta localidad, el estrato con dinosauricnitas presenta las características de la facies 7 de Eberth *et al.* (2004), interpretando el ambiente de depósito como una cuenca de afluente costero, como un humedal, estuario o estanque; ambientes sedimentarios originales fuertemente marcados por bioturbación y pisoteo, con presencia de moluscos fósiles retrabajados y marcada alteración diagenética.

<span id="page-100-0"></span>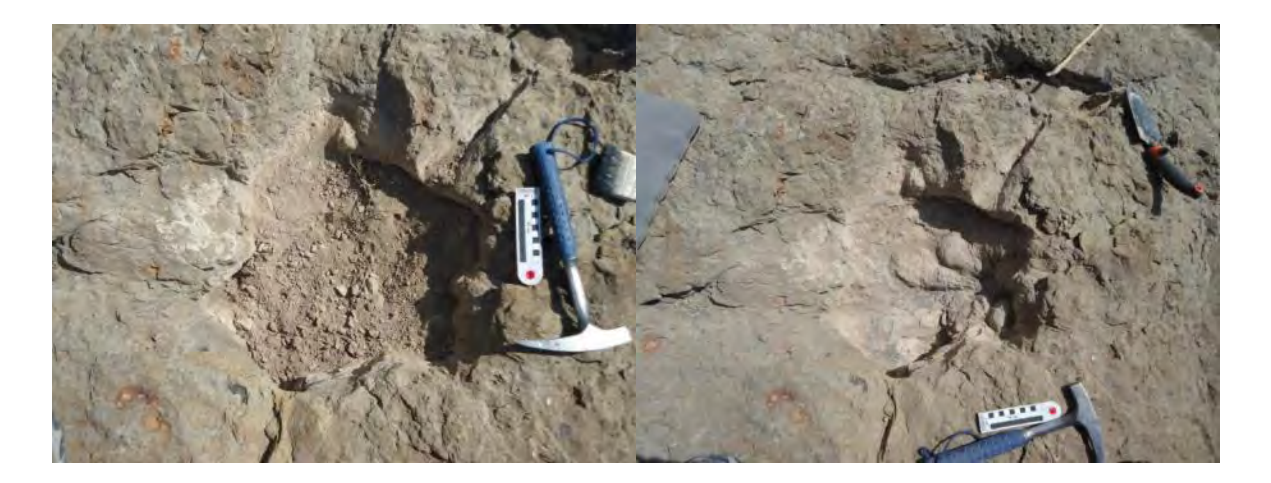

**Figura 60.** Huella del yacimiento Paso del Oso, antes y después de su limpieza.

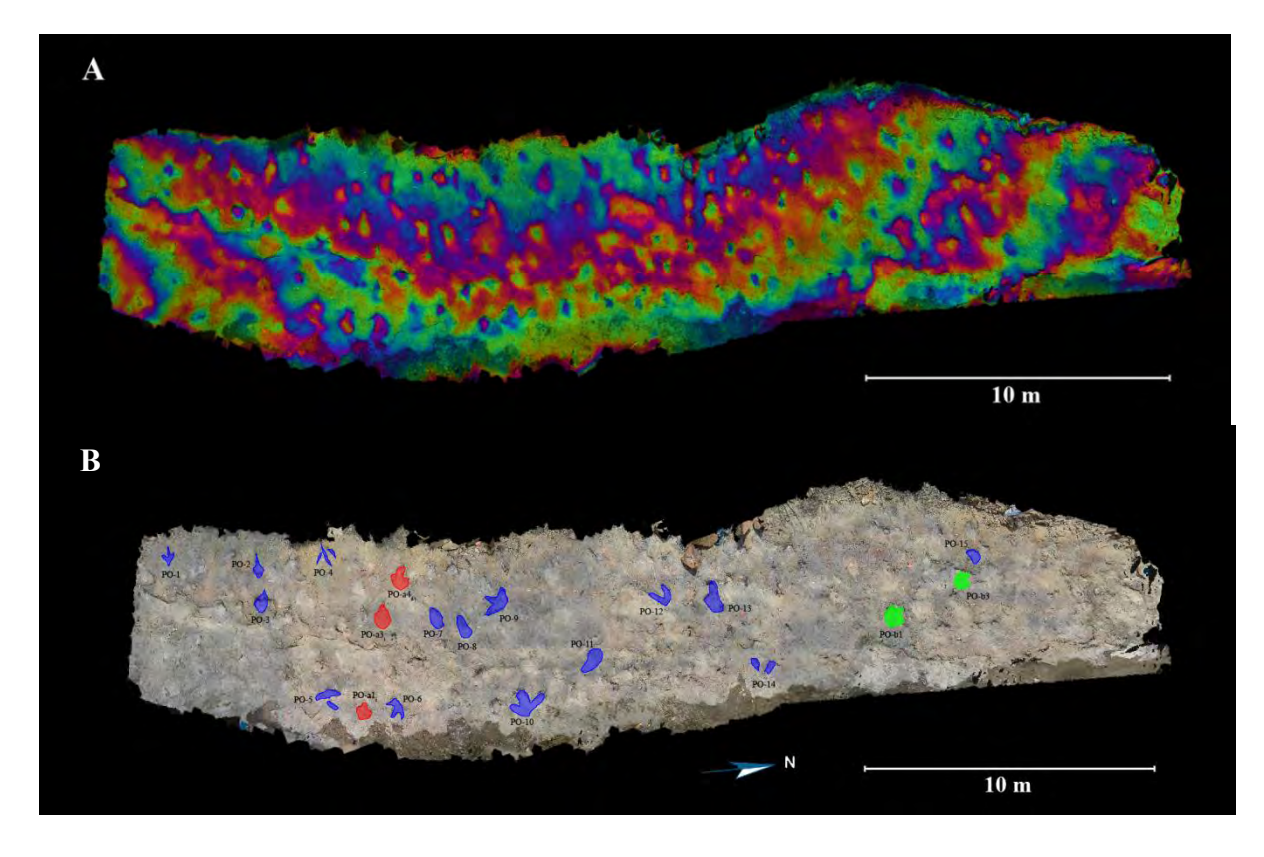

<span id="page-101-0"></span>**Figura 61.** Vista superior del modelo fotogramétrico generado para el sitio Paso del Oso. A) Con filtro de bandeo. B) Esquema general de las icnitas.

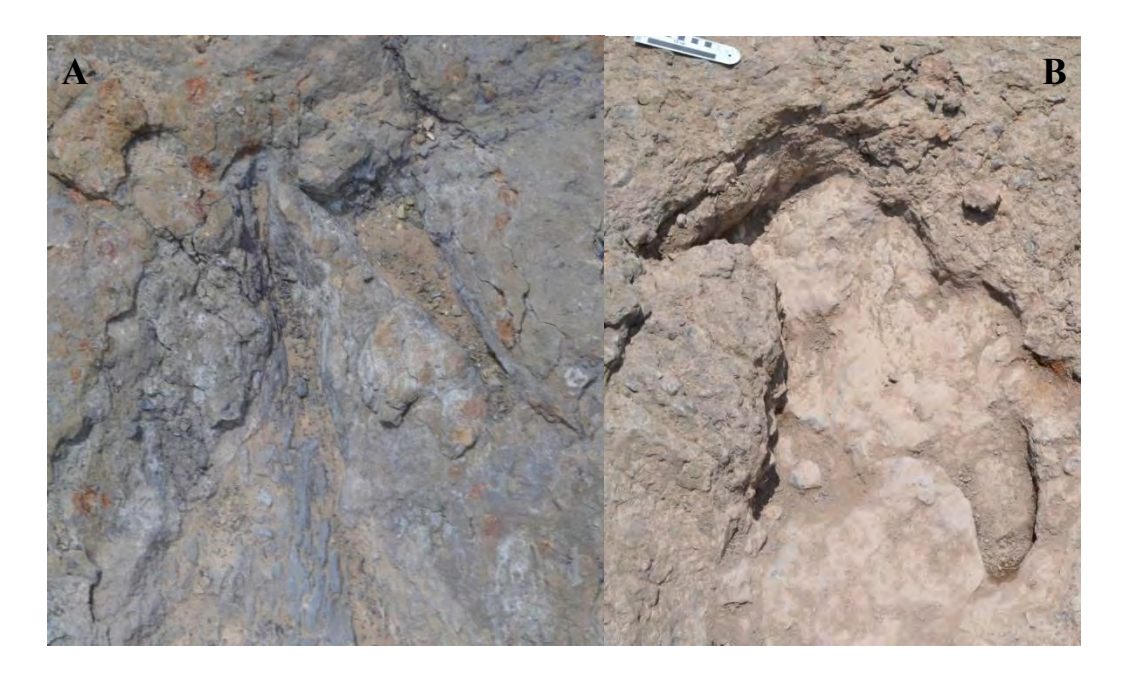

**Figura 62.** Icnitas con características inusuales en el yacimiento Paso del Oso. A) Impresión de garras en huella PO-4. B) Deformación lateral en la huella PO-6.

<span id="page-102-1"></span><span id="page-102-0"></span>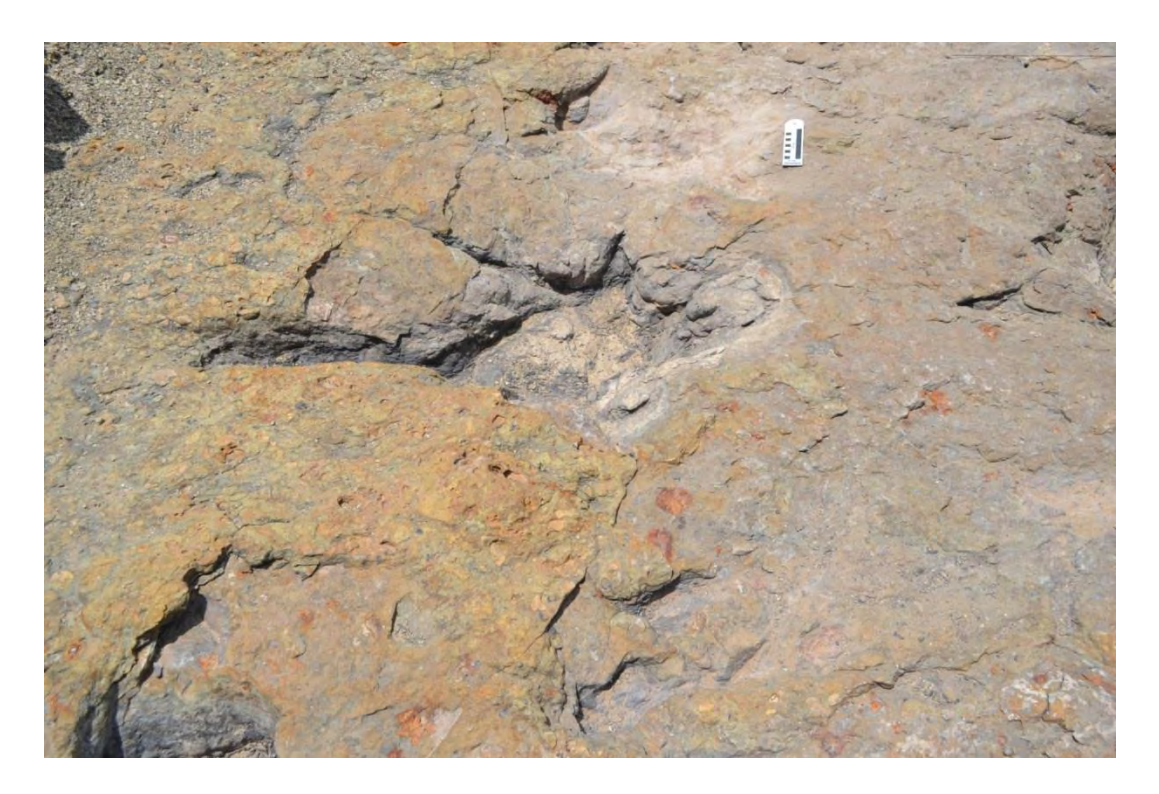

**Figura 63.** Icnita aislada PO-2 de Paso del Oso. Su forma alargada es semejante a las huellas de Las Águilas B.

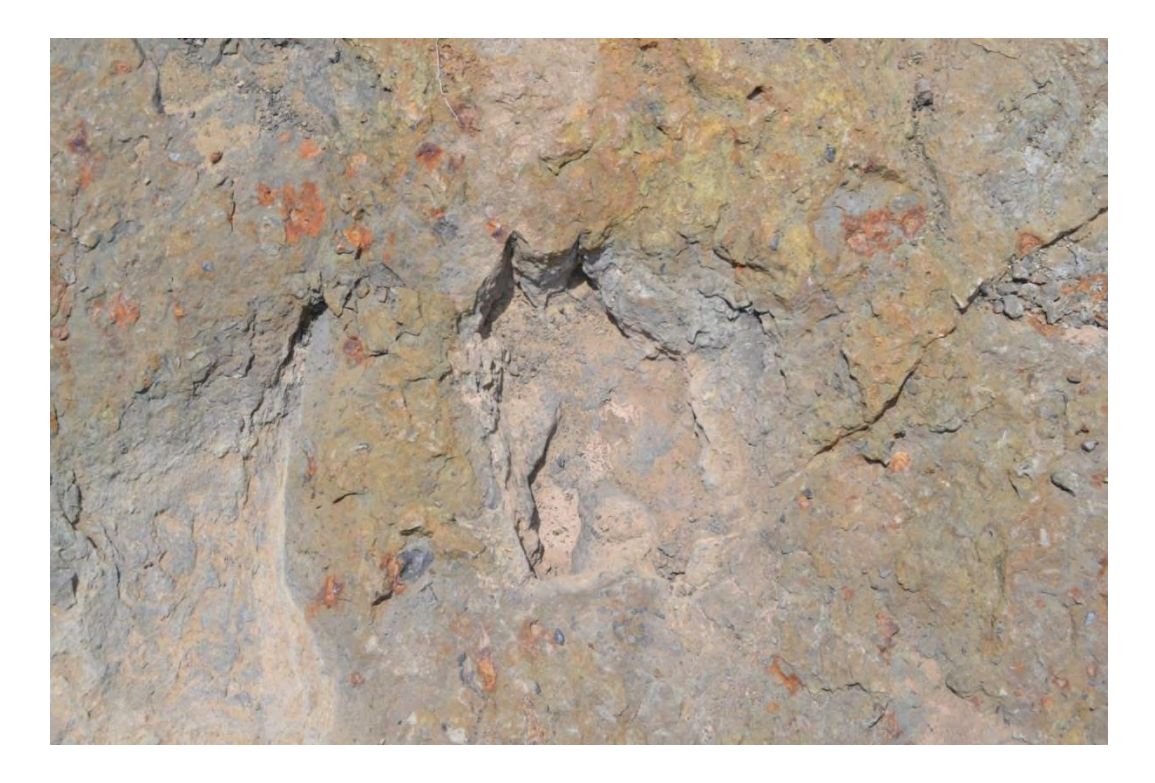

**Figura 64.** Icnita PO-15 presentando un morfotipo peculiar. Podría haber sido generada por un ornitisquio cuadrúpedo.

## <span id="page-103-0"></span>*La Rosa*

Se detectaron nueve icnitas de dinosaurio en un estrato similar al de Paso del Oso, aparentemente forman dos rastros (uno de cinco icnitas y otro de dos) además de dos huellas aisladas. Tras realizar el modelado y la medición de las icnitas se concluyó que las huellas que conformaban el segundo rastro (LR-3 y LR-4) diferían mucho en dimensiones y por tanto se consideraron también icnitas aisladas [\(Figura 48\)](#page-87-1). El rastro representa un hadrosaurio grande en caminata, de las icnitas aisladas, sólo la LR-3 fue atribuible a otro hadrosáurido de menor talla; considerando el tamaño de las restantes, el número mínimo de individuos estimado para el yacimiento es de tres.

Las icnitas de este yacimiento presentan erosión severa al encontrarse totalmente expuestas sobre el lecho de un arroyo. A diferencia de las estudiadas en el Paso del Oso. Estas contenían poco o nada de sedimento de relleno que las protegieran de los efectos del intemperismo.

Sólo tres de las nueve icnitas identificadas pudieron considerarse con una preservación razonable, siendo el resto poco más que grandes oquedades redondeadas y profundas en el estrato.

Al igual que el yacimiento anterior, el estrato portador de dinosauricnitas de La Rosa presenta las características de la facies 7 descrita por Eberth *et al.* (2004), que interpretan el ambiente de depósito como una cuenca de afluente costero con bioturbación y fósiles retrabajados y con evidencia de alteración diagenética.

#### *Depósito de la Luz*

Este yacimiento está conformado por un único rastro sobre un estrato de arenisca marcada con rizaduras de oleaje que aflora en una ladera del Cerro El Pilote. Dicho rastro fue asignado a un hadrosáurido mediano, desplazándose caminando en posición bípeda. Su preservación es razonablemente buena, a pesar de que en algún momento previo a su descubrimiento se perdieron las icnitas  $DL-a5<sub>d</sub>$  y  $DL-a7<sub>d</sub>$ . La icnita  $DL-a6<sub>i</sub>$  está pobremente preservada debida al fracturamiento del sustrato [\(Figura 65\)](#page-105-0).

En la actualidad, la mayor proporción de daño presente en el rastro corresponde a trozos de caucho blanco fuertemente adherido al sustrato. Este daño fue provocado hace varios años durante la realización de un molde que incluyó las cuatro primeras huellas; desafortunadamente, quienes lo tomaron no tuvieron la precaución de aplicar un separador previamente [\(Figura 65\)](#page-105-0).

A pesar de que se encuentran en niveles estratigráficos diferentes, las capas icnofosilíferas de Depósito de la Luz, al igual que las presentes en el sitio Las Águilas, corresponden a la descripción de la facies 4 de Eberth *et al.* (2004), interpretando el ambiente deposicional como un gran cuerpo de agua de poca profundidad marcado por rizaduras de oleaje y sin marcas de desecación.

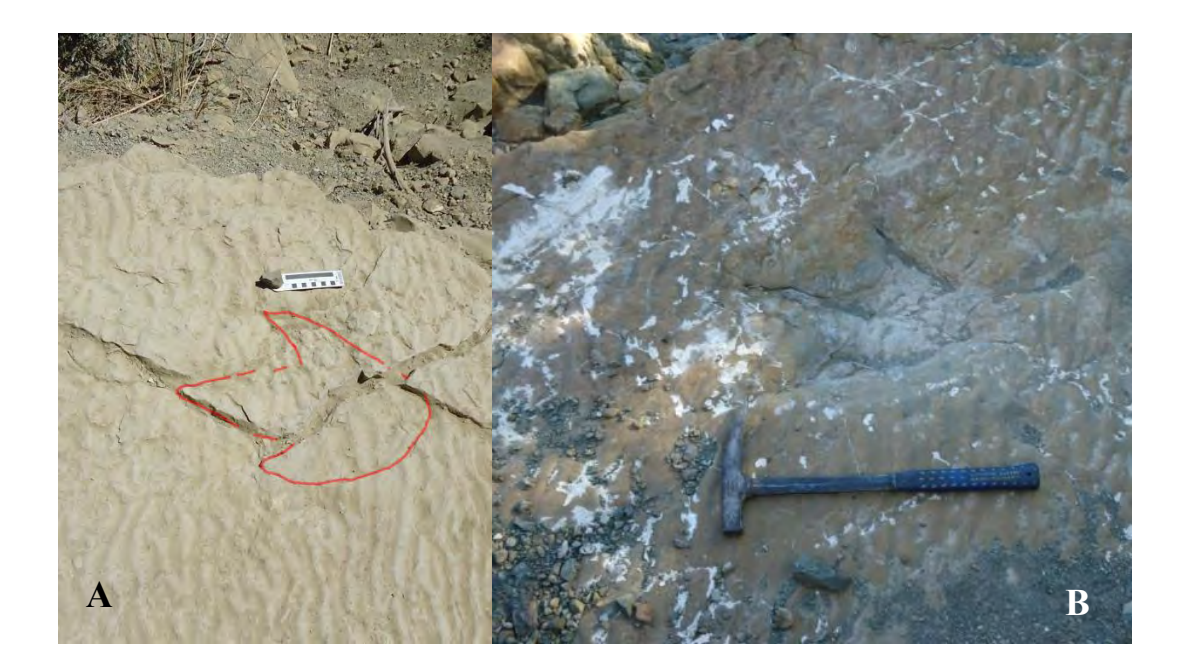

**Figura 65.** Icnitas de Depósito de la Luz. A) Icnita DL-a6<sup>i</sup> pobremente preservada. B) El caucho blanco adherido al sustrato se aprecia claramente alrededor de la icnita DL-a4i.

## <span id="page-105-0"></span>*Cantera Rojas*

En Cantera Rojas se observan cuatro icnitas atribuibles a dos organismos distintos como mínimo, dos de ellas  $(RC-3_d y RC-4_i)$  están alineadas y podrían formar parte de un rastro, pero poseen una separación de más de dos metros, lo que indicaría que faltan dos o tres secuencias de paso [\(Figura 38\)](#page-75-0). Estas icnitas se encuentran razonablemente preservadas y originalmente dos de ellas se encontraban expuestas para su exhibición (RC-1<sup>i</sup> y RC-4i) [\(Figura 66\)](#page-106-0).

La delgada capa icnofosilífera de Cantera Rojas, al igual que las presentes en el sitio Las Águilas y Depósito de la Luz, corresponden a la descripción de la facies 4 descrita por Eberth *et al.* (2004), interpretando el ambiente de depósito cuerpo de agua de poca profundidad marcado por rizaduras de oleaje y sin evidencia de desecación.

<span id="page-106-0"></span>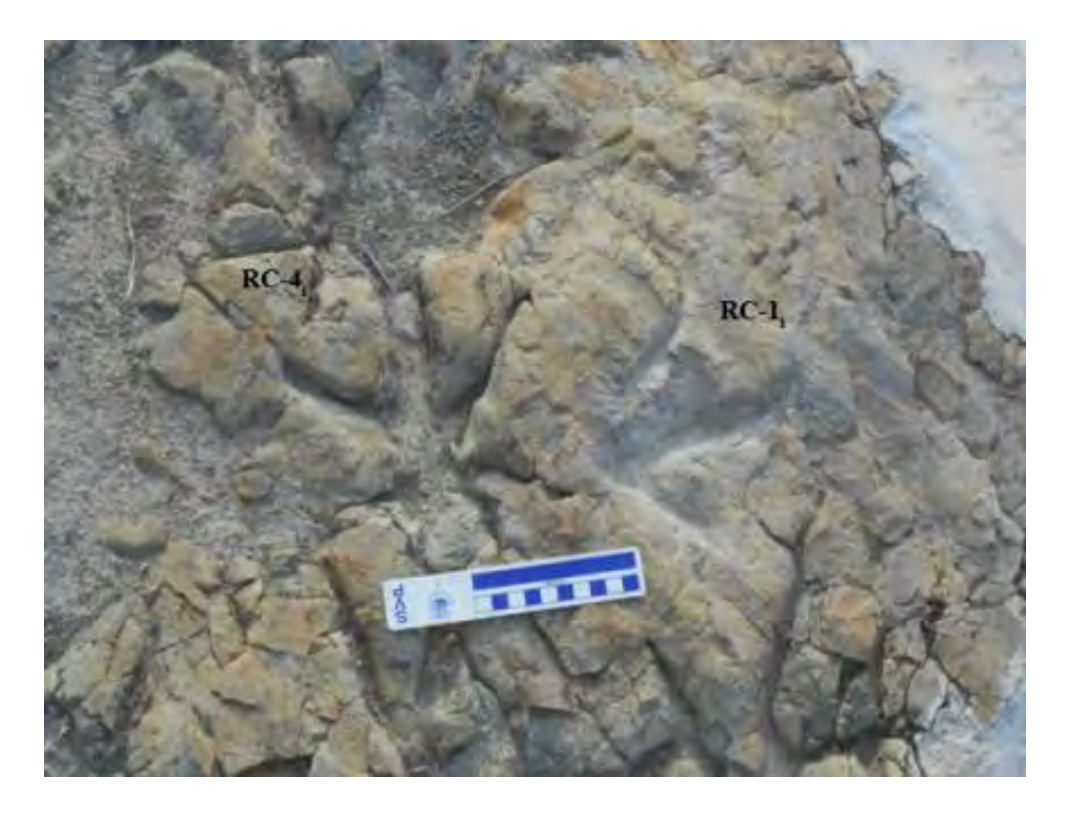

**Figura 66.** Detalle de las icnitas RC-1i y RC-4<sup>i</sup> expuestas en la Cantera Rojas

# **VI. DISCUSIÓN**

### **6.1. Particularidades de los icnoyacimientos**

Al revisar el reporte del sitio Las Águilas A de Reyes Solis (2011), resaltó la presencia de dos grandes impresiones ovales de alrededor de 75 cm largo y 50 cm de ancho en los sectores A'4 y B12 que en su momento fueron registradas como posibles icnitas de saurópodo. Dichas marcas están presentes en los modelos generados [\(Figura 67\)](#page-107-0), pero fueron descartadas al carecer de cualquier detalle que las identifique positivamente como icnitas y porque son tan someras que contrastan con la profundidad presente en el resto de las huellas en el yacimiento, especialmente si se trataran de icnitas de saurópodo.

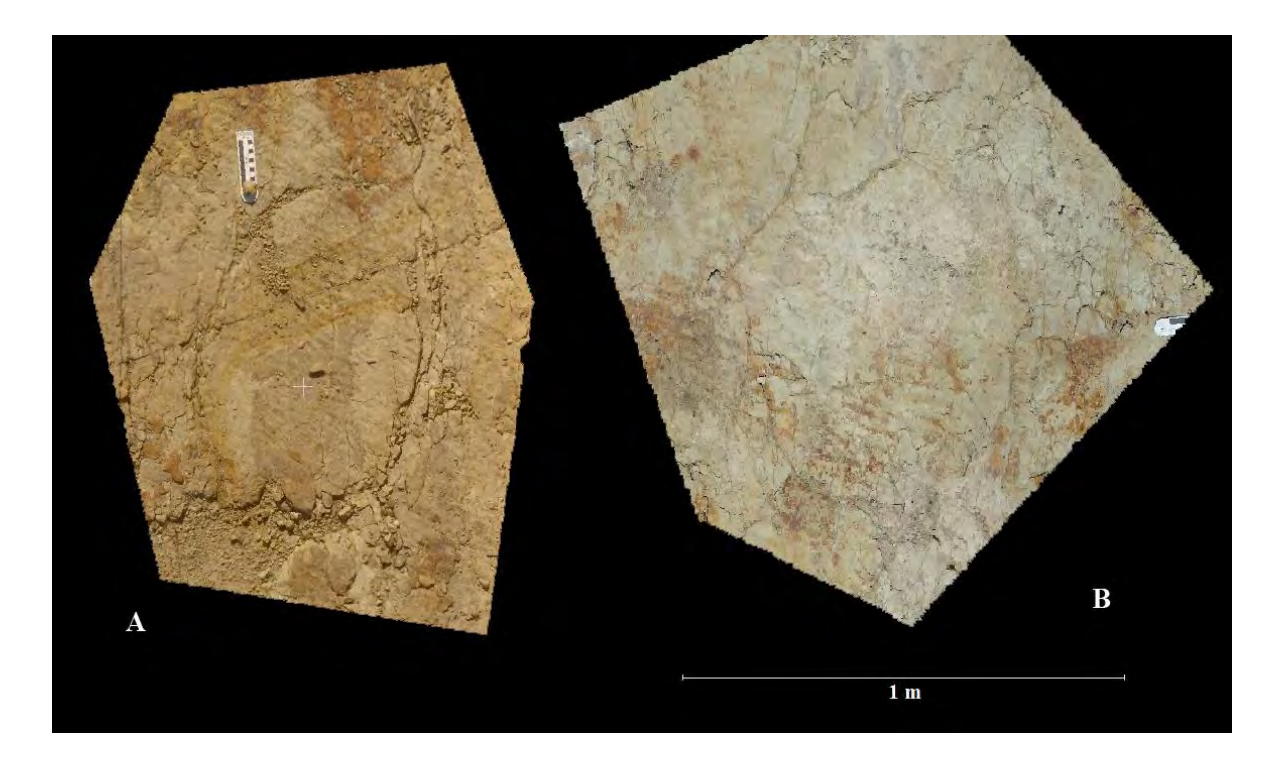

<span id="page-107-0"></span>**Figura 67.** Marcas ovales delineadas por una depresión de poca profundidad, previamente interpretadas como icnitas de saurópodo, en los sectores A'4 (A) y B12 (B).

Rodríguez-de la Rosa *et al.* (2004) mencionan la existencia de huellas de tortuga asociadas al yacimiento de Depósito de la Luz, sin embargo no fue posible corroborar dichas aseveraciones ni en la capa portadora de las dinosauricnitas ni en otras areniscas con rizaduras de oleaje que se midieron para el perfil estratigráfico. Resulta interesante señalar
que la designación obtenida a través de los cálculos de Lockley (2009) y Castanera *et al.* (2014) concuerda con la observación inicial de Aguillón *et al.* (1998) sobre este mismo icnoyacimiento que con las asignaciones posteriores a un tiranosáurido u otro terópodo por Rodríguez-de la Rosa *et al.* (2004) y Bravo-Cuevas y Rodríguez-de la Rosa (2014).

# **6.2. Correlación estratigráfica y comparación entre paleofaunas y ambientes de depósito**

Los icnoyacimientos estudiados se ubicaron en capas individuales dentro del perfil estratigráfico postulado por Eberth *et al.* (2004) [\(Figura 37\)](#page-72-0), a excepción de La Rosa. No se pudo determinar si el estrato portador de dichas icnitas se trataba de un afloramiento de la capa presente en Paso del Oso o si se trataba de otra diferente; aunque el primer caso sea más probable.

Es importante señalar que las dinosauricnitas no resultan marcadores estratigráficos confiables para el caso particular de la FCdP, considerando la uniformidad de la morfología de la fauna presente a finales del Cretácico en Norteamérica, y en particular algunas localidades en otras formaciones con temporalidad similar presentan icnofauna muy semejante, como es el caso de las presentes en las formaciones Cerro Huerta, Cañon del Tule, El Muerto y Olmos en Coahuila e incluso tan alejadas como la Formación Corral de Enmedio en Sonora (Bravo-Cuevas y Rodríguez-de la Rosa, 2014; Ramírez-Velasco *et al.*, 2014; Servín-Pichardo, 2013).

Como se mencionó previamente, los yacimientos estudiados presentaron dos tipos de preservación muy diferentes entre sí: por un lado las icnitas de las localidades del Ejido La Rosa están conservadas en areniscas masivas de grano grueso que forman un conglomerado con ostréidos de la especie *Exogyra ponderosa*. Por otro lado, los icnoyacimientos ubicados en las cercanías a la ZPRC y en el Sitio Las Águilas estaban impresos en areniscas de grano fino de poco grosor, asociadas a lutitas grises con coquinas de *Turritela vertebroides* y capas bien diferenciadas tanto sub y suprayacentes con material fragmentario de bivalvos de los géneros *Flemingostrea* e *Inoceramus*. También estaban asociados a estratos portadores de restos óseos de dinosaurios (Eberth *et al.*, 2004; Perrilliat *et al.*, 2008).

Conforme a lo anterior, los yacimientos cercanos a La Parrita se asociaron a un ambiente salobre similar a un estuario, mientras que los yacimientos de la ZPRC y Las Águilas pueden interpretarse como ambientes de cuerpos de agua dulce extensos cercanos a la costa, con eventos cíclicos de regresión-transgresión que permitieron el depósito tanto de organismos de agua dulce, salobre, marinos y terrestres en capas sucesivas (Eberth *et al.*, 2004).

En el sitio Las Águilas A, considerando que la mayoría de los rastros y huellas aisladas señalan un desplazamiento que va del este al oeste, indicaría que el yacimiento representa un transitado paso de animales, probablemente paralelo a la orilla de un extenso cuerpo de agua, como un lago, un estanque, una laguna o un río, quedando esto respaldado por la presencia de fósiles de invertebrados de ambientes dulceacuícolas y salobres preservados en el estrato icnofosilífero como gasterópodos, bivalvos y algas carofitas.

El sitio de Las Águilas B, como se mencionó anteriormente denota un caso especial donde un organismo se vio forzado a transitar un sustrato hiperhidratado, probablemente en una zona anegada, provocando que las icnitas resultantes presenten deformación de origen (Gatesy *et al.*, 1999).

Las marcadas rizaduras de oleaje presentes en los icnoyacimientos de Las Águilas A, Depósito de la Luz y Cantera Rojas indican que las huellas se marcaron en agua poco profunda justo antes de un evento de desecación y endurecimiento del sustrato a gran velocidad, permitiendo que se preservara dicho detalle (Leonardi, 1997).

# **6.3. Comparación de las evidencias icnológicas y osteológicas**

Se han descrito 75 géneros de dinosaurios en el Campaniano de Norteamérica; 17 de los cuales se han reportado en México, incluyendo seis de las siete especies endémicas que se han descrito en nuestro país (Weishampel *et al.*, 2004; Hunt y Lucas, 2006; Gudiño Maussán y Guzmán, 2014). La FCdP es célebre por su riqueza en evidencias osteológicas y se ha documentado de forma extensa la presencia de casi todos los grupos de dinosaurios del Campaniano de Norteamérica, a excepción de los paquicefalosaurios y los titanosaurios [\(Cuadro 13\)](#page-112-0).

Entre los saurisquios, se tiene identificado material de terópodos maniraptoriformes basales, ornitomímidos, dromeosáuridos, troodóntidos y tiranosáuridos todos ellos principalmente con base a elementos dentarios, vértebras, huesos largos o falanges (Aguillon Martinez, 2010; Rivera-Sylva y Carpenter, 2014a; Ramírez-Velasco y Hernández-Rivera, 2015). Los ornitisquios están representados por osteodermos de anquilosáuridos y nodosáuridos; varios elementos de ceratópsidos, que incluyen el material tipo de *Coahuilaceratops magnacuerna* Loewen *et al.*, 2010; pero sobre todo, por una gran abundancia de restos de hadrosáuridos, incluyendo las especies endémicas *Velafrons coahuilensis* Gates *et al.*, 2007 y *Latirhinus uitstlani* Prieto-Márquez y Serrano Brañas, 2012 (Aguillon Martinez, 2010; Rivera-Sylva y Carpenter, 2014b; Ramírez-Velasco *et al.*, 2014; Ramírez-Velasco y Hernández-Rivera, 2015).

En este sentido, las icnofaunas presentes en los seis icnoyacimientos estudiados quedan englobadas dentro de la enorme diversidad representada por evidencias osteológicas de los dinosaurios campanianos de Norteamérica, conteniendo gran abundancia de icnitas de hadrosáuridos y en menor número las que representan dos tipos distintos de terópodos.

Tomando en cuenta dicha diversidad resulta imposible atribuir las icnitas presentes en los yacimientos estudiados a autores en específico, pues su morfología pedal es casi idéntica. Por ejemplo, existen 17 géneros de hadrosaurios del Campaniano norteamericano, y sólo en la FCdP existen reportes de mínimo tres de ellos (*Kritosaurus*, *Velafrons* y *Latirhinus*) así como material en proceso de descripción (Ramírez-Velasco, com. pers.) y restos fragmentarios que no puede atribuirse con seguridad a ninguno de los géneros establecidos.

Ahora bien, tampoco todos los dinosaurios evidenciados por material osteológico están representados en las icnofaunas estudiadas. En un estudio sobre patrones de ocurrencia y abundancia relativa de restos osteológicos de dinosaurios en el Cretácico tardío de Norteamérica, Lyson y Longrich (2011) encontraron que los diversos grupos se presentan con diferente frecuencia en distintas asociaciones litológicas. Ellos interpretaron dichos patrones como indicadores de ambientes de deposición y con esto preferencias de hábitat por parte de los dinosaurios. Señalan que los hadrosaurios y otros ornitópodos pequeños habitaban en las cercanías de cuerpos de agua, como ríos, lagos y zonas costeras,

mientras que los ceratópsidos evitaban estos mismos ambientes, prefiriendo praderas alejadas del agua. Los terópodos no demostraron favorecer ningún tipo de ambiente, los fósiles de tiranosáuridos se hallaron en números semejantes en las diferentes asociaciones [\(Figura 68\)](#page-113-0).

Considerando los ambientes inferidos en las seis localidades del presente estudio, la interpretación de Lyson y Longrich (2011) podría explicar la ausencia de icnitas de ceratópsidos en un ambiente próximo a cuerpos de agua, dominado por rastros de hadrosaurios. Una hipótesis alternativa sería que el materia de ceratópsidos encontrado en FCdP proviniera de una unidad distinta, aunque considerando la diversidad de ceratópsidos campanianos en el resto de Norteamérica, esto resulte ser muy poco probable. Queda por descubrir yacimientos que demuestren evidencia icnológica contundente sobre los grupos de ornitisquios y terópodos restantes; pues a pesar de que se ha reportado previamente la presencia de icnitas de grandes terópodos (tiranosaurios) en la FCdP, en el presente estudio no se corroboraron dichas aseveraciones (Bravo-Cuevas y Rodríguez-de la Rosa, 2014).

<span id="page-112-0"></span>**Cuadro 13.** Relación de los géneros e icnogéneros de dinosaurios de Norteamérica. Los géneros están restringidos al Campaniano, los icnogéneros son principalmente del Cretácico. Un asterisco a la derecha del género indica reporte de su presencia en México; doble para la FCdP.

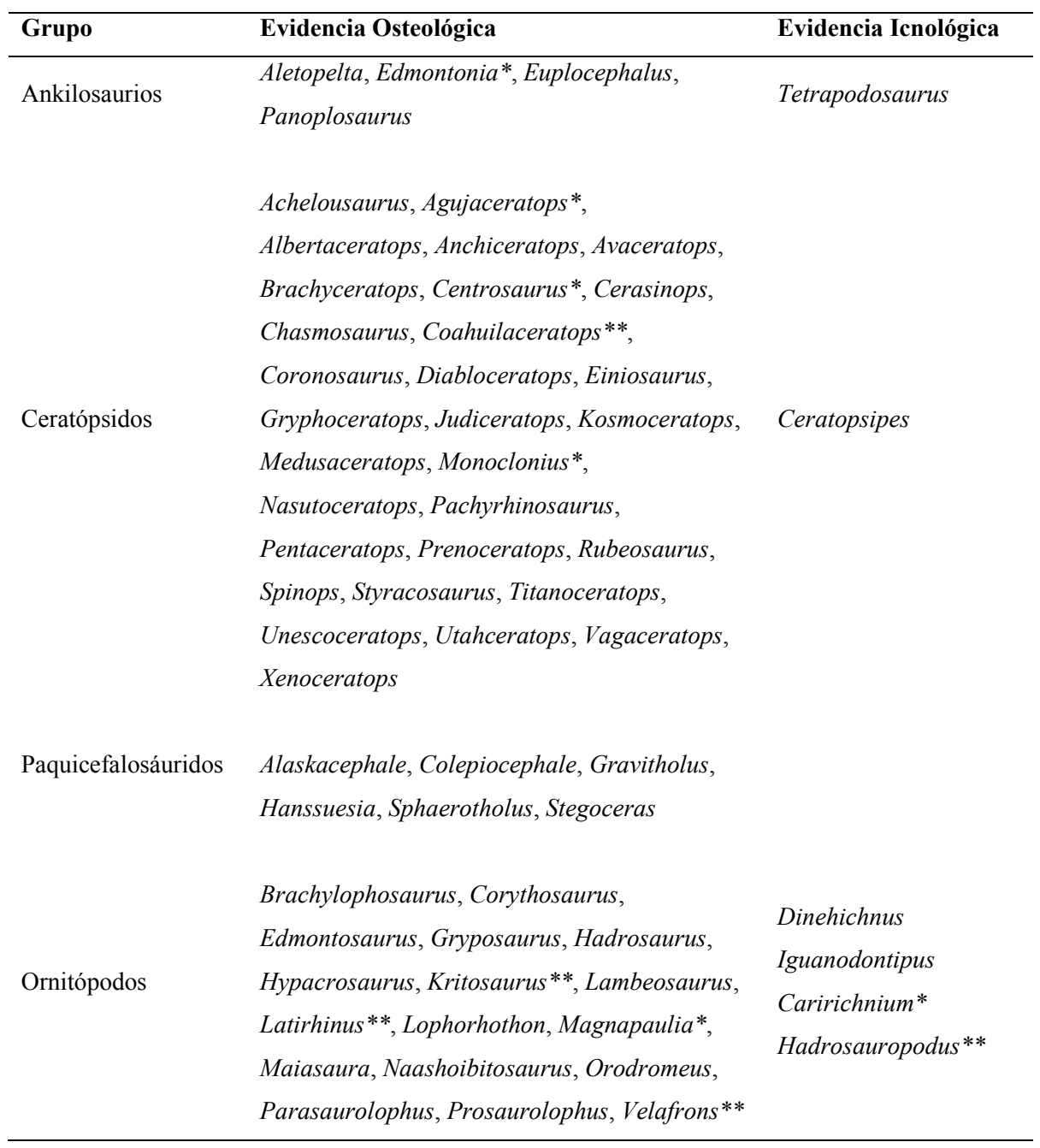

# **Cuadro 13**. Continuación.

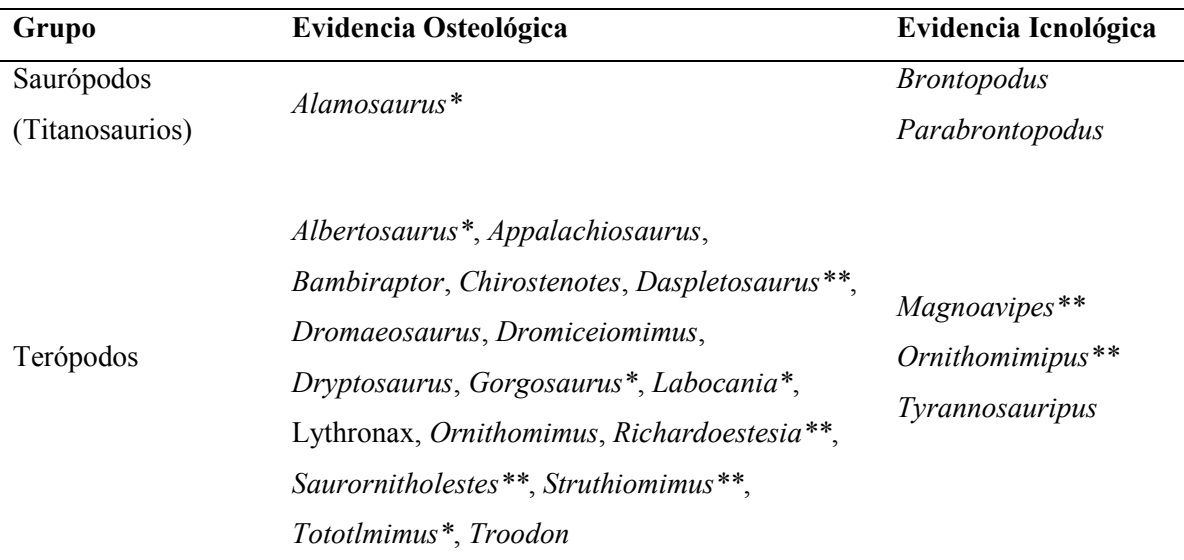

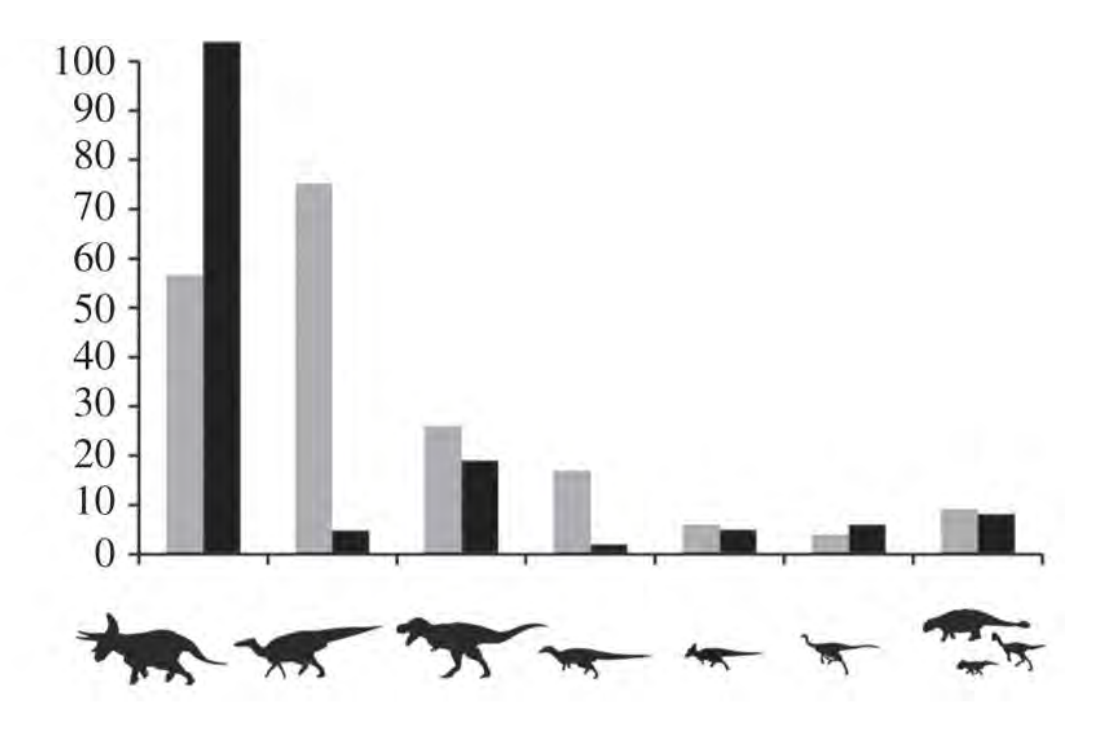

<span id="page-113-0"></span>**Figura 68.** Proporción relativa de restos óseos preservados en areniscas (gris) y lutitas (negro) de acuerdo a las familias (modificado de Lyson y Longrich, 2011). De izquierda a derecha: Ceratopsidae, Hadrosauridae, Tyrannosauridae, Thescelosauridae, Pachycephalosauridae, Ornithomimidae, otros.

#### **6.4. Icnoyacimientos de FCdP y la dinosauricnofauna campaniana de Norteamérica**

A diferencia de las evidencias osteológicas, existen pocas localidades de dinosauricnitas del Campaniano en Norteamérica. Los megayacimientos cretácicos más célebres, como Lago Clayton y el Río Paluxy pertenecen al Cretácico temprano y están fechados en más de 100 millones de años (Lockley, 1996). Los icnoyacimientos de la FCdP datan del Campaniano tardío, con 72.5 millones de años de antigüedad, y para efectos prácticos se pueden considerar contemporáneos a otras dos localidades en México y a dos más de Estados Unidos y Canadá.

Existe un reporte de huellas en Santa Helena y Rancho Soledad, ubicadas dentro de la Formación Olmos en Sabinas, Coahuila (Meyer *et al.*, 2005). Se menciona un rastro atribuible a un terópodo grande y huellas aisladas de ornitópodos, tortugas y cocodrilos. Servín-Pichardo *et al.* (2011) reportaron por primera vez las dinosauricnitas de Esqueda, localizadas en depósitos pertenecientes a la Lutita Packard dentro del Grupo Cabullona, en el Municipio de Fronteras, al noreste de Sonora. La icnofauna identificada incluye huellas aisladas y rastros de hadrosáuridos y terópodos de diferentes tallas, estas atribuidas a tiranosáuridos, ornitomímidos, troodóntidos y dromeosáuridos; además de una icnita aislada de titanosaurio (Servín-Pichardo, 2013). Deibert y Breithaupt (2006) estudiaron un rastro recientemente redescubierto, perteneciente a un hadrosaurio grande de la Formación Almond, cerca de Point of Rocks, Wyoming. Estas icnitas, conservadas en una arenisca de grano grueso a fino marcada por rizaduras de oleaje fueron reportadas por primera vez en 1868. Finalmente, se hallaron rastros de hadrosaurios conservados como moldes naturales formados por concreciones calcáreas y sideríticas en la Formación Oldman, dentro del Área Natural Milk River, al sureste de Alberta (Therrien *et al.*, 2014).

De las icnofaunas mencionadas, las estudiadas en la FCdP preservan el mayor número de dinosauricnitas individuales y organismos representados, siendo superadas en diversidad sólo por las icnitas de Lutita Packard. El presente estudio reporta por primera vez la presencia del icnogénero *Magnoavipes* en el Cretácico tardío de Norteamérica, previamente observado en localidades del Cretácico temprano (Lockley y Rainforth, 2002). Por lo demás, la dinosauricnofauna de FCdP es semejante a las descritas en otros sitios de Norteamérica de temporalidad similar, donde las huellas de hadrosáuridos y terópodos son abundantes en depósitos asociados a llanuras costeras y ambientes deltaicos y salobres (Hunt y Lucas, 2006).

## **6.5. Aplicación de fotogrametría digital para el estudio y conservación de icnofósiles**

Durante el presente estudio se generaron en total 212 GB de datos, que iniciaron a partir de 11,840 fotografías originales obtenidas empleando 10 cámaras fotográficas distintas. El procesamiento inicial de todos estos archivos digitales tomó entre 500 y 600 horas sólo para la generación de nubes densas de puntos empleando VisualSFM. Tomó alrededor de 350 horas más en la aplicación de algoritmos para obtener 72 modelos de malla poligonal debidamente texturizados utilizando Meshlab.

Los modelos generados en formato .ply ocupan 5.71 GB, y fueron grabadas tres copias en disco DVD de doble densidad. Dichos medios digitales serán entregados a la Colección Nacional de Paleontología de la UNAM, al Centro INAH Coahuila y a la Comisión de Paleontología del INAH para su resguardo. Los modelos son susceptibles a ser visualizados, medidos, editados, compartidos y a funcionar como un resguardo imperecedero de la información científica asociada al patrimonio paleontológico nacional e incluso a ser trasladados de vuelta a existencia física a modo de réplicas a partir de procesos de manufactura aditiva (impresión 3D).

Los modelos obtenidos para las localidades de Las Águilas B, Depósito de la Luz y Cantera Rojas son los que presentan la mejor calidad considerando factores como el reducido tamaño de los yacimientos, que al presentar el menor número de icnitas se facilitó su registro individual y la limpieza relativa de los estratos, que se encontraban libres de vegetación y otros elementos intrusivos.

En el caso de La Rosa se observa una reducción notable en la calidad del detalle de sus modelos, que deriva en principio del estado de preservación del icnoyacimiento. Aunado a esto, la excesiva cantidad de elementos que generaron "ruido" durante el modelado, como la presencia de maleza y fragmentos rodados de roca.

Al emplear la división sectorial en Las Águilas A, se sacrificó detalle en las icnitas individuales en pro de abarcar mayor área durante el registro fotográfico, realizando un compromiso entre calidad y practicidad con modelos satisfactorios a pesar de la disminución en detalle con acercamientos mayores.

Finalmente, los modelos con la menor fidelidad fueron los que se generaron a partir del mayor número de fotografías para mapear las áreas más extensas: Paso del Oso y Las Águilas A.

El modelo de Paso del Oso se procesó a partir de 1281 fotografías que se tomaron de corrido en el icnoyacimiento, debido a las inclemencias del estado del tiempo no se tuvo la posibilidad de segmentar su área de 168 m<sup>2</sup> de forma similar a como se realizó en Las Águilas A, dando como resultado un modelo satisfactorio a nivel visual de 10 metros, pero que deja mucho que desear en los detalles finos al realizar un acercamiento mayor.

El intento de procesar las 2792 fotografías que conformaron los 43 sectores del sitio Las Águilas A en un modelo único demostró ser más desgastante de lo que se había previsto: con siete días de procesamiento continuo para realizar el *sifting* y generar la nube de puntos dispersa y otros tres para obtener una nube de puntos densa que pesó 1.87 GB, el procesamiento normal en Meshlab se truncó por falta de memoria de video para aplicar el algoritmo de reconstrucción de superficie de Poisson. Empleando el algoritmo de *meshing* presente en CloudCompare se pudo generar el modelo de malla poligonal texturizado, pero no sin antes reducir la calidad del modelo, para hacerlo manipulable, a tal grado que prácticamente todo el detalle se pierde y sólo se puede emplear para referenciar la posición de los modelos de los sectores individuales.

Justo un mes después de que se llevara a cabo la fase de campo del proyecto, Mallison y Wings (2014) publicaron una guía práctica de fotogrametría aplicada a paleontología. Resultó satisfactorio corroborar que la técnica descrita por Falkingham (2012) que se empleó en el presente estudio se tiene bien considerada en dicho escrito, por su facilidad, rapidez, practicidad y bajo costo; pero también fue apabullante comprobar la diferencia de calidad que demostraron estos investigadores al emplear equipo fotográfico profesional y condiciones controladas en laboratorio, así como software comercial, igualando o superando la calidad de un escáner laser a una fracción del costo.

Con la reducción de tamaños y costos en las tecnologías de escaneo láser, resultaría interesante que a futuro se realizara un levantamiento de los icnoyacimientos empleando este método, que permita generar un referente de comparación y contraste con los resultados obtenidos en el presente proyecto.

Para la publicación del presente trabajo se tiene contemplado poner todos los datos y metadatos generados en un repositorio en línea, a disposición de cualquiera que esté interesado a acceder a ellos. De esta manera se busca contribuir al crecimiento de la paleoicnología de dinosaurios como disciplina. Quizás en unos años sirvan como base para generar estudios comparativos, un marco de referencia e incluso mejores modelos conforme al desarrollo tecnológico evolucione. Porque la tecnología avanza a pasos agigantados, aquellas cosas con las que ni siquiera soñábamos hace un par de años son posibles hoy en día y aún desconocemos lo que nos deparará el mañana.

## **VII. CONCLUSIONES**

El presente trabajo representa el primer estudio que integra la icnofauna de todos los yacimientos conocidos de la FCdP.

Se realizó la descripción de las localidades de Paso del Oso y La Rosa, conocidas desde hace una década pero inéditas en la literatura.

Las icnitas de las seis localidades estudiadas demuestran una calidad que va de razonable a pobremente preservadas. Algunos yacimientos han sufrido deterioro severo por efecto de erosión e intemperismo desde que fueron descubiertos y expuestos; en el caso particular de Las Águilas A la arenisca portadora de las icnitas es muy frágil y se fragmenta con facilidad. Otros yacimientos, como Depósito de la Luz, muestran evidencia de daño por extracción de réplicas.

Las icnofaunas de la FCdP están compuestas tanto por icnitas aisladas como rastros extensos, se registró la presencia de 101 dinosauricnitas identificables, representando un número mínimo de 22 organismos individuales dentro de los seis yacimientos estudiados. La mayoría de las icnitas son atribuibles al icnogénero *Hadrosauropodus* e incluye un amplio rango de tallas. También se identificaron icnitas que se asignaron a los icnogéneros *Ornithomimipus* y *Magnoavipes*, atribuidos a dinosaurios terópodos medianos y pequeños respectivamente.

La comparación de icnofauna entre las localidades aquí estudiadas corroboró que se tiene la representación de al menos dos ambientes de depósito distintos con evidencia de actividad de dinosaurios, ambos asociados a una zona de transición de cuerpos de agua dulce cercanos a la costa.

La icnofauna identificada está contenida dentro de la diversidad de grupos representada por material osteológico. Ninguna icnita indica un grupo taxonómico del que no existiera un referente directo previo, recuperado en alguna de las localidades de la FCdP. Los grupos de dinosaurios evidenciados a través de las icnitas en la FCdP concuerdan con la composición icnofaunística de otros yacimientos del Campaniano de Norteamérica; ampliando el registro del icnogénero *Magnoavipes* al Cretácico tardío.

La aplicación de fotogrametría digital para la generación de modelos tridimensionales resultó ser una herramienta útil por su bajo costo, la facilidad de la toma de datos, y la existencia de software de acceso libre para el procesamiento de los mismos. Sin embargo, tiene como limitaciones importantes la capacidad del hardware para obtener los modelos en tiempos razonables. La técnica demostró ser adecuada para el estudio y la preservación de la información asociada a un patrimonio paleontológico valioso, autóctono e intrínsecamente frágil por su exposición constante a los elementos y las actividades humanas.

## **VIII. LITERATURA CITADA**

- Adams, T. L., Strganac, C., Polcyn, M. J., Jacobs, L. L. 2010. High resolution threedimensional laser-scanning of the type specimen of *Eubrontes* (?) *glenrosensis* Shuler, 1935, from the Comanchean (lower Cretaceous) of Texas: implications for digital archiving and preservation. Palaeontologia Electronica, 13(3):1-11.
- Aguilar, F. J. 2012. ¿Cómo proteger yacimientos paleontológicos? Lo (sic) experiencia del INAH en Coahuila. El Tlacuache, Suplemento Cultural de La Jornada Morelos, 529:1–2.
- Aguillón, M. C., Vallejo, I. J., Hernández, R., Kirkland, J. I. 1998. Dinosaur trackway from the Cerro del Pueblo Fm., Difunta Group (latest Campanian, Cretaceous), Coahuila, Mexico. Journal of Vertebrate Paleontology, 18(3, suppl.):23A.
- Aguillon Martinez, M. C. 2010. Fossil vertebrates from the Cerro del Pueblo Formation, Coahuila, Mexico, and the distribution of Late Campanian (Cretaceous) terrestrial vertebrate faunas. Tesis de Maestría. Southern Methodist University. EUA. 135 pp.
- Alexander, R. M. 1976. Estimates of speeds of dinosaurs. Nature, 261(5556):129–130.
- Arakawa, Y., Azuma, Y., Kano, A., Tanijiri, T., Miyamoto, T. 2002. A new technique to illustrate and analyze dinosaur and bird footprints using 3-d digitizer. Memoir of the Fukui Prefectural Dinosaur Museum, 2002(1):7–18.
- Bates, K. T., Manning, P. L., Vila, B., Hodgetts, D. 2008. Three-dimensional modelling and analysis of dinosaur trackways. Palaeontology, 51(4):999–1010.
- Bates, K. T., Rarity, F., Manning, P. L., Hodgetts, D., Vila, B., Oms, O., Galobart, A., Gawthorpe, R. L. 2008. High-resolution LiDAR and photogrammetric survey of the Fumanya dinosaur tracksites (Catalonia): Implications for the conservation and interpretation of geological heritage sites. Journal of the Geological Society, 165(1):115–127.
- Bean, T. 2005. USA, Arizona, Navajo Reservation, Painted Desert, dinosaur tracks. [En línea]: http://www.gettyimages.com/detail/photo/arizona-navajo-reservationpainted-desert-high-res-stock-photography/200565234-002. [Visitado]: 14/11/2015.
- Bravo-Cuevas, V. M., Rodríguez-de la Rosa, R. 2014. A summary of the Mesozoic vertebrate tracks of Mexico. En: H. E. Rivera-Sylva, K. Carpenter, E. Frey (eds.), Dinosaurs and other reptiles from the Mesozoic of Mexico. Indiana University Press. Bloomington. p. 181–192.
- Breithaupt, B. H., Matthews, N. A., Noble, T. A. 2004. An integrated approach to threedimensional data collection at dinosaur tracksites in the Rocky Mountain West. Ichnos, 11(1-2):11–26.
- Carrete de la Rocha, H. H. 2001. Tu provincia en sus anales, El Oro. Publicación del autor. Durango. 239 pp.
- Castanera, D., Colmenar, J., Sauqué, V., Canudo, J. I. 2014. Geometric morphometric analysis applied to theropod tracks from the Lower Cretaceous (Berriasian) of Spain. Palaeontology, 58(1): 183–200.
- Castanera, D., Pascual, C., Razzolini, N. L., Vila, B., Barco, J. L., Canudo, J. I. 2013. Discriminating between medium-sized tridactyl trackmakers: tracking ornithopod tracks in the base of the Cretaceous (Berriasian, Spain). PloS One, 8(11):e81830.
- Castanera, D., Vila, B., Razzolini, N. L., Falkingham, P. L., Canudo, J. I., Manning, P. L., Galobart, A. 2013. Manus track preservation bias as a key factor for assessing trackmaker identity and quadrupedalism in basal ornithopods. PloS One, 8(1):e54177.
- Castañeda-Salmorán, A. 2012. Descripción e identificación de la icnofauna de dinosaurios de San Juan Raya, Municipio de Zapotitlán Salinas, Puebla. Tesis de Licenciatura. Escuela de Biología, BUAP. México. 52 pp.
- Cignoni, P., Callieri, M., Corsini, M., Dellepiane, M., Ganovelli, F., Ranzuglia, G. 2008. Meshlab: an open-source mesh processing tool. En: Eurographics Italian Chapter

Conference. The Eurographics Association. p. 129–136. [Software en línea]: http://meshlab.sourceforge.net/

- CloudCompare 2.6.1. (2015). CloudCompare. Paris: EDF R&D, Telecom ParisTech. [Software en línea]: http://www.cloudcompare.org/
- Comas, J., Applegate, S. P. 1982. Huellas de dinosaurios en Yosocuta, Oaxaca, México. En: Libro de resúmenes de la VI Convención Geológica Nacional. Guanajuato. p. 23.
- Deibert, J. E., Breithaupt, B. H. 2006. Ferdinand V. Hayden's 1868 'huge bird' tracks in the Upper Cretaceous Almond Formation: field evidence for the first dinosaur fossil discovered in Wyoming. New Mexico Museum of Natural History and Science Bulletin, 35:p.69–78.
- Del Cairo Hurtado, C. 2006. Arqueología subacuática de una construcción militar del siglo XVIII en la isla de Tierra Bomba, Cartagena de Indias, Colombia. En: A. Austral, M. Tamagnini (eds.), Problemáticas de la arqueología contemporánea. Tomo I. Río Cuarto : UNRC. [En línea]: http://www.fundacionterrafirme.com/cms/files/Del Cairo H1.pdf. [Visitado]: 22/08/2014.
- Díaz-Martínez, I., Pereda-Suberbiola, X., Pérez-Lorente, F., Canudo, J. I. 2015. Ichnotaxonomic review of large ornithopod dinosaur tracks: temporal and geographic implications. PLoS ONE, 10(2):e0115477.
- Eberth, D. A., Delgado-de Jesús, C. R., Lerbekmo, J. F., Brinkman, D. B., Rodríguez-de la Rosa, R. A., Sampson, S. D. 2004. Cerro del Pueblo Fm (Difunta Group, Upper Cretaceous), Parras Basin, southern Coahuila, Mexico: reference sections, age, and correlation. Revista Mexicana de Ciencias Geológicas, 21(3):335–352.
- Eberth, D., Sampson, S. D., Rodríguez-de la Rosa, R. A., Aguillón-Martínez, M. C., Brinkman, D. B., López-Espinoza, J. 2003. Las Aguilas: an unusually rich Campanian-age vertebrate locale in southern Coahuila, Mexico. Journal of Vertebrate Paleontology, 23(3, suppl.):47A.
- Falkingham, P. L. 2012. Acquisition of high resolution three-dimensional models using free, open-source, photogrammetric software. Palaeontologia Electronica, 15(1):1– 15.
- Falkingham, P. L. 2013. Generating a photogrammetric model using VisualSFM, and postprocessing with Meshlab. [En línea]: https://www.academia.edu/3649828/Generating a Photogrammetric model using VisualSFM\_and\_post-processing\_with\_Meshlab. [Visitado]: 12/03/2015.
- Falkingham, P. L., Bates, K. T., Farlow, J. O. 2014. Historical photogrammetry: Bird's Paluxy River dinosaur chase sequence digitally reconstructed as it was prior to excavation 70 years ago. PloS One, 9(4):e93247.
- Ferrusquía-Villafranca, I., Applegate, S. P., Espinosa-Arrubarrena, L. 1978. Rocas volcanosedimentarias mesozoicas y huellas de dinosaurios en la región suroccidental pacífica de México. Revista del Instituto de Geología, Universidad Nacional Autónoma de México, 2(2):150–162.
- Ferrusquía-Villafranca, I., Bravo-Cuevas, V. M., Jiménez-Hidalgo, E. 2007. The Xochixtlapilco dinosaur ichnofauna, middle Jurassic of Oaxaca, southeastern Mexico: description and paleontologic significance. Contributions in Science, 515:1-40.
- Gates, T. A., Sampson, S. D., Delgado de Jesus, C. R., Zanno, L. E., Eberth, D., Hernández-Rivera, R., Aguillón-Martínez, M. C., Kirkland, J. I. 2007. *Velafrons coahuilensis*, a new lambeosaurine hadrosaurid (Dinosauria: Ornithopoda) from the late Campanian Cerro del Pueblo Formation, Coahuila, Mexico. Journal of Vertebrate Paleontology, 27(4):917–930.
- Gatesy, S. M., Middleton, K. M., Jenkins Jr., F. A., Shubin, N. H. 1999. Three-dimensional preservation of foot movements in Triassic theropod dinosaurs. Nature, 399(6732):141–144.
- Gil Cid, M. D., Mora Núñez, M. 2006. Procesos y métodos para la obtención de información en excavaciones de carácter paleontológico. En: Resúmenes del II

encuentro sobre experiencias grupales innovadoras en la docencia universitaria. Madrid. p. 25.

- Google Inc. 2015. Google Earth. Mountain View, CA.: Google Inc. [Software en línea]: https://www.google.com/earth/
- Gudiño Maussán, J. L., y Guzmán, A. F. 2014. El registro fósil de los dinosaurios de México. Instituto Nacional de Antropología e Historia. México D. F. 75 pp.
- Henderson, A. 2015. ParaView: A Parallel Visualization Application. Kitware Inc. [Software en línea]: www.paraview.org
- Hunt, A. P., Lucas, S. G. 2006. Tetrapod ichnofacies of the Cretaceous. New Mexico Museum of Natural History and Science Bulletin, 35:61–67.
- INAFED-SEGOB. 2010. Enciclopedia de los municipios y delegaciones de México. [En línea]: http://www.inafed.gob.mx/work/enciclopedia/EMM05coahuila/index.html [Visitado]: 15/03/2015.
- INEGI. 2013. Superficie, Coahuila de Zaragoza. [En línea]: http://www.cuentame.inegi.org.mx/monografias/informacion/Coah/Territorio/defaul t.aspx?tema=ME&e=05 [Visitado]: 15/03/2015.
- Kappus, E. J., Lucas, S. G., Langford, R. 2011. The Cerro de Cristo Rey Cretaceous dinosaur tracksites, Sunland Park, New Mexico, USA, and Chihuahua, Mexico. New Mexico Museum of Natural History and Science Bulletin, 53:272–288.
- Kirkland, J. I., Hernández Rivera, R., Aguillón-Martínez, M. C., Delgado-de Jesús, C. R. (2000). The Late Cretaceous Difunta Group of the Parras Basin, Coahuila, Mexico and its vertebrate fauna. En: Field trip book of the Society of Vertebrate Paleontology Annual Meeting. México, D. F. p. 133–172.
- Leonardi, G. 1997. Problemática actual de las icnitas de dinosaurios. Revista de La Sociedad Geológica de España, 10(3-4):341–353.
- Lockley, M. G. 1986. The paleobiological and paleoenvironmental importance of dinosaur footprints. PALAIOS, 1(1):37–47.
- Lockley, M. G. 1996. Siguiendo las huellas de los dinosaurios. McGraw-Hill. Madrid. 352 pp.
- Lockley, M. G. 2009. New perspectives on morphological variation in tridactyl footprints: clues to widespread convergence in developmental dynamics. Geological Quarterly, 53(4):415–432.
- Lockley, M. G., Li, J., Matsukawa, M., Li, R. 2012. A new avian ichnotaxon from the Cretaceous of Nei Mongol, China. Cretaceous Research, 34:84–93.
- Lockley, M. G., Lucas, S. G. 2014. Notes on a new ankylosaur track from the Dakota Group (Cretaceous) of northern Colorado. New Mexico Museum of Natural History and Science Bulletin, 62:301–306.
- Lockley, M. G., Rainforth, E. C. 2002. The track record of Mesozoic birds and pterosaurs: an ichnological and paleoecological perspective. En: L. M. Chiappe, L. M. Witmer (eds.), Mesozoic Birds: Above the Heads of Dinosaurs. University of California Press. Berkeley. p. 405–418.
- Loewen, M. A., Sampson, S. D., Lund, E. K., Farke, A. A., Aguillón Martínez, M. C., De León, C. A., Rodríguez-de la Rosa, R. A., Getty, M. A., Eberth, D. A. 2010. Horned dinosaurs (Ornithischia: Ceratopsidae) from the Upper Cretaceous (Campanian) Cerro del Pueblo Formation, Coahuila, Mexico. En: M. J. Ryan, B. J. Chinnery-Allgeier, D. A. Eberth (eds.), New Perspectives on Horned Dinosaurs: The Royal Tyrrell Museum Ceratopsian Symposium. Indiana University Press. Bloomington. p. 99–116.
- Lyson, T. R., Longrich, N. R. 2011. Spatial niche partitioning in dinosaurs from the latest cretaceous (Maastrichtian) of North America. Proceedings of the Royal Society of London B: Biological Sciences, 278(1709):1158–1164.
- Mallison, H., Wings, O. 2014. Photogrammetry in paleontology a practical guide. Journal of Paleontological Techniques, 12:1–31.
- Manning, P. L. 2004. A new approach to the analysis and interpretation of tracks: examples from the dinosauria. Geological Society, London, Special Publications , 228(1):93– 123.
- Marty, D. 2008. Sedimentology, taphonomy, and ichnology of Late Jurassic dinosaur tracks from the Jura carbonate platform (Chevenez– Combe Ronde tracksite, NW Switzerland): Insights into the tidal-flat palaeoenvironment and dinosaur diversity, locomotion, and palaeoecolo. GeoFocus, 21:1–278.
- Matthews, N. A., Noble, T. A., Breithaupt, B. H. 2006. The application of photogrammetry, remote sensing and geographic information system (GIS) to fossil resource management. New Mexico Museum of Natural History and Science Bulletin, 34:119–131.
- McLeod, M. J. 2002. Dinosaur tracks & trackways. [En línea]: http://palaeo.gly.bris.ac.uk/Palaeofiles/Tracks/default.html [Visitado]: 02/05/2015.
- Meléndez, B. 1998. Tratado de Paleontología. Tomo I. Textos Universitarios, No. 29. C.S.I.C. 3° ed. Madrid. 457 pp.
- Meyer, C. A., Frey, E. D., Thüring, B. 2008. The pitfalls of interpreting incomplete dinosaur trackways: an example of a dromaeosaurid trackway from the Late Cretaceous of the Sierra Madre Oriental (Cerro del Pueblo Formation, Late Campanian; Parras Basin, Coahuila, NE Mexico). Abstracts of the Sixth Annual Meeting of the European Association of Vertebrate Palaeontologists. Spišská Nová Ves. p. 69–73.
- Meyer, C. A., Frey, E. D., Thüring., B., Etter, W., Stinnesbeck, W. 2005. Dinosaur tracks from the Late Cretaceous Sabinas Basin (Mexico). Kaupia: Darmstädter Beiträge zur Naturgeschichte, 14:41–45.

Microsoft. 2010. Microsoft Excel 2010. Redmond, Washington.

- Milàn, J. 2006. Variations in the morphology of emu (*Dromaius novaehollandiae*) tracks reflecting differences in walking pattern and substrate consistency: ichnotaxonomic implications. Palaeontology, 49(2):405–420.
- Milner, A. R. 2006. Dinosaur tracks from the Upper Cretaceous Iron Springs Formation, Iron County, Utah. New Mexico Museum of Natural History and Science Bulletin, 35:105–114.
- Mora Flores, A. 2012. El escáner láser, una herramienta tecnológica aplicada al patrimonio arquitectónico. Boletín de Monumentos Históricos, 24:171–177.
- Moreira Valdez, R. I. 2013. Decreto por el que se declara Área Natural Protegida con el carácter de Zona Paleontológica, al polígono ubicado en el Ejido Rincón Colorado del Municipio de General Cepeda, Coahuila. Periódico Oficial, CXX(35):2–5.
- Ortiz-Mendieta, J. A. 2001. Dinosauricnitas Cretácico-tardías de El Aguaje, Michoacán, región suroccidental de México y sus implicaciones geológico-paleontológicas. Tesis de Licenciatura. Facultad de Ciencias, UNAM. México. 75 pp.
- Pantoja-Alor, J. 2009. Paleoicnitas de vertebrados de la Cantera Tlayúa, Tepexi de Rodríguez, Puebla: mito o realidad. En: Libro de resúmenes del XI Congreso Nacional de Paleontología. Juriquilla. p. 56.
- Perrilliat, M. D. C., Vega, F. J., Espinosa, B., Naranjo-Garcia, E. 2008. Late Cretaceous and Paleogene Freshwater Gastropods from Northeastern Mexico. Journal of Paleontology , 82 (2 ):255–266.
- Petti, F. M., Avanzini, M., Belvedere, M., De Gasperi, M., Ferretti, P., Girardi, S., Remondino, F., Tomasoni, R. 2008. Digital 3D modelling of dinosaur footprints by photogrammetry and laser scanning techniques: integrated approach at the Coste dell'Anglone tracksite (Lower Jurassic, Southern Alps, Northern Italy). Studi Trentini Di Scienze Naturali, Acta Geologica, 83:303–315.
- Prieto-Márquez, A., Serrano Brañas, C. I. 2012. *Latirhinus uitstlani*, a 'broad-nosed' saurolophine hadrosaurid (Dinosauria, Ornithopoda) from the late Campanian (Cretaceous) of northern Mexico. Historical Biology, 24(6):607–619.
- R Core Team. 2014. R: A Language and Environment for Statistical Computing. Vienna: R Foundation for Statistical Computing. [Software en línea]: http://www.r-project.org
- Ramírez-Velasco, A. A., Hernández-Rivera, R. 2015. Diversity of late cretaceous dinosaurs from Mexico. Boletín Geológico y Minero, 126(1):63–108.
- Ramírez-Velasco, A. A., Hernández-Rivera, R., Servin-Pichardo, R. 2014. The Hadrosaurian record from Mexico. En: D. A. Eberth, D. C. Evans (eds.), Hadrosaurs. Indiana University Press. Bloomington. p. 340–360.
- Remondino, F., Rizzi, A., Girardi, S., Petti, F. M., Avanzini, M. 2010. 3D Ichnologyrecovering digital 3D models of dinosaur footprints. Photogrammetric Record, 25(131):266–282.
- Reyes Solis, J. A. 2011. Técnicas arqueológicas aplicadas en el levantamiento de datos para el registro sistemático de materiales y contextos paleontológicos en Coahuila. Tesis de Licenciatura. Escuela Nacional de Arqueología, INAH. México. 289 pp.
- Rivera-Sylva, H. E., Carpenter, K. 2014a. Mexican saurischian dinosaurs. En: H. E. Rivera-Sylva, K. Carpenter, E. Frey (eds.), Dinosaurs and other reptiles from the Mesozoic of Mexico. Indiana University Press. Bloomington. p. 143–155.
- Rivera-Sylva, H. E., Carpenter, K. 2014b. The ornithischian dinosaurs of Mexico. En: H. E. Rivera-Sylva, K. Carpenter, E. Frey (eds.), Dinosaurs and other reptiles from the Mesozoic of Mexico. Indiana University Press. Bloomington. p. 156–180.
- Rodríguez de la Rosa, R. A., Eberth, D. A., Sampson, S. D., Brinkman, D. B., Vallejo-González, J. I. 2006. Huellas fósiles de vertebrados y aspectos paleoecológicos de un sitio del Cretácico Tardío de Coahuila, México. En: Libro de resúmenes del X Congreso Nacional de Paleontología. México, D. F. p. 69.
- Rodríguez-de la Rosa, R. A. 1998. ¿Aves o dinosaurios en Durango, México? En: Libro de resúmenes del VI Congreso Nacional de Paleontología. México, D. F. p. 58–59.
- Rodríguez-de la Rosa, R. A. 2007. Hadrosaurian footprints from the late Cretaceous Cerro del Pueblo Formation of Coahuila, Mexico. En: E. Díaz-Martínez, I. Rábano (eds.), Abstracts of the 4th European Meeting on the Palaeontology and Stratigraphy of Latin America. Madrid. p. 339–343.
- Rodríguez-de la Rosa, R. A. 2013. El registro de huellas de vertebrados del Jurásico de México. En: Libro de resúmenes del VIII Congreso Latinoamericano de Paleontología y XII Congreso Nacional de Paleontología. Guanajuato. p. 79.
- Rodríguez-de la Rosa, R. A., Aguillón-Martínez, M. C., López-Espinoza, J., Eberth, D. A. 2004. The Fossil Record of Vertebrate Tracks in Mexico. Ichnos, 11(1-2):27–37.
- Rodríguez-de la Rosa, R. A., Bravo-Cuevas, V. M., Carrillo-Montiel, E., Ortiz-Ubilla, A. 2012. Lower Cretaceous dinosaur tracks from Puebla, Mexico. Journal of Geological Research, 2012:1–7.
- Rodríguez-de la Rosa, R., Eberth, D., Sampson, S., Brinkman, D., Aguillón-Martínez, M. 2005. An unusual ornithopod trackway from the Late Cretaceous of the Cerro del Pueblo Formation, Coahuila, Mexico. Journal of Vertebrate Paleontology, 25(3, suppl.):106A.
- Santiago Carrasco, B., Martínez Ramos, C. J., Sánchez Bermeo, G., Palacios García, R., Chiapa García, R. 2008. Carta Geológico-Minera, Monterrey G14-7, Nuevo León y Coahuila. Servicio Geológico Mexicano. Escala: 1:250,000.
- Servín-Pichardo, R. 2013. Descripción e interpretación del primer registro de dinosauricnitas en el Grupo Cabullona (Cretácico superior) de Esqueda, municipio de Fronteras, Sonora. Tesis de Licenciatura. Facultad de Ciencias, UNAM. México. 146 pp.
- Servín-Pichardo, R., Hernandez-Rivera, R., González-León, C. M., Pacheco-Rodríguez, R. 2011. Primer registro de dinosauricnitas en el Grupo Cabullona (Cretácico tardío).

Esqueda, Municipio de Fronteras, Sonora. En: Libro de resúmenes del XII Congreso Nacional de Paleontología, Puebla. p. 130–131.

- SGM. 2010. GeoInfoMex. [En línea]: http://mapasims.sgm.gob.mx/GeoInfoMexDb/. [Visitado]: 22/06/2014.
- SGM. 2011. Panorama minero del estado de Coahuila. [En línea]: http://www.sgm.gob.mx/pdfs/COAHUILA.pdf [Visitado]: 24/11/2014.
- Silva Romo, G., Mendoza Rosales, C. C. (eds.). 2011. Manual para el trabajo geológico de campo. Facultad de Ingeniería, UNAM. México, D. F. 322 pp.
- Straffi, P. 2015. On-Screen Protractor. [Software en línea]: http://osprotractor.sourceforge.net/Protractor.html
- Therrien, F., Zelenitsky, D. K., Tanaka, K., Sloboda, W. J. 2014. First hadrosaur trackway from the Upper Cretaceous (Late Campanian) Oldman Formation, Southeastern Alberta. En: D. A. Eberth, D. C. Evans (eds.), Hadrosaurs. Indiana University Press. Bloomington. p. 532–539.
- Thulborn, R. A. 1989. The gaits of dinosaurs. En: D. D. Gillette, M. G. Lockley (eds.), Dinosaur tracks and traces Cambridge University Press. Cambridge. p. 39–50.
- Thulborn, R. A., Wade, M. 1984. Dinosaur trackways in the Winton Formation (mid-Cretaceous) of Queensland. Memoirs of the Queensland Museum, 21(2):413–517.
- Thulborn, T. 1990. Dinosaur Tracks. Chapman & Hall. Londres. 410 pp.
- Tilton, T. L., Lang, H. R., Ferrusquía-Villafranca, I., Pittman, J. G., Lockley, M. 1993. Dinosaur footprints in the Mexcala Formation, central Mixteco terrane, State of Puebla, Mexico. En: F. Ortega-Gutierrez, P. J. Coney, E. Centeno-García, A. Gómez-Caballero (eds.), Abstracts of the First Circum-Pacific and Circum-Atlantic Terrane Conference. Instituto de Geología, UNAM. p. 153.
- Vitkus, A., Chin, K., Lockley, M. 2013. Fossil footprints through geologic time. [En línea]: http://www.ucmp.berkeley.edu/science/trackways/index.php [Visitado]: 27/03/2015.
- Weishampel, D. B., Barrett, P. M., Coria, R. A., Le Loueff, J., Xu, X., Zhao, X., Sahni, A., Gomani, E. M. P., Noto, C. N. 2004. Dinosaur distribution. En: D. B. Weishampel, P. Dodson, H. Osmólska (eds.), The Dinosauria. University of California Press. 2° ed. Berkeley. p.517–606.
- Wu, C. 2007. SiftGPU: A GPU implementation of Scale Invaraint Feature Transform (SIFT). [Software en línea]: http://cs.unc.edu/~ccwu/siftgpu
- Wu, C. 2011. VisualSFM: A Visual Structure from Motion System. [Software en línea]: http://ccwu.me/vsfm/